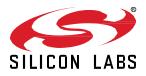

# **UG100: EZSP Reference Guide**

The EmberZNet Serial Protocol (EZSP) defined in this document is the protocol used by a host application processor to interact with the EmberZNet PRO stack running on a Network Co-Processor (NCP). EZSP messages are sent between the host and the NCP over either a Serial Peripheral Interface (SPI) or a Universal Asynchronous Receiver/Transmitter (UART) interface.

This document is up-to-date with EmberZNet PRO Release 7.1.1. See section 1 What's New for a list of what has changed since the previous release.

#### KEY POINTS

- Itemizes what's new for EZSP since the previous release of EmberZNet PRO.
- Defines the fields in an EZSP frame.
- Defines the protocol format, including type definitions, structure definitions, and named values.
- Provides details for all types of EZSP frames: name, ID, description, command parameters, and response parameters.

## Contents

| 1  | What's New                                                                                                    |                                         |    |  |  |  |  |  |
|----|----------------------------------------------------------------------------------------------------|-----------------------------------------|----|--|--|--|--|--|
|    | 1.1                                                                                                    | Additions                               | 2  |  |  |  |  |  |
|    | 1.2                                                                                                    | Changes                                 | 2  |  |  |  |  |  |
|    | 1.3                                                                                                    | Deletions                               | 2  |  |  |  |  |  |
| 2  | Embe                                                                                                    | erZNet Serial Protocol                  | 3  |  |  |  |  |  |
|    | 2.1                                                                                                    | 3                                       |    |  |  |  |  |  |
|    | 2.2                                                                                                    | Byte Order                              |    |  |  |  |  |  |
|    | 2.3                                                                                                    | Conceptual Overview                     |    |  |  |  |  |  |
|    | 2.0                                                                                                    | 2.3.1 Stack Configuration               |    |  |  |  |  |  |
|    |                                                                                                    | 2.3.2 Policy Settings                   |    |  |  |  |  |  |
|    |                                                                                                    | 2.3.3 Unicast Replies                   |    |  |  |  |  |  |
|    |                                                                                                    | 2.3.4 SPI Interface Callbacks           | 6  |  |  |  |  |  |
|    |                                                                                                    | 2.3.5 UART Interface Callbacks          | 6  |  |  |  |  |  |
|    |                                                                                                    | 2.3.6 SPI Interface Power Management    |    |  |  |  |  |  |
|    |                                                                                                    | 2.3.7 Tokens                            |    |  |  |  |  |  |
|    |                                                                                                    |                                         |    |  |  |  |  |  |
|    |                                                                                                    |                                         |    |  |  |  |  |  |
| 3  | 2.3.8       NCP Status         2.3.9       Random Number Generator         3       Protocol Format         3.1       Type Definitions         3.2       Structure Definitions |                                         |    |  |  |  |  |  |
|    | 3.1                                                                                                    | Type Definitions                        |    |  |  |  |  |  |
|    | 3.2                                                                                                    | Structure Definitions                   |    |  |  |  |  |  |
|    | 3.3                                                                                                    | Named Values                            |    |  |  |  |  |  |
| 4  | Config                                                                                                    | iguration Frames                        |    |  |  |  |  |  |
| 5  | Certifi                                                                                                    | ficate Based Key Exchange (CBKE) Frames |    |  |  |  |  |  |
| 6  | Utilitie                                                                                                    | ies Frames                              |    |  |  |  |  |  |
| 7  | Netwo                                                                                                    | orking Frames                           | 65 |  |  |  |  |  |
| 8  | Utilities Frames                                                                                                    |                                         |    |  |  |  |  |  |
| 9  | Messa                                                                                                    | saging Frames                           |    |  |  |  |  |  |
| 10 |                                                                                                    | rity Frames                             |    |  |  |  |  |  |
| 11 | Trust                                                                                                    | z<br>t Center Frames                    |    |  |  |  |  |  |
| 12 |                                                                                                    | b Frames                                |    |  |  |  |  |  |
| 13 | -                                                                                                    | loader Frames                           |    |  |  |  |  |  |
| 14 | ZLL F                                                                                                    | Frames                                  |    |  |  |  |  |  |
| 15 | WWA                                                                                                    | AH Frames                               |    |  |  |  |  |  |
| 16 | Green                                                                                                    | n Power Frames                          |    |  |  |  |  |  |
| 17 |                                                                                                    | re EZSP Frames                          |    |  |  |  |  |  |
| 18 | Token                                                                                                    | n Interface Frames                      |    |  |  |  |  |  |
| 19 | Alpha                                                                                                    | abetical List of Frames                 |    |  |  |  |  |  |
| 20 | Numeric List of Frames                                                                                                    |                                         |    |  |  |  |  |  |
|    |                                                                                                    |                                         |    |  |  |  |  |  |

## 1 What's New

The following sections summarize a global change, along with the additions, changes, and deletions made to EZSP from EmberZNet PRO Release 7.1.0 to Release 7.1.1.

#### 1.1 Additions

Section 2 EmberZNet Serial Protocol

- Inserted new section 2.1 EZSP Protocol Version.
- As a result of this insertion, sections named Byte Order and Conceptual Overview, formerly numbered 2.1 and 2.2, are renumbered 2.2 and 2.3, and their respective subsections are renumbered accordingly. Subsequent references to these sections in this document reflect the new numbering.

#### 1.2 Changes

Section 2.3.1 Stack Configuration

- EZSP\_CONFIG\_NEIGHBOR\_TABLE\_SIZE configuration value: changed the minimum to 16 (from 8) and maximum to 26 (from 16)
- EZSP\_CONFIG\_MAX\_END\_DEVICE\_CHILDREN (C) configuration value: changed the maximum to 64 (from 32)

Section 3.2 Structure Definitions

• EmberGpAddress: updated the fields and descriptions

#### Section 4 Configuration Frames

• version: updated the EZSP version to 9 (from 8) in the description, command parameters, and response parameters

Section 7 Networking Frames

• getSourceRouteTableEntry: updated the EmberStatus status response parameter to EMBER\_NOT\_FOUND (from EMBER\_SOURCE\_ROUTE\_FAILURE)

Section 12 Mfglib Frames

• mfglibRxHandler: updated the uint8\_t[] packetContents response parameter

#### 1.3 Deletions

None

## 2 EmberZNet Serial Protocol

All EZSP frames begin with the same three fields: sequence, frame control, and frame ID. The format of the rest of the frame depends on the frame ID. Figure 1 defines the format for all frame IDs. Most of the frames have a fixed length. A few, such as those containing application messages, are of variable length. The frame control indicates the direction of the message (command or response). For commands, the frame control also contains power management information (SPI interface only). For responses, the frame control also contains status information.

The host initiates a two-message transaction by sending a command message to the NCP. The NCP then sends a response message to the host. When connected using the SPI interface, if the NCP needs to communicate a callback to the host, it will indicate this using the interrupt line and then wait for the host to send the callback command. When connected using the UART interface, the NCP can send callbacks to the host asynchronously as soon as they occur.

When a command contains an application message, the host must supply a one-byte tag. This tag is used in future commands and responses to refer to the message. For example, when sending a message, the host provides both the message contents and a tag. The tag is then used to report the fate of the message in a later response from the NCP.

Silicon Labs designed EZSP to be very familiar to customers who have used the EmberZNet PRO stack Application Programming Interface (AP)I. The majority of the commands and responses are functionally identical to those found in EmberZNet PRO. The variations are due mainly to the timing differences of running the application on a separate processor across a serial interface.

#### 2.1 EZSP Protocol Version

The EZSP Protocol Version identifies the version number of the EZSP API. This version number changes across EmberZNet PRO software releases when the EZSP API changes in a way that is not backward-compatible. To interoperate, the host and NCP must use compatible EZSP protocol versions. Following NCP reset, the host first issues the version command to the NCP to confirm that the two are operating with compatible versions. If they are not, operation cannot proceed.

The EZSP Protocol Version for this EmberZNet PRO software release is 9.

#### 2.2 Byte Order

All multiple octet fields are transmitted and received with the least significant octet first, also referred to as "little endian". This is the same byte order convention specified by 802.15.4 and ZigBee. Note that EUI64 fields are treated as a 64-bit number and are therefore transmitted and received in little endian order. Each individual octet is transmitted and received by the SPI or UART interface. See *AN706: EZSP-UART Host Interface Guide* and *AN711: EZSP-SPI Host Interface Guide*, for more information about the UART and SPI interfaces respectively.

#### 2.3 Conceptual Overview

This section provides an overview of the concepts that are specific to EZSP or that differ from the EmberZNet PRO stack API. The commands and responses mentioned in this overview are described in more detail later in this document.

#### 2.3.1 Stack Configuration

To ensure that the NCP and the host agree on the protocol format, the first command sent by the host after the NCP has reset must be the version command. There are a number of configuration values that affect the behavior of the stack. The host can read these values at any time using the getConfigurationValue command. After the NCP has reset, the host can modify any of the default values using the setConfigurationValue command. The host must then provide information about the application endpoints using the addEndpoint command.

The following table gives the minimum and maximum values for each of the configuration values. Also listed is the RAM cost—the number of bytes of additional RAM required to increase the configuration value by one. Because the total amount of RAM is fixed, the additional RAM required must be made available by reducing one of the other configuration values.

**Note:** Due to code size constraints, Silicon Labs does not bound check any EZSP values on the NCP. Silicon Labs recommends implementing bound checks on the host side.

# Table 2-1. Configuration Values

| Configuration Value                           | Min. | Max.  | Units              | RAM<br>Cost | Description                                                                                                    |
|-----------------------------------------------|------|-------|--------------------|-------------|----------------------------------------------------------------------------------------------------|
| EZSP_CONFIG_PACKET_BUFFER_COUNT               | 5    | 253   | packet<br>buffers  | 39          | The number of packet buffers available to the stack. When<br>set to the special value 0xFF, the NCP will allocate all<br>remaining configuration RAM towards packet buffers, such<br>that the resulting count will be the largest whole number of<br>packet buffers that can fit into the available memory.                                                         |
| EZSP_CONFIG_NEIGHBOR_TABLE_SIZE               | 16   | 26    | neighbors          | 18          | The maximum number of router neighbors the stack can keep track of. A neighbor is a node within radio range.                                                                                                    |
| EZSP_CONFIG_APS_UNICAST_MESSAGE_<br>COUNT     | 0    |       | messages           | 6           | The maximum number of APS retried messages the stack can be transmitting at any time.                                                                                                    |
| EZSP_CONFIG_BINDING_TABLE_SIZE                | 0    | 127   | entries            | 2           | The maximum number of non-volatile bindings supported by the stack.                                                                                                    |
| EZSP_CONFIG_ADDRESS_TABLE_SIZE                | 0    |       | entries            | 12          | The maximum number of EUI64 to network address<br>associations that the stack can maintain for the<br>application. (Note: The total number of such address<br>associations maintained by the NCP is the sum of the<br>value of this setting and the value of<br>::EZSP_CONFIG_TRUST_CENTER_ADDRESS_CA<br>CHE_SIZE.).                                                |
| EZSP_CONFIG_MULTICAST_TABLE_SIZE              | 0    |       | entries            | 4           | The maximum number of multicast groups that the device may be a member of.                                                                                                    |
| EZSP_CONFIG_ROUTE_TABLE_SIZE                  | 0    |       | entries            | 6           | The maximum number of destinations to which a node can route messages. This includes both messages originating at this node and those relayed for others.                                                                                                    |
| EZSP_CONFIG_DISCOVERY_TABLE_SIZE              | 0    |       | entries            | 10          | The number of simultaneous route discoveries that a node will support.                                                                                                    |
| EZSP_CONFIG_BROADCAST_ALARM_DATA<br>_SIZE     | 0    | 16    | bytes              | 1           | The size of the alarm broadcast buffer.                                                                                                    |
| EZSP_CONFIG_UNICAST_ALARM_DATA_S<br>IZE (A)   | 0    | 16    | bytes              | (C)         | The size of the unicast alarm buffers allocated for end device children.                                                                                                    |
| EZSP_CONFIG_STACK_PROFILE                     | 0    |       |                    | 0           | Specifies the stack profile.                                                                                                    |
| EZSP_CONFIG_SECURITY_LEVEL                    | 0    | 5     |                    | 0           | The security level used for security at the MAC and network layers. The supported values are 0 (no security) and 5 (payload is encrypted and a four-byte MIC is used for authentication).                                                                                                    |
| EZSP_CONFIG_MAX_HOPS (B)                      | 0    |       | hops               | 0           | The maximum number of hops for a message.                                                                                                    |
| EZSP_CONFIG_MAX_END_DEVICE_CHILD<br>REN (C)   | 0    | 64    | children           | 9 + (A)     | The maximum number of end device children that a router will support.                                                                                                    |
| EZSP_CONFIG_INDIRECT_TRANSMISSIO<br>N_TIMEOUT | 0    | 30000 | milli-<br>seconds  | 0           | The maximum amount of time that the MAC will hold a message for indirect transmission to a child.                                                                                                    |
| EZSP_CONFIG_END_DEVICE_POLL_TIME<br>OUT       | 0    | 14    | 2^(D)<br>seconds   | 0           | The maximum amount of time that an end device child can wait between polls. If no poll is heard within this timeout, then the parent removes the end device from its tables. The timeout corresponding to a value of zero is 10 seconds. The timeout corresponding to a nonzero value N is $2^N$ minutes, ranging from $2^1 = 2$ minutes to $2^14 = 16384$ minutes. |
| EZSP_CONFIG_MOBILE_NODE_POLL_TIM<br>EOUT      | 0    |       | quarter<br>seconds | 0           | The maximum amount of time that a mobile node can wait<br>between polls. If no poll is heard within this timeout, then the<br>parent removes the mobile node from its tables.                                                                                                    |
| EZSP_CONFIG_RESERVED_MOBILE_CHIL<br>D_ENTRIES | 0    | (C)   | entries            | 0           | The number of child table entries reserved for use only by mobile nodes.                                                                                                    |
| EZSP_CONFIG_TX_POWER_MODE                     | 0    | 3     |                    | 0           | Enables boost power mode and/or the alternate transmitter output.                                                                                                    |
| EZSP_CONFIG_DISABLE_RELAY                     | 0    | 1     |                    | 0           | 0: Allow this node to relay messages. 1: Prevent this node from relaying messages.                                                                                                    |

| Configuration Value                               | Min. | Max. | Units                 | RAM<br>Cost | Description                                                                                                    |
|---------------------------------------------------|------|------|-----------------------|-------------|----------------------------------------------------------------------------------------------------|
| EZSP_CONFIG_TRUST_CENTER_ADDRESS<br>_CACHE_SIZE   | 0    |      | entries               | 12          | The maximum number of EUI64 to network address<br>associations that the Trust Center can maintain. These<br>address cache entries are reserved for and reused by the<br>Trust Center when processing device join/rejoin<br>authentications. This cache size limits the number of<br>overlapping joins the Trust Center can process within a<br>narrow time window (e.g. two seconds), and thus should be<br>set to the maximum number of near simultaneous joins the<br>Trust Center is expected to accommodate. (Note: The total<br>number of such address associations maintained by the<br>NCP is the sum of the value of this setting and the value of<br>::EZSP_CONFIG_ADDRESS_TABLE_SIZE.) |
| EZSP_CONFIG_SOURCE_ROUTE_TABLE_S<br>IZE           | 0    |      | entries               | 4           | The size of the source route table.                                                                                                    |
| EZSP_CONFIG_FRAGMENT_WINDOW_SIZE                  | 0    | 8    | blocks                | 0           | The number of blocks of a fragmented message that can be sent in a single window.                                                                                                    |
| EZSP_CONFIG_FRAGMENT_DELAY_MS                     | 0    |      | milli-<br>seconds     | 0           | The time the stack will wait between sending blocks of a fragmented message.                                                                                                    |
| EZSP_CONFIG_KEY_TABLE_SIZE                        | 0    |      | entries               | 4           | The size of the Key Table used for storing individual link<br>keys (if the device is a Trust Center) or Application Link<br>Keys (if the device is a normal node).                                                                                                    |
| EZSP_CONFIG_APS_ACK_TIMEOUT                       |      |      | milli-<br>seconds     | 0           | The APS ACK timeout value. The stack waits this amount of time between resends of APS retried messages.                                                                                                    |
| EZSP_CONFIG_END_DEVICE_BIND_TIME<br>OUT           | 1    |      | seconds               | 0           | The time the coordinator will wait for a second end device bind request to arrive.                                                                                                    |
| EZSP_CONFIG_PAN_ID_CONFLICT_REPO<br>RT_THRESHOLD  | 1    | 63   | reports per<br>minute | 0           | The number of PAN id conflict reports that must be received<br>by the network manager within one minute to trigger a PAN<br>id change.                                                                                                    |
| EZSP_CONFIG_REQUEST_KEY_TIMEOUT                   | 0    | 10   | minutes               | 0           | The timeout value in minutes for how long the Trust Center<br>or a normal node waits for the ZigBee Request Key to<br>complete. On the Trust Center this controls whether or not<br>the device buffers the request, waiting for a matching pair of<br>ZigBee Request Key. If the value is non-zero, the Trust<br>Center buffers and waits for that amount of time. If the value<br>is zero, the Trust Center does not buffer the request and<br>immediately responds to the request. Zero is the most<br>compliant behavior.                                                                                                    |
| EZSP_CONFIG_CERTIFICATE_TABLE_SI<br>ZE            | 0    | 1    |                       | 0           | This value indicates the size of the runtime modifiable<br>certificate table. Normally certificates are stored in MFG<br>tokens but this table can be used to field upgrade devices<br>with new Smart Energy certificates. This value cannot be<br>set, it can only be queried.                                                                                                    |
| EZSP_CONFIG_APPLICATION_ZDO_FLAG<br>S             | 0    | 255  |                       | 0           | This is a bitmask that controls which incoming ZDO request<br>messages are passed to the application. The bits are<br>defined in the EmberZdoConfigurationFlags enumeration.<br>To see if the application is required to send a ZDO response<br>in reply to an incoming message, the application must check<br>the APS options bitfield within the incomingMessageHandler<br>callback to see if the<br>EMBER_APS_OPTION_ZDO_RESPONSE_REQUIRED<br>flag is set.                                                                                                    |
| EZSP_CONFIG_BROADCAST_TABLE_SIZE                  | 15   | 254  | entries               | 6           | The maximum number of broadcasts during a single broadcast timeout period.                                                                                                    |
| EZSP_CONFIG_MAC_FILTER_TABLE_SIZ<br>E             | 0    | 254  | entries               | 2           | The size of the MAC filter list table.                                                                                                    |
| EZSP_CONFIG_SUPPORTED_NETWORKS                    | 1    | 2    | entries               | 72          | The number of supported networks.                                                                                                    |
| EZSP_CONFIG_SEND_MULTICASTS_TO_S<br>LEEPY_ADDRESS | 0    | 1    |                       | 0           | Whether multicasts are sent to the RxOnWhenIdle=true<br>address (0xFFFD) or the sleepy broadcast address<br>(0xFFFF). The RxOnWhenIdle=true address is the ZigBee<br>compliant destination for multicasts. 0=false, 1=true                                                                                                    |
| EZSP_CONFIG_ZLL_GROUP_ADDRESSES                   | 0    | 255  |                       | 0           | ZLL group address initial configuration.                                                                                                    |
| EZSP_CONFIG_ZLL_RSSI_THRESHOLD                    | -128 | 127  |                       | 0           | ZLL RSSI threshold initial configuration.                                                                                                    |

| Configuration Value                                      | Min. | Max.  | Units   | RAM<br>Cost | Description                                                                                                    |
|----------------------------------------------------------|------|-------|---------|-------------|----------------------------------------------------------------------------------------------------|
| EZSP_CONFIG_RF4CE_PAIRING_TABLE_<br>SIZE                 | 0    | 126   | entries | 48          | The maximum number of pairings supported by the stack.<br>Controllers must support at least one pairing table entry<br>while targets must support at least five. |
| EZSP_CONFIG_RF4CE_PENDING_OUTGOI<br>NG_PACKET_TABLE_SIZE | 0    | 16    | entries | 16          | The maximum number of outgoing RF4CE packets<br>supported by the stack.                                                                                          |
| EZSP_CONFIG_MTORR_FLOW_CONTROL                           | 0    | 1     |         | 0           | Toggles the MTORR flow control in the stack. 0=false,<br>1=true                                                                                                  |
| (Deprecated)EZSP_CONFIG_TRANSIEN<br>T_KEY_TIMEOUT_S      | 0    | 65535 | seconds | 0           | The amount of time a trust center will store a transient key with which a device can use to join the network.                                                    |

#### 2.3.2 Policy Settings

There are some situations when the NCP must decide but there is not enough time to consult with the host. The host can control what decision is made by setting the policy in advance. The NCP will then make decisions according to the current policy. The host is informed via callbacks each time a decision is made, but by the time the news reaches the host, it is too late to change that decision. You can change the policies at any time by using the setPolicy command.

A policy is used for trust center behavior, external binding modification requests, unicast replies, generating pollHandler callbacks, and the contents of the messageSent callback.

#### 2.3.3 Unicast Replies

The policy for unicast replies allows the host to decide whether it wants to supply the NCP with a reply payload for every retried unicast received. If the host sets the policy to not supply a reply, the NCP will automatically send an empty reply (containing no payload) for every retried unicast received. If the host sets the policy to supply the reply, then the NCP will only send a reply when instructed by the host.

If the reply does not reach the sender before the APS retry timeout expires, the sender will transmit the unicast again. The host must process the incoming message and supply the reply quickly enough to avoid retransmission by the sender. Provided this timing constraint is met, multiple unicasts can be received before the first reply is supplied and the replies can be supplied in any order.

#### 2.3.4 SPI Interface Callbacks

Asynchronous callbacks from the NCP are sent to the host as the response to a callback command. The NCP uses the interrupt line to indicate that the host should send a callback command. The NCP will queue multiple callbacks while it waits for the host. Each response only delivers one callback. If the NCP receives the callback command when there are no pending callbacks, it will reply with the noCallbacks response.

#### 2.3.5 UART Interface Callbacks

By default, callbacks from the NCP are sent to the host asynchronously as soon as they occur, and the host never needs to send the callback command. The host can disable asynchronous callbacks by setting EZSP\_VALUE\_UART\_SYNCH\_CALLBACKS to 1 using the setValue command. Callbacks will then only be sent to the host as the response to a callback command.

#### 2.3.6 SPI Interface Power Management

The NCP always idles its processor whenever possible. To further reduce power consumption when connected using the SPI interface, the NCP can be put to sleep by the host. The UART interface is designed for gateway applications and does not support power management. In power down mode, only an external interrupt will wake the NCP. In deep sleep mode, the NCP will use its internal timer to wake up for scheduled events. The NCP provides two independent timers that the host can use for any purpose, including waking up the NCP from deep sleep mode. Timers are set using the setTimer command and generate timerHandler callbacks.

The frame control byte of every command tells the NCP which sleep mode to enter after it has responded to the command. Including this information in every command (instead of having a separate power management command) allows the NCP to be put to sleep faster. If the host needs to put the NCP to sleep without also performing another action, the nop command can be used.

In deep sleep mode, the NCP will wake up for an internal event. If the event does not produce a callback for the host, the NCP will go back to sleep once the event has been handled. If the event does produce a callback, the NCP will signal the host and remain awake waiting for the callback command. If the frame control byte of the callback command specifies deep sleep mode, then the NCP would normally go back to sleep after responding with the callback. However, if there is a second callback pending, the NCP will remain awake waiting for another callback command.

To avoid disrupting the operation of the network, only put the NCP to sleep when it is not joined to a network or when it is joined as a sleeping end device. If the NCP is joined as a sleeping end device, then it must poll its parent in order to receive messages. The host controls the polling behavior using the pollForData command. Polls are sent periodically with the interval set by the host or a single poll can be sent. The result of every poll attempt is optionally reported using the pollCompleteHandler callback.

#### 2.3.7 Tokens

Some of the non-volatile storage on the NCP is made available for use by the host. Tokens stored in the Simulated EEPROM can be read and written using the setToken and getToken commands. Each token is 8 bytes. 32 tokens are available on EFR32 devices when using Simulated EEPROM v2, otherwise 8 tokens are available. Tokens preserve their values between reboots. The manufacturing tokens stored in the Flash Information Area can be read using the getMfgToken command.

#### 2.3.8 NCP Status

The frame control byte of every response sent by the NCP contains four status fields:

- The overflow bit is set if the NCP ran out of memory at any time since the previous response was sent. If this bit is set, then messages may have been lost.
- The truncated bit is set if the NCP truncated the current response. If this bit is set, the command from the host produced a response larger than the maximum EZSP frame length.
- The callback pending bit is set if the NCP has one or more callbacks that have not been delivered to the host.
- The callback type field identifies a response as either an asynchronous callback (UART interface only), a synchronous callback, or not a callback.

You can use the nop command to check the status of the NCP without also performing another action.

#### 2.3.9 Random Number Generator

The host can obtain a random number from the NCP using the getRandomNumber command. The random number is generated from analog noise in the radio and can be used to seed a random number generator on the host.

## 3 Protocol Format

Figure 3-1 illustrates the EZSP frame format.

| Sequence | Frame Contr | rol (2 bytes) | Frame ID  | Parameters |
|----------|-------------|---------------|-----------|------------|
| (1 byte) | Low Byte    | High Byte     | (2 bytes) | Parameters |

#### Figure 3-1. EZSP Frame Format

The first byte of all EZSP frames is a sequence number. The host should increment the sequence number each time a command is sent to the NCP. The response sent by the NCP uses the sequence number of the command, except when the response is a callback. Callback responses contain the sequence number of the last command seen at the time the callback occurred on the NCP. Starting with EZSP version 8, both Frame Control and Frame ID consist of two bytes. Table 3-1 shows a summary of the two-byte Frame Control. All Frame IDs are described in detail from section 4 Configuration Frames through section 17 Secure EZSP Frames.

The EZSP Version command is a special command. It is used by the Host to retrieve the EZSP version of the NCP to verify that the Host and NCP are working with the same EZSP version. An NCP will not accept other EZSP commands from the Host until after a Version command is successfully transacted. Because the EZSP frame format has evolved over software releases, the EZSP Version command must be interoperable between different EZSP versions. To support successful execution of a Version command between a Host and NCP that have different EZSP versions, the Version command additionally is executable using a legacy EZSP frame format. For practical purposes, the Version command should be executed using that legacy frame format.

Figure 3-2 illustrates the legacy frame format used for the EZSP Version command.

| Sequence Frame Control Frame ID<br>(1 byte) (1 byte) (1 byte) | Parameters |
|---------------------------------------------------------------|------------|
|---------------------------------------------------------------|------------|

Figure 3-2. EZSP Version Command – Legacy Frame Format

- The single Frame Control byte corresponds to the Low Byte of the two-byte Frame Control of the regular frame format (for definitions of the bits).
- The 16-bit Version command code 0x0000 is shortened in the single-byte Frame ID of the Version legacy frame format to be 0x00.

#### Table 3-1. Frame Control Summary

| Туре                    | Table Number | Description                 |
|-------------------------|--------------|-----------------------------|
| Frame Control Low Byte  | Table 3-2    | Frame control low byte      |
| Frame Control Low Byte  | Table 3-3    | Sleep modes                 |
| Frame Control Low Byte  | Table 3-4    | Overflow status bit         |
| Frame Control Low Byte  | Table 3-5    | Truncated status bit        |
| Frame Control Low Byte  | Table 3-6    | Callback pending status bit |
| Frame Control Low Byte  | Table 3-7    | Callback types              |
| Frame Control High Byte | Table 3-8    | Extended frame control byte |
| Frame Control High Byte | Table 3-9    | Security enabled status bit |
| Frame Control High Byte | Table 3-10   | Padding enabled status bit  |
| Frame Control High Byte | Table 3-11   | Frame format version        |

## Table 3-2. Frame Control Low Byte

| Bit     | Command         | Response        |
|---------|-----------------|-----------------|
| 7 (MSB) | 0               | 1               |
| 6       | networkIndex[1] | networkIndex[1] |
| 5       | networkIndex[0] | networkIndex[0] |
| 4       | 0 (reserved)    | callbackType[1] |
| 3       | 0 (reserved)    | callbackType[0] |
| 2       | 0 (reserved)    | callbackPending |
| 1       | sleepMode[1]    | truncated       |
| 0 (LSB) | sleepMode[0]    | overflow        |

#### Table 3-3. Sleep Modes

| sleepMode[1] | sleepMode[0] | Description |
|--------------|--------------|-------------|
| 1            | 1            | Reserved    |
| 1            | 0            | Power down  |
| 0            | 1            | Deep sleep  |
| 0            | 0            | ldle        |

## Table 3-4. Overflow Status Bit

| overflow | Description                                            |
|----------|--------------------------------------------------------|
| 1        | The NCP ran out of memory since the previous response. |
| 0        | No memory shortage since the previous response.        |

## Table 3-5. Truncated Status Bit

| truncated | Description                                                                              |
|-----------|------------------------------------------------------------------------------------------|
| 1         | The NCP truncated the current response to avoid exceeding the maximum EZSP frame length. |
| 0         | The current response was not truncated.                                                  |

## Table 3-6. Callback Pending Status Bit

| callbackPending | Description                                                                                                |
|-----------------|----------------------------------------------------------------------------------------------------|
| 1               | A callback is pending on the NCP. If this response is a callback, at least one more callback is available. |
| 0               | All callbacks have been delivered to the host.                                                             |

#### Table 3-7. Callback Types

| callbackType[1] | callbackType[0] | Description                                                                                                    |
|-----------------|-----------------|----------------------------------------------------------------------------------------------------|
| 1               | 1               | Reserved.                                                                                                    |
| 1               | 0               | (UART interface only) This response is an asynchronous callback. It was not sent in response to a callback command. |
| 0               | 1               | This response is a synchronous callback. It was sent in response to a callback command.                             |
| 0               | 0               | This response is not a callback.                                                                                    |

## Table 3-8. Extended Frame Control Byte

| Bit     | Command               | Response              |
|---------|-----------------------|-----------------------|
| 7 (MSB) | securityEnabled       | securityEnabled       |
| 6       | paddingEnabled        | paddingEnabled        |
| 5       | 0 (reserved)          | 0 (reserved)          |
| 4       | 0 (reserved)          | 0 (reserved)          |
| 3       | 0 (reserved)          | 0 (reserved)          |
| 2       | 0 (reserved)          | 0 (reserved)          |
| 1       | frameFormatVersion[1] | frameFormatVersion[1] |
| 0 (LSB) | frameFormatVersion[0] | frameFormatVersion[0] |

## Table 3-9. Security Enabled Status Bit

| securityEnabled | Description              |
|-----------------|--------------------------|
| 1               | Security is enabled.     |
| 0               | Security is not enabled. |

## Table 3-10. Padding Enabled Status Bit

| securityEnabled | Description             |
|-----------------|-------------------------|
| 1               | Padding is enabled.     |
| 0               | Padding is not enabled. |

## Table 3-11. Frame Format Version

| frameFormatVersion[1] | frameFormatVersion[0] | Description |
|-----------------------|-----------------------|-------------|
| 1                     | 1                     | Reserved    |
| 1                     | 0                     | Reserved    |
| 0                     | 1                     | Version 1   |
| 0                     | 0                     | Version 0   |

# 3.1 Type Definitions

| Туре                   | Alias    | Description                                                                                                    |
|------------------------|----------|----------------------------------------------------------------------------------------------------|
| Bool                   | uint8_t  | Boolean type with values true and false.                                                                                                    |
| EzspConfigId           | uint8_t  | Identifies a configuration value.                                                                                                    |
| EzspValueld            | uint8_t  | Identifies a value.                                                                                                    |
| EzspExtendedValueId    | uint8_t  | Identifies a value based on specified characteristics. Each set of characteristics is unique to that value and is specified during the call to get the extended value.                   |
| EzspEndpointFlags      | uint16_t | Flags associated with the endpoint data configured on the NCP.                                                                                                    |
| EmberConfigTxPowerMode | uint16_t | Values for EZSP_CONFIG_TX_POWER_MODE.                                                                                                    |
| EzspPolicyId           | uint8_t  | Identifies a policy.                                                                                                    |
| EzspDecisionBitmask    | uint16_t | This is the policy decision bitmask that controls the trust center decision strategies. The bitmask is modified and extracted from the EzspDecisionId for supporting bitmask operations. |
| EzspDecisionId         | uint8_t  | Identifies a policy decision.                                                                                                    |
| EzspMfgTokenId         | uint8_t  | Manufacturing token IDs used by ezspGetMfgToken().                                                                                                    |

| Туре                               | Alias    | Description                                                                                                    |
|------------------------------------|----------|----------------------------------------------------------------------------------------------------|
| EzspStatus                         | uint8_t  | Status values used by EZSP.                                                                                                    |
| EmberStatus                        | uint8_t  | Return type for stack functions.                                                                                                    |
| EmberEventUnits                    | uint8_t  | Either marks an event as inactive or specifies the units for the event execution time.                                                                                                    |
| EmberNodeType                      | uint8_t  | The type of the node.                                                                                                    |
| EmberNetworkStatus                 | uint8_t  | The possible join states for a node.                                                                                                    |
| EmberIncomingMessageType           | uint8_t  | Incoming message types.                                                                                                    |
| EmberOutgoingMessageType           | uint8_t  | Outgoing message types.                                                                                                    |
| EmberMacPassthroughType            | uint8_t  | MAC passthrough message type flags.                                                                                                    |
| EmberBindingType                   | uint8_t  | Binding types.                                                                                                    |
| EmberApsOption                     | uint16_t | Options to use when sending a message.                                                                                                    |
| EzspNetworkScanType                | uint8_t  | Network scan types.                                                                                                    |
| EmberJoinDecision                  | uint8_t  | Decision made by the trust center when a node attempts to join.                                                                                                    |
| EmberInitialSecurityBitmask        | uint16_t | This is the Initial Security Bitmask that controls the use of various security features.                                                                                                    |
| EmberCurrentSecurityBitmask        | uint16_t | This is the Current Security Bitmask that details the use of various security features.                                                                                                    |
| EmberKeyType                       | uint8_t  | Describes the type of ZigBee security key.                                                                                                    |
| EmberKeyStructBitmask              | uint16_t | Describes the presence of valid data within the EmberKeyStruct structure.                                                                                                    |
| EmberDeviceUpdate                  | uint8_t  | The status of the device update.                                                                                                    |
| EmberKeyStatus                     | uint8_t  | The status of the attempt to establish a key.                                                                                                    |
| EmberCounterType                   | uint8_t  | Defines the events reported to the application by the<br>readAndClearCounters command.                                                                                                    |
| EmberJoinMethod                    | uint8_t  | The type of method used for joining.                                                                                                    |
| EmberZdoConfigurationFlags         | uint8_t  | Flags for controlling which incoming ZDO requests are passed to<br>the application. To see if the application is required to send a<br>ZDO response to an incoming message, the application must<br>check the APS options bitfield within the<br>incomingMessageHandler callback to see if the<br>EMBER_APS_OPTION_ZDO_RESPONSE_REQUIRED flag is<br>set. |
| EmberConcentratorType              | uint16_t | Type of concentrator.                                                                                                    |
| EmberZllState                      | uint16_t | ZLL device state identifier.                                                                                                    |
| EmberZllKeyIndex                   | uint8_t  | ZLL key encryption algorithm enumeration.                                                                                                    |
| EzspZllNetworkOperation            | uint8_t  | Differentiates among ZLL network operations.                                                                                                    |
| EzspSourceRouteOverheadInformation | uint8_t  | Validates Source Route Overhead Information cached.                                                                                                    |
| EmberNetworkInitBitmask            | uint16_t | Bitmask options for emberNetworkInit().                                                                                                    |
| EmberMultiPhyNwkConfig             | uint8_t  | Network configuration for the desired radio interface for multi-phy network.                                                                                                    |
| EmberDutyCycleState                | uint8_t  | Duty cycle states.                                                                                                    |
| EmberRadioPowerMode                | uint8_t  | Radio power modes.                                                                                                    |
| EmberEntropySource                 | uint8_t  | Entropy sources.                                                                                                    |
| EmberNodeld                        | uint16_t | 16-bit ZigBee network address.                                                                                                    |
| sl_status_t                        | uint32_t | See sl_status.h for an enumerated list.                                                                                                    |
| EmberPanId                         | uint16_t | 802.15.4 PAN ID.                                                                                                    |

|                              | 1          |                                                                                                    |
|------------------------------|------------|----------------------------------------------------------------------------------------------------|
| EmberMulticastId             | uint16_t   | 16-bit ZigBee multicast group identifier.                                                                                                    |
| EmberEUI64                   | uint8_t[8] | EUI 64-bit ID (an IEEE address).                                                                                                    |
| EmberDutyCycleHectoPct       | uint16_t   | The percent of duty cycle for a limit. Duty Cycle, Limits, and Thresholds are reported in units of Percent * 100 (i.e. $10000 = 100.00\%$ , $1 = 0.01\%$ ).                                                                                                    |
| EmberLibraryId               | uint8_t    | A library identifier                                                                                                    |
| EmberLibraryStatus           | uint8_t    | The presence and status of the Ember library.                                                                                                    |
| EmberGpSecurityLevel         | uint8_t    | The security level of the GPD.                                                                                                    |
| EmberGpKeyType               | uint8_t    | The type of security key to use for the GPD.                                                                                                    |
| EmberGpProxyTableEntryStatus | uint8_t    | The proxy table entry status                                                                                                    |
| EmberGpSecurityFrameCounter  | uint32_t   | The security frame counter                                                                                                    |
| EmberGpSinkTableEntryStatus  | uint8_t    | The sink table entry status                                                                                                    |
| SecureEzspSecurityType       | uint32_t   | Security type of the Secure EZSP Protocol.<br>::SECURE_EZSP_SECURITY_TYPE_TEMPORARY sets up<br>temporary security, which can be reset through<br>::ezspResetToFactoryDefaults().<br>::SECURE_EZSP_SECURITY_TYPE_PERMANENT sets up<br>permanent security, which cannot be reset. Only temporary<br>security option is currently supported. |
| SecureEzspSecurityLevel      | uint8_t    | Security level of the Secure EZSP Protocol. Only<br>::SECURE_EZSP_SECURITY_LEVEL_ENC_MIC_32 is currently<br>supported.                                                                                                    |

# 3.2 Structure Definitions

| Structure                    | Field                      | Description                                                                                                    |
|------------------------------|----------------------------|----------------------------------------------------------------------------------------------------|
| EmberNetworkParameters       |                            | Network parameters.                                                                                                    |
|                              | uint8_t[8] extendedPanId   | The network's extended PAN identifier.                                                                                                    |
|                              | uint16_t panId             | The network's PAN identifier.                                                                                                    |
|                              | uint8_t radioTxPower       | A power setting, in dBm.                                                                                                    |
|                              | uint8_t radioChannel       | A radio channel.                                                                                                    |
|                              | EmberJoinMethod joinMethod | The method used to initially join the network.                                                                                                    |
|                              | EmberNodeld nwkManagerld   | NWK Manager ID. The ID of the network manager in<br>the current network. This may only be set at joining<br>when using<br>EMBER_USE_CONFIGURED_NWK_STATE as the<br>join method.                                                                                                    |
|                              | uint8_t nwkUpdateId        | NWK Update ID. The value of the ZigBee nwkUpdateld<br>known by the stack. This is used to determine the<br>newest instance of the network after a PAN ID or<br>channel change. This may only be set at joining when<br>using EMBER_USE_CONFIGURED_NWK_STATE as<br>the join method. |
|                              | uint32_t channels          | NWK channel mask. The list of preferred channels that<br>the NWK manager has told this device to use when<br>searching for the network. This may only be set at<br>joining when using<br>EMBER_USE_CONFIGURED_NWK_STATE as the<br>join method.                                     |
| EmberMultiPhyRadioParameters |                            | Radio parameters.                                                                                                    |
|                              | int8_t radioTxPower        | A power setting, in dBm.                                                                                                    |
|                              | uint8_t radioPage          | A radio page.                                                                                                    |

| Structure                | Field                        | Description                                                                                                    |
|--------------------------|------------------------------|----------------------------------------------------------------------------------------------------|
|                          | uint8_t radioChannel         | A radio channel.                                                                                                    |
| EmberZigbeeNetwork       |                              | The parameters of a ZigBee network.                                                                                                    |
|                          | uint8_t channel              | The 802.15.4 channel associated with the network.                                                                                                    |
|                          | uint16_t panId               | The network's PAN identifier.                                                                                                    |
|                          | uint8_t[8] extendedPanId     | The network's extended PAN identifier.                                                                                                    |
|                          | bool allowingJoin            | Whether the network is allowing MAC associations.                                                                                                    |
|                          | uint8_t stackProfile         | The Stack Profile associated with the network.                                                                                                    |
|                          | uint8_t nwkUpdateId          | The instance of the Network.                                                                                                    |
| EmberApsFrame            |                              | ZigBee APS frame parameters.                                                                                                    |
|                          | uint16_t profileId           | The application profile ID that describes the format of the message.                                                                                                    |
|                          | uint16_t clusterId           | The cluster ID for this message.                                                                                                    |
|                          | uint8_t sourceEndpoint       | The source endpoint.                                                                                                    |
|                          | uint8_t destinationEndpoint  | The destination endpoint.                                                                                                    |
|                          | EmberApsOption options       | A bitmask of options.                                                                                                    |
|                          | uint16_t groupId             | The group ID for this message, if it is multicast mode.                                                                                                    |
|                          | uint8_t sequence             | The sequence number.                                                                                                    |
| EmberBindingTableEntry   |                              | An entry in the binding table.                                                                                                    |
|                          | EmberBindingType type        | The type of binding.                                                                                                    |
|                          | uint8_t local                | The endpoint on the local node.                                                                                                    |
|                          | uint16_t clusterId           | A cluster ID that matches one from the local endpoint's<br>simple descriptor. This cluster ID is set by the<br>provisioning application to indicate which part an<br>endpoint's functionality is bound to this particular<br>remote node and is used to distinguish between unicast<br>and multicast bindings. Note that a binding can be used<br>to send messages with any cluster ID, not just the one<br>listed in the binding. |
|                          | uint8_t remote               | The endpoint on the remote node (specified by identifier).                                                                                                    |
|                          | EmberEUI64 identifier        | A 64-bit identifier. This is either the destination EUI64 (for unicasts) or the 64-bit group address (for multicasts).                                                                                                    |
|                          | uint8_t networkIndex         | The index of the network the binding belongs to.                                                                                                    |
| EmberMulticastTableEntry |                              | A multicast table entry indicates that a particular<br>endpoint is a member of a particular multicast group.<br>Only devices with an endpoint in a multicast group will<br>receive messages sent to that multicast group.                                                                                                    |
|                          | EmberMulticastId multicastId | The multicast group ID.                                                                                                    |
|                          | uint8_t endpoint             | The endpoint that is a member, or 0 if this entry is not in use (the ZDO is not a member of any multicast groups.)                                                                                                    |
|                          | uint8_t networkIndex         | The network index of the network the entry is related to.                                                                                                    |
| EmberKeyData             |                              | A 128-bit key.                                                                                                    |
|                          | uint8_t[16] contents         | The key data.                                                                                                    |
| EmberCertificateData     |                              | The implicit certificate used in CBKE.                                                                                                    |
|                          | uint8_t[48] contents         | The certificate data.                                                                                                    |
| EmberPublicKeyData       |                              | The public key data used in CBKE.                                                                                                    |
|                          | uint8_t[22] contents         | The public key data.                                                                                                    |

| Structure                       | Field                          | Description                                                                                                   |
|---------------------------------|--------------------------------|----------------------------------------------------------------------------------------------------|
| EmberPrivateKeyData             |                                | The private key data used in CBKE.                                                                            |
|                                 | uint8_t[21] contents           | The private key data.                                                                                         |
| EmberSmacData                   |                                | The Shared Message Authentication Code data used in CBKE.                                                     |
|                                 | uint8_t[16] contents           | The Shared Message Authentication Code data.                                                                  |
| EmberSignatureData              |                                | An ECDSA signature                                                                                            |
|                                 | uint8_t[42] contents           | The signature data.                                                                                           |
| EmberCertificate283k1Data       |                                | The implicit certificate used in CBKE.                                                                        |
|                                 | uint8_t[74] contents           | The 283k1 certificate data.                                                                                   |
| EmberPublicKey283k1Data         |                                | The public key data used in CBKE.                                                                             |
|                                 | uint8_t[37] contents           | The 283k1 public key data.                                                                                    |
| EmberPrivateKey283k1Data        |                                | The private key data used in CBKE.                                                                            |
|                                 | uint8_t[36] contents           | The 283k1 private key data.                                                                                   |
| EmberSignature283k1Data         |                                | An ECDSA signature                                                                                            |
|                                 | uint8_t[72] contents           | The 283k1 signature data.                                                                                     |
| EmberMessageDigest              |                                | The calculated digest of a message                                                                            |
|                                 | uint8_t[16] contents           | The calculated digest of a message.                                                                           |
| EmberAesMmoHashContext          |                                | The hash context for an ongoing hash operation.                                                               |
|                                 | uint8_t[16] result             | The result of ongoing the hash operation.                                                                     |
|                                 | uint32_t length                | The total length of the data that has been hashed so far.                                                     |
| EmberBeaconData                 |                                | Beacon data structure.                                                                                        |
|                                 | uint8_t channel                | The channel of the received beacon.                                                                           |
|                                 | uint8_t lqi                    | The LQI of the received beacon.                                                                               |
|                                 | int8_t rssi                    | The RSSI of the received beacon.                                                                              |
|                                 | uint8 t depth                  | The depth of the received beacon.                                                                             |
|                                 | uint8_t nwkUpdateId            | The network update ID of the received beacon.                                                                 |
|                                 | int8_t power                   | The power level of the received beacon. This field is valid only if the beacon is an enhanced beacon.         |
|                                 | int8_t parentPriority          | The TC connectivity and long uptime from capacity field.                                                      |
|                                 | EmberPanId panId               | The PAN ID of the received beacon.                                                                            |
|                                 | uint8_t[8] extendedPanId       | The extended PAN ID of the received beacon.                                                                   |
|                                 | EmberNodeld sender             | The sender of the received beacon.                                                                            |
|                                 |                                |                                                                                                    |
|                                 | bool enhanced                  | Whether or not the beacon is enhanced.                                                                        |
|                                 | bool permitJoin                | Whether the beacon is advertising permit join.                                                                |
|                                 | bool hasCapacity               | Whether the beacon is advertising capacity.                                                                   |
| EmberBeaconIterator             |                                | Defines an iterator that is used to loop over cached bea-<br>cons. Do not write to fields denoted as Private. |
|                                 | EmberBeaconData beacon         | The retrieved beacon.                                                                                         |
|                                 | uint8_t index                  | (Private) The index of the retrieved beacon.                                                                  |
| EmberBeaconClassificationParams |                                | The parameters related to beacon prioritization.                                                              |
|                                 | int8_t minRssiForReceivingPkts | The minimum RSSI value for receiving packets that is used in some beacon prioritization algorithms.           |

| Structure                 | Field                                  | Description                                                                                                    |
|---------------------------|----------------------------------------|----------------------------------------------------------------------------------------------------|
|                           | uint16_t beaconClassificationMask      | The beacon classification mask that identifies which beacon prioritization algorithm to pick and defines the relevant parameters.                                                                                                    |
| EmberNeighborTableEntry   |                                        | A neighbor table entry stores information about the reliability of RF links to and from neighboring nodes.                                                                                                    |
|                           | uint16_t shortId                       | The neighbor's two-byte network id                                                                                                    |
|                           | uint8_t averageLqi                     | An exponentially weighted moving average of the link<br>quality values of incoming packets from this neighbor as<br>reported by the PHY.                                                                                                    |
|                           | uint8_t inCost                         | The incoming cost for this neighbor, computed from the average LQI. Values range from 1 for a good link to 7 for a bad link.                                                                                                    |
|                           | uint8_t outCost                        | The outgoing cost for this neighbor, obtained from the<br>most recently received neighbor exchange message<br>from the neighbor. A value of zero means that a<br>neighbor exchange message from the neighbor has not<br>been received recently enough, or that our id was not<br>present in the most recently received one. |
|                           | uint8_t age                            | The number of aging periods elapsed since a link status message was last received from this neighbor. The aging period is 16 seconds.                                                                                                    |
|                           | EmberEUI64 longId                      | The 8-byte EUI64 of the neighbor.                                                                                                    |
| EmberRouteTableEntry      |                                        | A route table entry stores information about the next<br>hop along the route to the destination.                                                                                                    |
|                           | uint16_t destination                   | The short id of the destination. A value of 0xFFFF indicates the entry is unused.                                                                                                    |
|                           | uint16_t nextHop                       | The short id of the next hop to this destination.                                                                                                    |
|                           | uint8_t status                         | Indicates whether this entry is active (0), being discovered (1), unused (3), or validating (4).                                                                                                    |
|                           | uint8_t age                            | The number of seconds since this route entry was last used to send a packet.                                                                                                    |
|                           | uint8_t concentratorType               | Indicates whether this destination is a High RAM<br>Concentrator (2), a Low RAM Concentrator (1), or not a<br>concentrator (0).                                                                                                    |
|                           | uint8_t routeRecordState               | For a High RAM Concentrator, indicates whether a route record is needed (2), has been sent (1), or is no long needed (0) because a source routed message from the concentrator has been received.                                                                                                    |
| EmberInitialSecurityState |                                        | The security data used to set the configuration for the stack, or the retrieved configuration currently in use.                                                                                                    |
|                           | EmberInitialSecurityBitmask<br>bitmask | A bitmask indicating the security state used to indicate<br>what the security configuration will be when the device<br>forms or joins the network.                                                                                                    |
|                           | EmberKeyData preconfiguredKey          | The pre-configured Key data that should be used when<br>forming or joining the network. The security bitmask<br>must be set with the<br>EMBER_HAVE_PRECONFIGURED_KEY bit to<br>indicate that the key contains valid data.                                                                                                   |
|                           | EmberKeyData networkKey                | The Network Key that should be used by the Trust<br>Center when it forms the network, or the Network Key<br>currently in use by a joined device. The security bitmask<br>must be set with EMBER_HAVE_NETWORK_KEY to<br>indicate that the key contains valid data.                                                           |

| Structure                     | Field                                           | Description                                                                                                    |
|-------------------------------|-------------------------------------------------|----------------------------------------------------------------------------------------------------|
|                               | uint8_t<br>networkKeySequenceNumber             | The sequence number associated with the network key.<br>This is only valid if the<br>EMBER_HAVE_NETWORK_KEY has been set in the<br>security bitmask.                                                                                                    |
|                               | EmberEUI64<br>preconfiguredTrustCenterEui64     | This is the long address of the trust center on the<br>network that will be joined. It is usually NOT set prior to<br>joining the network and instead it is learned during the<br>joining message exchange. This field is only examined<br>if EMBER_HAVE_TRUST_CENTER_EUI64 is set in<br>the EmberInitialSecurityState::bitmask. Most devices<br>should clear that bit and leave this field alone. This field<br>must be set when using commissioning mode. |
| EmberCurrentSecurityState     |                                                 | The security options and information currently used by the stack.                                                                                                    |
|                               | EmberCurrentSecurityBitmask<br>bitmask          | A bitmask indicating the security options currently in use by a device joined in the network.                                                                                                    |
|                               | EmberEUI64<br>trustCenterLongAddress            | The IEEE Address of the Trust Center device.                                                                                                    |
| EmberKeyStruct                |                                                 | A structure containing a key and its associated data.                                                                                                    |
|                               | EmberKeyStructBitmask bitmask                   | A bitmask indicating the presence of data within the various fields in the structure.                                                                                                    |
|                               | EmberKeyType type                               | The type of the key.                                                                                                    |
|                               | EmberKeyData key                                | The actual key data.                                                                                                    |
|                               | uint32_t outgoingFrameCounter                   | The outgoing frame counter associated with the key.                                                                                                    |
|                               | uint32_t incomingFrameCounter                   | The frame counter of the partner device associated with the key.                                                                                                    |
|                               | uint8_t sequenceNumber                          | The sequence number associated with the key.                                                                                                    |
|                               | EmberEUI64 partnerEUI64                         | The IEEE address of the partner device also in possession of the key.                                                                                                    |
| EmberNetworkInitStruct        |                                                 | Network Initialization parameters.                                                                                                    |
|                               | EmberNetworkInitBitmask bitmask                 | Configuration options for network init.                                                                                                    |
| EmberZllSecurityAlgorithmData |                                                 | Data associated with the ZLL security algorithm.                                                                                                    |
|                               | uint32_t transactionId                          | Transaction identifier.                                                                                                    |
|                               | uint32_t responseld                             | Response identifier.                                                                                                    |
|                               | uint16_t bitmask                                | Bitmask.                                                                                                    |
| EmberZIINetwork               |                                                 | The parameters of a ZLL network.                                                                                                    |
|                               | EmberZigbeeNetwork zigbeeNetwork                | The parameters of a ZigBee network.                                                                                                    |
|                               | EmberZIISecurityAlgorithmData securityAlgorithm | Data associated with the ZLL security algorithm.                                                                                                    |
|                               | EmberEUI64 eui64                                | Associated EUI64.                                                                                                    |
|                               | EmberNodeld nodeld                              | The node id.                                                                                                    |
|                               | EmberZIIState state                             | The ZLL state.                                                                                                    |
|                               | EmberNodeType nodeType                          | The node type.                                                                                                    |
|                               | uint8_t numberSubDevices                        | The number of sub devices.                                                                                                    |
|                               | uint8_t totalGroupIdentifiers                   | The total number of group identifiers.                                                                                                    |
|                               | uint8_t rssiCorrection                          | RSSI correction value.                                                                                                    |
| EmberZllInitialSecurityState  |                                                 | Describes the initial security features and requirements that will be used when forming or joining ZLL networks.                                                                                                    |

| Structure                    | Field                           | Description                                                                                                    |
|------------------------------|---------------------------------|----------------------------------------------------------------------------------------------------|
|                              | uint32_t bitmask                | Unused bitmask; reserved for future use.                                                                                                    |
|                              | EmberZllKeyIndex keyIndex       | The key encryption algorithm advertised by the application.                                                                                                    |
|                              | EmberKeyData encryptionKey      | The encryption key for use by algorithms that require it.                                                                                                    |
|                              | EmberKeyData preconfiguredKey   | The pre-configured link key used during classical ZigBee commissioning.                                                                                                    |
| EmberZIIDeviceInfoRecord     |                                 | Information about a specific ZLL Device.                                                                                                    |
|                              | EmberEUI64 ieeeAddress          | EUI64 associated with the device.                                                                                                    |
|                              | uint8_t endpointId              | Endpoint id.                                                                                                    |
|                              | uint16_t profileId              | Profile id.                                                                                                    |
|                              | uint16_t deviceId               | Device id.                                                                                                    |
|                              | uint8_t version                 | Associated version.                                                                                                    |
|                              | uint8_t groupIdCount            | Number of relevant group ids.                                                                                                    |
| EmberZllAddressAssignment    |                                 | ZLL address assignment data.                                                                                                    |
|                              | EmberNodeld nodeld              | Relevant node id.                                                                                                    |
|                              | EmberNodeld freeNodeldMin       | Minimum free node id.                                                                                                    |
|                              | EmberNodeld freeNodeldMax       | Maximum free node id.                                                                                                    |
|                              | EmberMulticastId groupIdMin     | Minimum group id.                                                                                                    |
|                              | EmberMulticastId groupIdMax     | Maximum group id.                                                                                                    |
|                              | EmberMulticastId freeGroupIdMin | Minimum free group id.                                                                                                    |
|                              | EmberMulticastId freeGroupIdMax | Maximum free group id.                                                                                                    |
| EmberTokTypeStackZllData     |                                 | Public API for ZLL stack data token.                                                                                                    |
|                              | uint32_t bitmask                | Token bitmask.                                                                                                    |
|                              | uint16_t freeNodeIdMin          | Minimum free node id.                                                                                                    |
|                              | uint16_t freeNodeIdMax          | Maximum free node id.                                                                                                    |
|                              | uint16_t myGroupIdMin           | Local minimum group id.                                                                                                    |
|                              | uint16_t freeGroupIdMin         | Minimum free group id.                                                                                                    |
|                              | uint16_t freeGroupIdMax         | Maximum free group id.                                                                                                    |
|                              | uint8_t rssiCorrection          | RSSI correction value.                                                                                                    |
| EmberTokTypeStackZllSecurity |                                 | Public API for ZLL stack security token.                                                                                                    |
|                              | uint32_t bitmask                | Token bitmask.                                                                                                    |
|                              | uint8_t keyIndex                | Key index.                                                                                                    |
|                              | uint8_t[16] encryptionKey       | Encryption key.                                                                                                    |
|                              | uint8_t[16] preconfiguredKey    | Preconfigured key.                                                                                                    |
| EmberDutyCycleLimits         |                                 | A structure containing duty cycle limit configurations. All<br>limits are absolute, and are required to be as follows:<br>suspLimit > critThresh > limitThresh For example:<br>suspLimit = 250 (2.5%), critThresh = 180 (1.8%),<br>limitThresh 100 (1.00%). |
|                              | uint16_t vendorld               | The vendor identifier field shall contain the vendor identifier of the node.                                                                                                    |
|                              | uint8_t[7] vendorString         | The vendor string field shall contain the vendor string of the node.                                                                                                    |
| EmberPerDeviceDutyCycle      |                                 | A structure containing per device overall duty cycle consumed (up to the suspend limit).                                                                                                    |
|                              | EmberNodeld nodeld              | Node Id of device whose duty cycle is reported.                                                                                                    |

| Structure              | Field                                                  | Description                                                                                                    |
|------------------------|--------------------------------------------------------|----------------------------------------------------------------------------------------------------|
|                        | EmberDutyCycleHectoPct<br>dutyCycleConsumed            | Amount of overall duty cycle consumed (up to suspend limit).                                                        |
| EmberTransientKeyData  |                                                        | The transient key data structure.                                                                                   |
|                        | EmberEUI64 eui64                                       | The IEEE address paired with the transient link key.                                                                |
|                        | EmberKeyData keyData                                   | The key data structure matching the transient key.                                                                  |
|                        |                                                        |                                                                                                    |
|                        | EmberKeyStructBitmask bitmask                          | This bitmask indicates whether various fields in the structure contain valid data.                                  |
|                        | uint16_t remainingTimeSeconds                          | The number of seconds remaining before the key is automatically timed out of the transient key table.               |
|                        | uint8_t networkIndex                                   | The network index indicates which NWK uses this key.                                                                |
| EmberChildData         |                                                        | A structure containing a child node's data.                                                                         |
|                        | EmberEUI64 eui64                                       | The EUI64 of the child                                                                                              |
|                        | EmberNodeType type                                     | The node type of the child                                                                                          |
|                        | EmberNodeld id                                         | The short address of the child                                                                                      |
|                        | uint8_t phy                                            | The phy of the child                                                                                                |
|                        | uint8_t power                                          | The power of the child                                                                                              |
|                        | uint8_t timeout                                        | The timeout of the child                                                                                            |
|                        | EmberEUI64 gpdleeeAddress                              | The GPD's EUI64.                                                                                                    |
|                        | uint32_t sourceld                                      | The GPD's source ID.                                                                                                |
|                        | uint8_t applicationId                                  | The GPD Application ID.                                                                                             |
|                        | uint8_t endpoint                                       | The GPD endpoint.                                                                                                   |
| EmberGpAddress         |                                                        | A GP address structure.                                                                                             |
|                        | uint8_t[8] id                                          | Contains either a 4-byte source ID or an 8-byte IEEE address, as indicated by the value of the applicationId field. |
|                        | uint8_t applicationId                                  | The GPD Application ID specifying either source ID (0x00) or IEEE address (0x02).                                   |
|                        | uint8_t endpoint                                       | The GPD endpoint.                                                                                                   |
| EmberGpProxyTableEntry |                                                        | The internal representation of a proxy table entry                                                                  |
|                        | EmberGpProxyTableEntryStatus status                    | Internal status of the proxy table entry.                                                                           |
|                        | uint32_t options                                       | The tunneling options (this contains both options and extendedOptions from the spec).                               |
|                        | EmberGpAddress gpd                                     | The addressing info of the GPD.                                                                                     |
|                        | EmberNodeId assignedAlias                              | The assigned alias for the GPD.                                                                                     |
|                        | uint8_t securityOptions                                | The security options field.                                                                                         |
|                        | EmberGpSecurityFrameCounter<br>gpdSecurityFrameCounter | The security frame counter of the GPD.                                                                              |
|                        | EmberKeyData gpdKey                                    | The key to use for GPD.                                                                                             |
|                        | EmberGpSinkListEntry<br>sinkList[GP_SINK_LIST_ENTRIES] | The list of sinks (hardcoded to 2 which is the spec minimum).                                                       |
|                        | uint8_t groupcastRadius                                | The groupcast radius.                                                                                               |
|                        | uint8_t searchCounter                                  | The search counter.                                                                                                 |
| EmberGpSinkTableEntry  |                                                        | The internal representation of a sink table entry.                                                                  |
|                        | EmberGpSinkTableEntryStatus status                     | Internal status of the sink table entry.                                                                            |

| Structure              | Field                                                  | Description                                                                                                    |
|------------------------|--------------------------------------------------------|----------------------------------------------------------------------------------------------------|
|                        | uint32_t options                                       | The tunneling options (this contains both options and extendedOptions from the spec).                                                                                                    |
|                        | EmberGpAddress gpd                                     | The addressing info of the GPD.                                                                                                    |
|                        | uint8_t deviceId                                       | The device id for the GPD.                                                                                                    |
|                        | EmberGpSinkListEntry<br>sinkList[GP_SINK_LIST_ENTRIES] | The list of sinks (hardcoded to 2 which is the spec minimum).                                                                                                    |
|                        | EmberNodeld assignedAlias                              | The assigned alias for the GPD.                                                                                                    |
|                        | uint8_t groupcastRadius                                | The groupcast radius.                                                                                                    |
|                        | uint8_t securityOptions                                | The security options field.                                                                                                    |
|                        | EmberGpSecurityFrameCounter<br>gpdSecurityFrameCounter | The security frame counter of the GPD.                                                                                                    |
|                        | EmberKeyData gpdKey                                    | The key to use for GPD.                                                                                                    |
| SecureEzspRandomNumber |                                                        | Randomly generated 128-bit number. Both NCP and<br>Host contribute this number to create the Session ID,<br>which is used in the nonce.                                                                                                    |
|                        | uint8_t[16] contents                                   | The random number data.                                                                                                    |
| SecureEzspSessionId    |                                                        | Generated 64-bit Session ID, using random numbers<br>from Host and NCP. It is generated at each reboot<br>(during negotiation phase). Having both sides contribute<br>to the value prevents one side from choosing a number<br>that might have been previously used (either because<br>of a bug or by malicious intent). |
|                        | uint8_t[8] contents                                    | The Session ID data.                                                                                                    |
| EmberTokenInfo         |                                                        | Information of a token in the token table.                                                                                                    |
|                        | uint32_t nvm3Key                                       | NVM3 key of the token                                                                                                    |
|                        | bool isCnt                                             | Token is a counter type                                                                                                    |
|                        | bool isldx                                             | Token is an indexed token                                                                                                    |
|                        | uint8_t size                                           | Size of the token                                                                                                    |
|                        | uint8_t arraySize                                      | Array size of the token                                                                                                    |
| EmberTokenData         |                                                        | Token Data                                                                                                    |
|                        | uint32_t size                                          | Token data size in bytes                                                                                                    |
|                        | uint8_t[64] data                                       | Token data pointer                                                                                                    |

## 3.3 Named Values

| bool  | Value | Description                          |
|-------|-------|--------------------------------------|
| false | 0x00  | An alias for zero, used for clarity. |
| true  | 0x01  | An alias for one, used for clarity.  |

| EzspConfigId                    | Value | Description                                                                                                    |
|---------------------------------|-------|----------------------------------------------------------------------------------------------------|
| EZSP_CONFIG_PACKET_BUFFER_COUNT | 0x01  | The number of packet buffers available to the stack.<br>When set to the special value 0xFF, the NCP will<br>allocate all remaining configuration RAM towards packet<br>buffers, such that the resulting count will be the largest<br>whole number of packet buffers that can fit into the<br>available memory. Must be set as part of stack init. |
| EZSP_CONFIG_NEIGHBOR_TABLE_SIZE | 0x02  | The maximum number of router neighbors the stack can keep track of. A neighbor is a node within radio range.                                                                                                    |

| EzspConfigId                                | Value | Description                                                                                                    |
|---------------------------------------------|-------|----------------------------------------------------------------------------------------------------|
| EZSP_CONFIG_APS_UNICAST_MESSAGE_COUNT       | 0x03  | The maximum number of APS retried messages the stack can be transmitting at any time.                                                                                                    |
| EZSP_CONFIG_BINDING_TABLE_SIZE              | 0x04  | The maximum number of non-volatile bindings supported by the stack.                                                                                                    |
| EZSP_CONFIG_ADDRESS_TABLE_SIZE              | 0x05  | The maximum number of EUI64 to network address<br>associations that the stack can maintain for the<br>application. (Note, the total number of such address<br>associations maintained by the NCP is the sum of the<br>value of this setting and the value of<br>::EZSP_CONFIG_TRUST_CENTER_ADDRESS_CACH<br>E_SIZE.).                                                                                                    |
| EZSP_CONFIG_MULTICAST_TABLE_SIZE            | 0x06  | The maximum number of multicast groups that the device may be a member of.                                                                                                    |
| EZSP_CONFIG_ROUTE_TABLE_SIZE                | 0x07  | The maximum number of destinations to which a node can route messages. This includes both messages originating at this node and those relayed for others.                                                                                                    |
| EZSP_CONFIG_DISCOVERY_TABLE_SIZE            | 0x08  | The number of simultaneous route discoveries that a node will support.                                                                                                    |
| EZSP_CONFIG_STACK_PROFILE                   | 0x0C  | Specifies the stack profile.                                                                                                    |
| EZSP_CONFIG_SECURITY_LEVEL                  | 0x0D  | The security level used for security at the MAC and<br>network layers. The supported values are 0 (no security)<br>and 5 (payload is encrypted and a four-byte MIC is used<br>for authentication).                                                                                                    |
| EZSP_CONFIG_MAX_HOPS                        | 0x10  | The maximum number of hops for a message.                                                                                                    |
| EZSP_CONFIG_MAX_END_DEVICE_CHILDREN         | 0x11  | The maximum number of end device children that a router will support.                                                                                                    |
| EZSP_CONFIG_INDIRECT_TRANSMISSION_TIMEOUT   | 0x12  | The maximum amount of time that the MAC will hold a message for indirect transmission to a child.                                                                                                    |
| EZSP_CONFIG_END_DEVICE_POLL_TIMEOUT         | 0x13  | The maximum amount of time that an end device child<br>can wait between polls. If no poll is heard within this<br>timeout, then the parent removes the end device from<br>its tables. Value range 0-14. The timeout corresponding<br>to a value of zero is 10 seconds. The timeout<br>corresponding to a nonzero value N is $2^N$ minutes,<br>ranging from $2^1 = 2$ minutes to $2^14 = 16384$ minutes.                                                                                                    |
| EZSP_CONFIG_TX_POWER_MODE                   | 0x17  | Enables boost power mode and/or the alternate transmitter output.                                                                                                    |
| EZSP_CONFIG_DISABLE_RELAY                   | 0x18  | 0: Allow this node to relay messages. 1: Prevent this node from relaying messages.                                                                                                    |
| EZSP_CONFIG_TRUST_CENTER_ADDRESS_CACHE_SIZE | 0x19  | The maximum number of EUI64 to network address<br>associations that the Trust Center can maintain. These<br>address cache entries are reserved for and reused by<br>the Trust Center when processing device join/rejoin<br>authentications. This cache size limits the number of<br>overlapping joins the Trust Center can process within a<br>narrow time window (e.g. two seconds), and thus should<br>be set to the maximum number of near simultaneous<br>joins the Trust Center is expected to accommodate.<br>(Note, the total number of such address associations<br>maintained by the NCP is the sum of the value of this<br>setting and the value of<br>::EZSP_CONFIG_ADDRESS_TABLE_SIZE.) |
| EZSP_CONFIG_SOURCE_ROUTE_TABLE_SIZE         | 0x1A  | The size of the source route table.                                                                                                    |
| EZSP_CONFIG_FRAGMENT_WINDOW_SIZE            | 0x1C  | The number of blocks of a fragmented message that can be sent in a single window.                                                                                                    |

| EzspConfigId                                      | Value | Description                                                                                                    |
|---------------------------------------------------|-------|----------------------------------------------------------------------------------------------------|
| EZSP_CONFIG_FRAGMENT_DELAY_MS                     | 0x1D  | The time the stack will wait (in milliseconds) between sending blocks of a fragmented message.                                                                                                    |
| EZSP_CONFIG_KEY_TABLE_SIZE                        | 0x1E  | The size of the Key Table used for storing individual link<br>keys (if the device is a Trust Center) or Application Link<br>Keys (if the device is a normal node).                                                                                                    |
| EZSP_CONFIG_APS_ACK_TIMEOUT                       | 0x1F  | The APS ACK timeout value. The stack waits this amount of time between resends of APS retried messages.                                                                                                    |
| EZSP_CONFIG_BEACON_JITTER_DURATION                | 0x20  | The duration of a beacon jitter, in the units used by the 15.4 scan parameter ((( $1 \le duration$ ) + 1) * 15ms), when responding to a beacon request.                                                                                                    |
| EZSP_CONFIG_END_DEVICE_BIND_TIMEOUT               | 0x21  | The time the coordinator will wait (in seconds) for a second end device bind request to arrive.                                                                                                    |
| EZSP_CONFIG_PAN_ID_CONFLICT_REPORT_THRESHOLD      | 0x22  | The number of PAN id conflict reports that must be received by the network manager within one minute to trigger a PAN id change.                                                                                                    |
| EZSP_CONFIG_REQUEST_KEY_TIMEOUT                   | 0x24  | The timeout value in minutes for how long the Trust<br>Center or a normal node waits for the ZigBee Request<br>Key to complete. On the Trust Center this controls<br>whether or not the device buffers the request, waiting for<br>a matching pair of ZigBee Request Key. If the value is<br>non-zero, the Trust Center buffers and waits for that<br>amount of time. If the value is zero, the Trust Center<br>does not buffer the request and immediately responds<br>to the request. Zero is the most compliant behavior. |
| EZSP_CONFIG_CERTIFICATE_TABLE_SIZE                | 0x29  | This value indicates the size of the runtime modifiable<br>certificate table. Normally certificates are stored in MFG<br>tokens but this table can be used to field upgrade<br>devices with new Smart Energy certificates. This value<br>cannot be set, it can only be queried.                                                                                                    |
| EZSP_CONFIG_APPLICATION_ZDO_FLAGS                 | 0x2A  | This is a bitmask that controls which incoming ZDO<br>request messages are passed to the application. The<br>bits are defined in the EmberZdoConfigurationFlags<br>enumeration. To see if the application is required to<br>send a ZDO response in reply to an incoming message,<br>the application must check the APS options bitfield<br>within the incomingMessageHandler callback to see if<br>the<br>EMBER_APS_OPTION_ZDO_RESPONSE_REQUIRE<br>D flag is set.                                                            |
| EZSP_CONFIG_BROADCAST_TABLE_SIZE                  | 0x2B  | The maximum number of broadcasts during a single broadcast timeout period.                                                                                                    |
| EZSP_CONFIG_MAC_FILTER_TABLE_SIZE                 | 0x2C  | The size of the MAC filter list table.                                                                                                    |
| EZSP_CONFIG_SUPPORTED_NETWORKS                    | 0x2D  | The number of supported networks.                                                                                                    |
| EZSP_CONFIG_SEND_MULTICASTS_TO_SLEEPY_<br>ADDRESS | 0x2E  | Whether multicasts are sent to the RxOnWhenIdle=true<br>address (0xFFFD) or the sleepy broadcast address<br>(0xFFFF). The RxOnWhenIdle=true address is the<br>ZigBee compliant destination for multicasts.                                                                                                    |
| EZSP_CONFIG_ZLL_GROUP_ADDRESSES                   | 0x2F  | ZLL group address initial configuration.                                                                                                    |
| EZSP_CONFIG_ZLL_RSSI_THRESHOLD                    | 0x30  | ZLL rssi threshold initial configuration.                                                                                                    |
| EZSP_CONFIG_MTORR_FLOW_CONTROL                    | 0x33  | Toggles the MTORR flow control in the stack.                                                                                                    |
| EZSP_CONFIG_RETRY_QUEUE_SIZE                      | 0x34  | Setting the retry queue size. Applies to all queues.<br>Default value in the sample applications is 16.                                                                                                    |
| EZSP_CONFIG_NEW_BROADCAST_ENTRY_THRESHOLD         | 0x35  | Setting the new broadcast entry threshold. The<br>number(BROADCAST_TABLE_SIZE -<br>NEW_BROADCAST_ENTRY_THRESHOLD) of                                                                                                    |

| EzspConfigId                                              | Value | Description                                                                                                    |
|-----------------------------------------------------------|-------|----------------------------------------------------------------------------------------------------|
|                                                           |       | broadcast table entries are reserved for relaying the<br>broadcast messages originated on other devices. The<br>local device will fail to originate a broadcast message<br>after this threshold is reached. Setting this value to<br>BROADCAST_TABLE_SIZE and greater will effectively<br>kill this limitation.                                                                                                    |
| (Deprecated) EZSP_CONFIG_TRANSIENT_KEY_TIMEOUT_S          | 0x36  | The length of time, in seconds, that a trust center will<br>store a transient link key that a device can use to join its<br>network. A transient key is added with a call to<br>emberAddTransientLinkKey. After the transient key is<br>added, it will be removed once this amount of time has<br>passed. A joining device will not be able to use that key<br>to join until it is added again on the trust center. The<br>default value is 300 seconds, i.e., 5 minutes.                                                                                                    |
| EZSP_CONFIG_BROADCAST_MIN_ACKS_NEEDED                     | 0x37  | The number of passive acknowledgements to record<br>from neighbors before we stop re-transmitting<br>broadcasts                                                                                                    |
| EZSP_CONFIG_TC_REJOINS_USING_WELL_KNOWN_KEY<br>_TIMEOUT_S | 0x38  | The length of time, in seconds, that a trust center will<br>allow a Trust Center (insecure) rejoin for a device that is<br>using the well-known link key. This timeout takes effect<br>once rejoins using the well-known key has been<br>allowed. This command updates the<br>emAllowTcRejoinsUsingWellKnownKeyTimeoutSec<br>value.                                                                                                    |
| EZSP_CONFIG_CTUNE_VALUE                                   | 0x39  | Valid range of a CTUNE value is 0x0000-0x01FF.<br>Higher order bits (0xFE00) of the 16-bit value are<br>ignored.                                                                                                    |
| EZSP_CONFIG_ASSUME_TC_CONCENTRATOR_TYPE                   | 0x40  | To configure non trust center node to assume a<br>concentrator type of the trust center it join to, until it<br>receive many-to-one route request from the trust center.<br>For the trust center node, concentrator type is<br>configured from the concentrator plugin. The stack by<br>default assumes trust center be a low RAM concentrator<br>that make other devices send route record to the trust<br>center even without receiving a many-to-one route<br>request. The default concentrator type can be changed<br>by setting appropriate<br>EmberAssumeTrustCenterConcentratorType config<br>value. |
| EZSP_CONFIG_GP_PROXY_TABLE_SIZE                           | 0x41  | This is green power proxy table size. This value is read-<br>only and cannot be set at runtime                                                                                                    |
| EZSP_CONFIG_GP_SINK_TABLE_SIZE                            | 0x42  | This is green power sink table size. This value is read-<br>only and cannot be set at runtime                                                                                                    |

| EzspValueld                                        | Value | Description                                                                                                    |
|----------------------------------------------------|-------|----------------------------------------------------------------------------------------------------|
| EZSP_VALUE_TOKEN_STACK_NODE_DATA                   | 0x00  | The contents of the node data stack token.                                                                                                    |
| EZSP_VALUE_MAC_PASSTHROUGH_FLAGS                   | 0x01  | The types of MAC passthrough messages that the host wishes to receive.                                                                                                  |
| EZSP_VALUE_EMBERNET_PASSTHROUGH_SOURCE_<br>ADDRESS | 0x02  | The source address used to filter legacy EmberNet<br>messages when the<br>EMBER_MAC_PASSTHROUGH_EMBERNET_SOU<br>RCE flag is set in<br>EZSP_VALUE_MAC_PASSTHROUGH_FLAGS. |
| EZSP_VALUE_FREE_BUFFERS                            | 0x03  | The number of available internal RAM general purpose buffers. Read only.                                                                                                |
| EZSP_VALUE_UART_SYNCH_CALLBACKS                    | 0x04  | Selects sending synchronous callbacks in ezsp-uart.                                                                                                    |

| EzspValueld                                         | Value | Description                                                                                                    |
|-----------------------------------------------------|-------|----------------------------------------------------------------------------------------------------|
| EZSP_VALUE_MAXIMUM_INCOMING_TRANSFER_<br>SIZE       | 0x05  | The maximum incoming transfer size for the local<br>node. Default value is set to 82 and does not use<br>fragmentation. Sets the value in Node Descriptor. To<br>set, this takes the input of a uint8 array of length 2<br>where you pass the lower byte at index 0 and upper<br>byte at index 1.                                                                                                    |
| EZSP_VALUE_MAXIMUM_OUTGOING_TRANSFER_<br>SIZE       | 0x06  | The maximum outgoing transfer size for the local<br>node. Default value is set to 82 and does not use<br>fragmentation. Sets the value in Node Descriptor. To<br>set, this takes the input of a uint8 array of length 2<br>where you pass the lower byte at index 0 and upper<br>byte at index 1.                                                                                                    |
| EZSP_VALUE_STACK_TOKEN_WRITING                      | 0x07  | A bool indicating whether stack tokens are written to persistent storage as they change.                                                                                                    |
| EZSP_VALUE_STACK_IS_PERFORMING_REJOIN               | 0x08  | A read-only value indicating whether the stack is currently performing a rejoin.                                                                                                    |
| EZSP_VALUE_MAC_FILTER_LIST                          | 0x09  | A list of EmberMacFilterMatchData values.                                                                                                    |
| EZSP_VALUE_EXTENDED_SECURITY_BITMASK                | 0x0A  | The Ember Extended Security Bitmask.                                                                                                    |
| EZSP_VALUE_NODE_SHORT_ID                            | 0x0B  | The node short ID.                                                                                                    |
| EZSP_VALUE_DESCRIPTOR_CAPABILITY                    | 0x0C  | The descriptor capability of the local node. Write only.                                                                                                    |
| EZSP_VALUE_STACK_DEVICE_REQUEST_<br>SEQUENCE_NUMBER | 0x0D  | The stack device request sequence number of the local node.                                                                                                    |
| EZSP_VALUE_RADIO_HOLD_OFF                           | 0x0E  | Enable or disable radio hold-off.                                                                                                    |
| EZSP_VALUE_ENDPOINT_FLAGS                           | 0x0F  | The flags field associated with the endpoint data.                                                                                                    |
| EZSP_VALUE_MFG_SECURITY_CONFIG                      | 0x10  | Enable/disable the Mfg security config key settings.                                                                                                    |
| EZSP_VALUE_VERSION_INFO                             | 0x11  | Retrieves the version information from the stack on the NCP.                                                                                                    |
| EZSP_VALUE_NEXT_HOST_REJOIN_REASON                  | 0x12  | This will get/set the rejoin reason noted by the host<br>for a subsequent call to<br>emberFindAndRejoinNetwork(). After a call to<br>emberFindAndRejoinNetwork() the host's rejoin<br>reason will be set to<br>EMBER_REJOIN_REASON_NONE. The NCP will<br>store the rejoin reason used by the call to<br>emberFindAndRejoinNetwork().Application is not<br>required to do anything with this value. The App<br>Framework sets this for cases of<br>emberFindAndRejoinNetwork that it initiates, but if<br>the app is invoking a rejoin directly, it should/can set<br>this value to aid in debugging of any rejoin state<br>machine issues over EZSP logs after the fact. The<br>NCP doesn't do anything with this value other than<br>cache it so you can read it later. |

| EzspValueld                                     | Value | Description                                                                                                    |
|-------------------------------------------------|-------|----------------------------------------------------------------------------------------------------|
| EZSP_VALUE_LAST_REJOIN_REASON                   | 0x13  | This is the reason that the last rejoin took place. This value may only be retrieved, not set. The rejoin may have been initiated by the stack (NCP) or the application (host). If a host initiated a rejoin the reason will be set by default to EMBER_REJOIN_DUE_TO_APP_EVENT_1. If the application wishes to denote its own rejoin reasons it can do so by calling ezspSetValue(EMBER_VALUE_HOST_REJOIN_RE ASON, EMBER_REJOIN_DUE_TO_APP_EVENT_X). X is a number corresponding to one of the app events defined. If the NCP initiated a rejoin it will record this value internally for retrieval by ezspGetValue(EZSP_VALUE_REAL_REJOIN_REAS ON). |
| EZSP_VALUE_NEXT_ZIGBEE_SEQUENCE_NUMBER          | 0x14  | The next ZigBee sequence number.                                                                                                    |
| EZSP_VALUE_CCA_THRESHOLD                        | 0x15  | CCA energy detect threshold for radio.                                                                                                    |
| EZSP_VALUE_SET_COUNTER_THRESHOLD                | 0x17  | The threshold value for a counter                                                                                                    |
| EZSP_VALUE_RESET_COUNTER_THRESHOLDS             | 0x18  | Resets all counters thresholds to 0xFF                                                                                                    |
| EZSP_VALUE_CLEAR_COUNTERS                       | 0x19  | Clears all the counters                                                                                                    |
| EZSP_VALUE_CERTIFICATE_283K1                    | 0x1A  | The node's new certificate signed by the CA.                                                                                                    |
| EZSP_VALUE_PUBLIC_KEY_283K1                     | 0x1B  | The Certificate Authority's public key.                                                                                                    |
| EZSP_VALUE_PRIVATE_KEY_283K1                    | 0x1C  | The node's new static private key.                                                                                                    |
| EZSP_VALUE_NWK_FRAME_COUNTER                    | 0x23  | The NWK layer security frame counter value                                                                                                    |
| EZSP_VALUE_APS_FRAME_COUNTER                    | 0x24  | The APS layer security frame counter value.<br>Managed by the stack. Users should not set these<br>unless doing backup and restore.                                                                                                    |
| EZSP_VALUE_RETRY_DEVICE_TYPE                    | 0x25  | Sets the device type to use on the next rejoin using device type                                                                                                    |
| EZSP_VALUE_ENABLE_R21_BEHAVIOR                  | 0x29  | Setting this byte enables R21 behavior on the NCP.                                                                                                    |
| EZSP_VALUE_ANTENNA_MODE                         | 0x30  | Configure the antenna mode(0-don't switch,1-<br>primary,2-secondary,3-TX antenna diversity).                                                                                                    |
| EZSP_VALUE_ENABLE_PTA                           | 0x31  | Enable or disable packet traffic arbitration.                                                                                                    |
| EZSP_VALUE_PTA_OPTIONS                          | 0x32  | Set packet traffic arbitration configuration options.                                                                                                    |
| EZSP_VALUE_MFGLIB_OPTIONS                       | 0x33  | Configure manufacturing library options (0-non-<br>CSMA transmits,1-CSMA transmits). To be used with<br>Manufacturing library.                                                                                                    |
| EZSP_VALUE_USE_NEGOTIATED_POWER_BY_LPD          | 0x34  | Sets the flag to use either negotiated power by link<br>power delta (LPD) or fixed power value provided by<br>user while forming/joining a network for packet<br>transmissions on sub-ghz interface. This is mainly for<br>testing purposes.                                                                                                    |
| EZSP_VALUE_PTA_PWM_OPTIONS                      | 0x35  | Set packet traffic arbitration PWM options.                                                                                                    |
| EZSP_VALUE_PTA_DIRECTIONAL_PRIORITY_PULSE_WIDTH | 0x36  | Set packet traffic arbitration directional priority pulse width in microseconds.                                                                                                    |
| EZSP_VALUE_PTA_PHY_SELECT_TIMEOUT               | 0x37  | Set packet traffic arbitration phy select timeout(ms).                                                                                                    |
| EZSP_VALUE_ANTENNA_RX_MODE                      | 0x38  | Configure the RX antenna mode: (0-do not switch; 1-<br>primary; 2-secondary; 3-RX antenna diversity).                                                                                                    |
| EZSP_VALUE_NWK_KEY_TIMEOUT                      | 0x39  | Configure the timeout to wait for the network key before failing a join. Acceptable timeout range [3,255]. Value is in seconds.                                                                                                    |

| EzspValueld                                   | Value | Description                                                                                                    |
|-----------------------------------------------|-------|----------------------------------------------------------------------------------------------------|
| EZSP_VALUE_FORCE_TX_AFTER_FAILED_CCA_ATTEMPTS | 0x3A  | The number of failed CSMA attempts due to failed<br>CCA made by the MAC before continuing<br>transmission with CCA disabled. This is the same as<br>calling the emberForceTxAfterFailedCca(uint8_t<br>csmaAttempts) API. A value of 0 disables the feature.                                                                                                    |
| EZSP_VALUE_TRANSIENT_KEY_TIMEOUT_S            | 0x3B  | The length of time, in seconds, that a trust center will<br>store a transient link key that a device can use to join<br>its network. A transient key is added with a call to<br>emberAddTransientLinkKey. After the transient key is<br>added, it will be removed once this amount of time<br>has passed. A joining device will not be able to use<br>that key to join until it is added again on the trust<br>center. The default value is 300 seconds (5 minutes). |
| EZSP_VALUE_COULOMB_COUNTER_USAGE              | 0x3C  | Cumulative energy usage metric since the last value reset of the coulomb counter plugin. Setting this value will reset the coulomb counter.                                                                                                    |
| EZSP_VALUE_MAX_BEACONS_TO_STORE               | 0x3D  | When scanning, configure the maximum number of beacons to store in cache. Each beacon consumes one packet buffer in RAM.                                                                                                    |
| EZSP_VALUE_END_DEVICE_TIMEOUT_OPTIONS_MASK    | 0x3E  | Set the mask to filter out unacceptable child timeout options on a router.                                                                                                    |
| EZSP_VALUE_END_DEVICE_KEEP_ALIVE_SUPPORT_MODE | 0x3F  | The end device keep-alive mode supported by the parent.                                                                                                    |
| EZSP_VALUE_ACTIVE_RADIO_CONFIG                | 0x41  | Return the active radio config. Read only. Values are<br>0: Default, 1: Antenna Diversity, 2: Co-Existence, 3:<br>Antenna diversity and Co-Existence.                                                                                                    |
| EZSP_VALUE_NWK_OPEN_DURATION                  | 0x42  | Return the number of seconds the network will remain open. A return value of 0 indicates that the network is closed. Read only.                                                                                                    |
| EZSP_VALUE_TRANSIENT_DEVICE_TIMEOUT           | 0x43  | Timeout in milliseconds to store entries in the transient device table. If the devices are not authenticated before the timeout, the entry shall be purged                                                                                                    |

| EzspExtendedValueld                           | Value | Description                                                                                                    |
|-----------------------------------------------|-------|----------------------------------------------------------------------------------------------------|
| EZSP_EXTENDED_VALUE_ENDPOINT_FLAGS            | 0x00  | The flags field associated with the specified endpoint.                                                                                                    |
| EZSP_EXTENDED_VALUE_LAST_LEAVE_REASON         | 0x01  | This is the reason for the node to leave the network<br>as well as the device that told it to leave. The leave<br>reason is the 1st byte of the value while the node ID<br>is the 2nd and 3rd byte. If the leave was caused due<br>to an API call rather than an over the air message,<br>the node ID will be EMBER_UNKNOWN_NODE_ID<br>(0xFFFD). |
| EZSP_EXTENDED_VALUE_GET_SOURCE_ROUTE_OVERHEAD | 0x02  | This number of bytes of overhead required in the network frame for source routing to a particular destination.                                                                                                    |

| EzspEndpointFlags      | Value | Description                                                           |
|------------------------|-------|-----------------------------------------------------------------------|
| EZSP_ENDPOINT_DISABLED | 0x00  | Indicates that the endpoint is disabled and NOT discoverable via ZDO. |
| EZSP_ENDPOINT_ENABLED  | 0x01  | Indicates that the endpoint is enabled and discoverable via ZDO.      |

| EmberConfigTxPowerMode                  | Value | Description                                                                                                    |
|-----------------------------------------|-------|----------------------------------------------------------------------------------------------------|
| EMBER_TX_POWER_MODE_DEFAULT             | 0x00  | Normal power mode and bi-directional RF transmitter output.                                                                                                    |
| EMBER_TX_POWER_MODE_BOOST               | 0x01  | Enable boost power mode. This is a high-performance<br>radio mode which offers increased receive sensitivity and<br>transmit power at the cost of an increase in power<br>consumption. |
| EMBER_TX_POWER_MODE_ALTERNATE           | 0x02  | Enable the alternate transmitter output. This allows for simplified connection to an external power amplifier via the RF_TX_ALT_P and RF_TX_ALT_N pins.                                |
| EMBER_TX_POWER_MODE_BOOST_AND_ALTERNATE | 0x03  | Enable both boost mode and the alternate transmitter output.                                                                                                    |

| EzspPolicyId                                | Value | Description                                                                                                    |
|---------------------------------------------|-------|----------------------------------------------------------------------------------------------------|
| EZSP_TRUST_CENTER_POLICY                    | 0x00  | Controls trust center behavior.                                                                                                    |
| EZSP_BINDING_MODIFICATION_POLICY            | 0x01  | Controls how external binding modification requests are handled.                                                                                                    |
| EZSP_UNICAST_REPLIES_POLICY                 | 0x02  | Controls whether the Host supplies unicast replies.                                                                                                    |
| EZSP_POLL_HANDLER_POLICY                    | 0x03  | Controls whether pollHandler callbacks are generated.                                                                                                    |
| EZSP_MESSAGE_CONTENTS_IN_CALLBACK_POLICY    | 0x04  | Controls whether the message contents are included in the messageSentHandler callback.                                                                                                    |
| EZSP_TC_KEY_REQUEST_POLICY                  | 0x05  | Controls whether the Trust Center will respond to Trust Center link key requests.                                                                                                    |
| EZSP_APP_KEY_REQUEST_POLICY                 | 0x06  | Controls whether the Trust Center will respond to application link key requests.                                                                                                    |
| EZSP_PACKET_VALIDATE_LIBRARY_POLICY         | 0x07  | Controls whether ZigBee packets that appear invalid are automatically dropped by the stack. A counter will be incremented when this occurs.                                                                                                    |
| EZSP_ZLL_POLICY                             | 0x08  | Controls whether the stack will process ZLL messages.                                                                                                    |
| EZSP_TC_REJOINS_USING_WELL_KNOWN_KEY_POLICY | 0x09  | Controls whether Trust Center (insecure) rejoins for<br>devices using the well-known link key are accepted. If<br>rejoining using the well-known key is allowed, it is<br>disabled again after<br>emAllowTcRejoinsUsingWellKnownKeyTimeoutSec<br>seconds. |

| EzspDecisionBitmask                         | Value  | Description                                                  |
|---------------------------------------------|--------|--------------------------------------------------------------|
| EZSP_DECISION_BITMASK_DEFAULT_CONFIGURATION | 0x0000 | Disallow joins and rejoins.                                  |
| EZSP_DECISION_ALLOW_JOINS                   | 0x0001 | Send the network key to all joining devices.                 |
| EZSP_DECISION_ALLOW_UNSECURED_REJOINS       | 0x0002 | Send the network key to all rejoining devices.               |
| EZSP_DECISION_SEND_KEY_IN_CLEAR             | 0x0004 | Send the network key in the clear.                           |
| EZSP_DECISION_IGNORE_UNSECURED_REJOINS      | 0x0008 | Do nothing for unsecured rejoins.                            |
| EZSP_DECISION_JOINS_USE_INSTALL_CODE_KEY    | 0x0010 | Allow joins if there is an entry in the transient key table. |
| EZSP_DECISION_DEFER_JOINS                   | 0x0020 | Delay sending the network key to a new joining device.       |

| EzspDecisionId                                                   | Valu<br>e | Description                                                                                                    |
|------------------------------------------------------------------|-----------|----------------------------------------------------------------------------------------------------|
| EZSP_DEFER_JOINS_REJOINS_HAVE_LINK_KEY                           | 0x07      | Delay sending the network key to a new joining device.                                                                                                    |
| EZSP_DISALLOW_BINDING_MODIFICATION                               | 0x10      | EZSP_BINDING_MODIFICATION_POLICY default decision. Do not allow the local binding table to be changed by remote nodes.                                                                                                    |
| EZSP_ALLOW_BINDING_MODIFICATION                                  | 0x11      | EZSP_BINDING_MODIFICATION_POLICY decision.<br>Allow remote nodes to change the local binding table.                                                                                                    |
| EZSP_CHECK_BINDING_MODIFICATIONS_ARE_VALID_<br>ENDPOINT_CLUSTERS | 0x12      | EZSP_BINDING_MODIFICATION_POLICY decision.<br>Allows remote nodes to set local binding entries only if<br>the entries correspond to endpoints defined on the<br>device, and for output clusters bound to those<br>endpoints.                                                                                    |
| EZSP_HOST_WILL_NOT_SUPPLY_REPLY                                  | 0x20      | EZSP_UNICAST_REPLIES_POLICY default decision.<br>The NCP will automatically send an empty reply<br>(containing no payload) for every unicast received.                                                                                                    |
| EZSP_HOST_WILL_SUPPLY_REPLY                                      | 0x21      | EZSP_UNICAST_REPLIES_POLICY decision. The NCP will only send a reply if it receives a sendReply command from the Host.                                                                                                    |
| EZSP_POLL_HANDLER_IGNORE                                         | 0x30      | EZSP_POLL_HANDLER_POLICY default decision.<br>Do not inform the Host when a child polls.                                                                                                    |
| EZSP_POLL_HANDLER_CALLBACK                                       | 0x31      | EZSP_POLL_HANDLER_POLICY decision. Generate a pollHandler callback when a child polls.                                                                                                    |
| EZSP_MESSAGE_TAG_ONLY_IN_CALLBACK                                | 0x40      | EZSP_MESSAGE_CONTENTS_IN_CALLBACK_POL<br>ICY default decision. Include only the message tag in<br>the messageSentHandler callback.                                                                                                    |
| EZSP_MESSAGE_TAG_AND_CONTENTS_IN_CALLBACK                        | 0x41      | EZSP_MESSAGE_CONTENTS_IN_CALLBACK_POL<br>ICY decision. Include both the message tag and the<br>message contents in the messageSentHandler<br>callback.                                                                                                    |
| EZSP_DENY_TC_KEY_REQUESTS                                        | 0x50      | EZSP_TC_KEY_REQUEST_POLICY decision. When the Trust Center receives a request for a Trust Center link key, it will be ignored.                                                                                                    |
| EZSP_ALLOW_TC_KEY_REQUESTS_AND_SEND_CURRENT_<br>KEY              | 0x51      | EZSP_TC_KEY_REQUEST_POLICY decision. When<br>the Trust Center receives a request for a Trust Center<br>link key, it will reply to it with the corresponding key.                                                                                                    |
| EZSP_ALLOW_TC_KEY_REQUEST_AND_GENERATE_NEW_<br>KEY               | 0x52      | EZSP_TC_KEY_REQUEST_POLICY decision. When<br>the Trust Center receives a request for a Trust Center<br>link key, it will generate a key to send to the joiner.<br>After generation, the key will be added to the transient<br>key table and after verification this key will be added to<br>the link key table. |
| EZSP_DENY_APP_KEY_REQUESTS                                       | 0x60      | EZSP_APP_KEY_REQUEST_POLICY decision.<br>When the Trust Center receives a request for an<br>application link key, it will be ignored.                                                                                                    |
| EZSP_ALLOW_APP_KEY_REQUESTS                                      | 0x61      | EZSP_APP_KEY_REQUEST_POLICY decision.<br>When the Trust Center receives a request for an<br>application link key, it will randomly generate a key<br>and send it to both partners.                                                                                                    |
| EZSP_PACKET_VALIDATE_LIBRARY_CHECKS_ENABLED                      | 0x62      | Indicates that packet validate library checks are enabled on the NCP.                                                                                                    |
| EZSP_PACKET_VALIDATE_LIBRARY_CHECKS_DISABLED                     | 0x63      | Indicates that packet validate library checks are NOT enabled on the NCP.                                                                                                    |

| EzspMfgTokenId             | Value | Description                                                                                                    |
|----------------------------|-------|----------------------------------------------------------------------------------------------------|
| EZSP_MFG_CUSTOM_VERSION    | 0x00  | Custom version (2 bytes).                                                                                                    |
| EZSP_MFG_STRING            | 0x01  | Manufacturing string (16 bytes).                                                                                                    |
| EZSP_MFG_BOARD_NAME        | 0x02  | Board name (16 bytes).                                                                                                    |
| EZSP_MFG_MANUF_ID          | 0x03  | Manufacturing ID (2 bytes).                                                                                                    |
| EZSP_MFG_PHY_CONFIG        | 0x04  | Radio configuration (2 bytes).                                                                                                    |
| EZSP_MFG_BOOTLOAD_AES_KEY  | 0x05  | Bootload AES key (16 bytes).                                                                                                    |
| EZSP_MFG_ASH_CONFIG        | 0x06  | ASH configuration (40 bytes).                                                                                                    |
| EZSP_MFG_EZSP_STORAGE      | 0x07  | EZSP storage (8 bytes).                                                                                                    |
| EZSP_STACK_CAL_DATA        | 0x08  | Radio calibration data (64 bytes). 4 bytes are stored for<br>each of the 16 channels. This token is not stored in the<br>Flash Information Area. It is updated by the stack each time<br>a calibration is performed. |
| EZSP_MFG_CBKE_DATA         | 0x09  | Certificate Based Key Exchange (CBKE) data (92 bytes).                                                                                                    |
| EZSP_MFG_INSTALLATION_CODE | 0x0A  | Installation code (20 bytes).                                                                                                    |
| EZSP_STACK_CAL_FILTER      | 0x0B  | Radio channel filter calibration data (1 byte). This token is<br>not stored in the Flash Information Area. It is updated by the<br>stack each time a calibration is performed.                                       |
| EZSP_MFG_CUSTOM_EUI_64     | 0x0C  | Custom EUI64 MAC address (8 bytes).                                                                                                    |
| EZSP_MFG_CTUNE             | 0x0D  | CTUNE value (2 byte).                                                                                                    |

| EzspStatus                            | Value | Description                                                                                                    |
|---------------------------------------|-------|----------------------------------------------------------------------------------------------------|
| EZSP_SUCCESS                          | 0x00  | Success.                                                                                                    |
| EZSP_SPI_ERR_FATAL                    | 0x10  | Fatal error.                                                                                                    |
| EZSP_SPI_ERR_NCP_RESET                | 0x11  | The Response frame of the current transaction indicates the NCP has reset.                                                            |
| EZSP_SPI_ERR_OVERSIZED_EZSP_FRAME     | 0x12  | The NCP is reporting that the Command frame of the current transaction is oversized (the length byte is too large).                   |
| EZSP_SPI_ERR_ABORTED_TRANSACTION      | 0x13  | The Response frame of the current transaction indicates the previous transaction was aborted (nSSEL deasserted too soon).             |
| EZSP_SPI_ERR_MISSING_FRAME_TERMINATOR | 0x14  | The Response frame of the current transaction indicates the frame terminator is missing from the Command frame.                       |
| EZSP_SPI_ERR_WAIT_SECTION_TIMEOUT     | 0x15  | The NCP has not provided a Response within the time limit defined by WAIT_SECTION_TIMEOUT.                                            |
| EZSP_SPI_ERR_NO_FRAME_TERMINATOR      | 0x16  | The Response frame from the NCP is missing the frame terminator.                                                                      |
| EZSP_SPI_ERR_EZSP_COMMAND_OVERSIZED   | 0x17  | The Host attempted to send an oversized Command (the length byte is too large) and the AVR's spi-protocol.c blocked the transmission. |
| EZSP_SPI_ERR_EZSP_RESPONSE_OVERSIZED  | 0x18  | The NCP attempted to send an oversized Response (the length byte is too large) and the AVR's spi-protocol.c blocked the reception.    |
| EZSP_SPI_WAITING_FOR_RESPONSE         | 0x19  | The Host has sent the Command and is still waiting for the NCP to send a Response.                                                    |
| EZSP_SPI_ERR_HANDSHAKE_TIMEOUT        | 0x1A  | The NCP has not asserted nHOST_INT within the time limit defined by WAKE_HANDSHAKE_TIMEOUT.                                           |
| EZSP_SPI_ERR_STARTUP_TIMEOUT          | 0x1B  | The NCP has not asserted nHOST_INT after an NCP reset within the time limit defined by STARTUP_TIMEOUT.                               |

| EzspStatus                                 | Value | Description                                                                                                    |
|--------------------------------------------|-------|----------------------------------------------------------------------------------------------------|
| EZSP_SPI_ERR_STARTUP_FAIL                  | 0x1C  | The Host attempted to verify the SPI Protocol activity and version number, and the verification failed.                                                                                                    |
| EZSP_SPI_ERR_UNSUPPORTED_SPI_COMMAND       | 0x1D  | The Host has sent a command with a SPI Byte that is unsupported by the current mode the NCP is operating in.                                                                                                    |
| EZSP_ASH_IN_PROGRESS                       | 0x20  | Operation not yet complete.                                                                                                    |
| EZSP_HOST_FATAL_ERROR                      | 0x21  | Fatal error detected by host.                                                                                                    |
| EZSP_ASH_NCP_FATAL_ERROR                   | 0x22  | Fatal error detected by NCP.                                                                                                    |
| EZSP_DATA_FRAME_TOO_LONG                   | 0x23  | Tried to send DATA frame too long.                                                                                                    |
| EZSP_DATA_FRAME_TOO_SHORT                  | 0x24  | Tried to send DATA frame too short.                                                                                                    |
| EZSP_NO_TX_SPACE                           | 0x25  | No space for tx'ed DATA frame.                                                                                                    |
| EZSP_NO_RX_SPACE                           | 0x26  | No space for rec'd DATA frame.                                                                                                    |
| EZSP_NO_RX_DATA                            | 0x27  | No receive data available.                                                                                                    |
| EZSP_NOT_CONNECTED                         | 0x28  | Not in Connected state.                                                                                                    |
| EZSP_ERROR_VERSION_NOT_SET                 | 0x30  | The NCP received a command before the EZSP version had been set.                                                                                                    |
| EZSP_ERROR_INVALID_FRAME_ID                | 0x31  | The NCP received a command containing an unsupported frame ID.                                                                                                    |
| EZSP_ERROR_WRONG_DIRECTION                 | 0x32  | The direction flag in the frame control field was incorrect.                                                                                                    |
| EZSP_ERROR_TRUNCATED                       | 0x33  | The truncated flag in the frame control field was set,<br>indicating there was not enough memory available to<br>complete the response or that the response would have<br>exceeded the maximum EZSP frame length. |
| EZSP_ERROR_OVERFLOW                        | 0x34  | The overflow flag in the frame control field was set, indicating<br>one or more callbacks occurred since the previous response<br>and there was not enough memory available to report them<br>to the Host.        |
| EZSP_ERROR_OUT_OF_MEMORY                   | 0x35  | Insufficient memory was available.                                                                                                    |
| EZSP_ERROR_INVALID_VALUE                   | 0x36  | The value was out of bounds.                                                                                                    |
| EZSP_ERROR_INVALID_ID                      | 0x37  | The configuration id was not recognized.                                                                                                    |
| EZSP_ERROR_INVALID_CALL                    | 0x38  | Configuration values can no longer be modified.                                                                                                    |
| EZSP_ERROR_NO_RESPONSE                     | 0x39  | The NCP failed to respond to a command.                                                                                                    |
| EZSP_ERROR_COMMAND_TOO_LONG                | 0x40  | The length of the command exceeded the maximum EZSP frame length.                                                                                                    |
| EZSP_ERROR_QUEUE_FULL                      | 0x41  | The UART receive queue was full causing a callback response to be dropped.                                                                                                    |
| EZSP_ERROR_COMMAND_FILTERED                | 0x42  | The command has been filtered out by NCP.                                                                                                    |
| EZSP_ERROR_SECURITY_KEY_ALREADY_SET        | 0x43  | EZSP Security Key is already set                                                                                                    |
| EZSP_ERROR_SECURITY_TYPE_INVALID           | 0x44  | EZSP Security Type is invalid                                                                                                    |
| EZSP_ERROR_SECURITY_PARAMETERS_INVALID     | 0x45  | EZSP Security Parameters are invalid                                                                                                    |
| EZSP_ERROR_SECURITY_PARAMETERS_ALREADY_SET | 0x46  | EZSP Security Parameters are already set                                                                                                    |
| EZSP_ERROR_SECURITY_KEY_NOT_SET            | 0x47  | EZSP Security Key is not set                                                                                                    |
| EZSP_ERROR_SECURITY_PARAMETERS_NOT_SET     | 0x48  | EZSP Security Parameters are not set                                                                                                    |
| EZSP_ERROR_UNSUPPORTED_CONTROL             | 0x49  | Received frame with unsupported control byte                                                                                                    |
| EZSP_ERROR_UNSECURE_FRAME                  | 0x4A  | Received frame is unsecure, when security is established                                                                                                    |

| EzspStatus                  | Value | Description                                                    |
|-----------------------------|-------|----------------------------------------------------------------|
| EZSP_ASH_ERROR_VERSION      | 0x50  | Incompatible ASH version                                       |
| EZSP_ASH_ERROR_TIMEOUTS     | 0x51  | Exceeded max ACK timeouts                                      |
| EZSP_ASH_ERROR_RESET_FAIL   | 0x52  | Timed out waiting for RSTACK                                   |
| EZSP_ASH_ERROR_NCP_RESET    | 0x53  | Unexpected ncp reset                                           |
| EZSP_ERROR_SERIAL_INIT      | 0x54  | Serial port initialization failed                              |
| EZSP_ASH_ERROR_NCP_TYPE     | 0x55  | Invalid ncp processor type                                     |
| EZSP_ASH_ERROR_RESET_METHOD | 0x56  | Invalid ncp reset method                                       |
| EZSP_ASH_ERROR_XON_XOFF     | 0x57  | XON/XOFF not supported by host driver                          |
| EZSP_ASH_STARTED            | 0x70  | ASH protocol started                                           |
| EZSP_ASH_CONNECTED          | 0x71  | ASH protocol connected                                         |
| EZSP_ASH_DISCONNECTED       | 0x72  | ASH protocol disconnected                                      |
| EZSP_ASH_ACK_TIMEOUT        | 0x73  | Timer expired waiting for ack                                  |
| EZSP_ASH_CANCELLED          | 0x74  | Frame in progress cancelled                                    |
| EZSP_ASH_OUT_OF_SEQUENCE    | 0x75  | Received frame out of sequence                                 |
| EZSP_ASH_BAD_CRC            | 0x76  | Received frame with CRC error                                  |
| EZSP_ASH_COMM_ERROR         | 0x77  | Received frame with comm error                                 |
| EZSP_ASH_BAD_ACKNUM         | 0x78  | Received frame with bad ackNum                                 |
| EZSP_ASH_TOO_SHORT          | 0x79  | Received frame shorter than minimum                            |
| EZSP_ASH_TOO_LONG           | 0x7A  | Received frame longer than maximum                             |
| EZSP_ASH_BAD_CONTROL        | 0x7B  | Received frame with illegal control byte                       |
| EZSP_ASH_BAD_LENGTH         | 0x7C  | Received frame with illegal length for its type                |
| EZSP_ASH_ACK_RECEIVED       | 0x7D  | Received ASH Ack                                               |
| EZSP_ASH_ACK_SENT           | 0x7E  | Sent ASH Ack                                                   |
| EZSP_ASH_NAK_RECEIVED       | 0x7F  | Received ASH Nak                                               |
| EZSP_ASH_NAK_SENT           | 0x80  | Sent ASH Nak                                                   |
| EZSP_ASH_RST_RECEIVED       | 0x81  | Received ASH RST                                               |
| EZSP_ASH_RST_SENT           | 0x82  | Sent ASH RST                                                   |
| EZSP_ASH_STATUS             | 0x83  | ASH Status                                                     |
| EZSP_ASH_TX                 | 0x84  | ASH TX                                                         |
| EZSP_ASH_RX                 | 0x85  | ASH RX                                                         |
| EZSP_CPC_ERROR_INIT         | 0x86  | Failed to connect to CPC daemon or failed to open CPC endpoint |
| EZSP_NO_ERROR               | 0xFF  | No reset or error                                              |

| EmberStatus                                  | Value | Description                                                                                                    |
|----------------------------------------------|-------|----------------------------------------------------------------------------------------------------|
| EMBER_SUCCESS                                | 0x00  | The generic 'no error' message.                                                                                                    |
| EMBER_ERR_FATAL                              | 0x01  | The generic 'fatal error' message.                                                                                                    |
| EMBER_BAD_ARGUMENT                           | 0x02  | An invalid value was passed as an argument to a function                                                                                      |
| EMBER_EEPROM_MFG_STACK_VERSION_MISMATCH      | 0x04  | The manufacturing and stack token format in non-<br>volatile memory is different than what the stack<br>expects (returned at initialization). |
| EMBER_INCOMPATIBLE_STATIC_MEMORY_DEFINITIONS | 0x05  | The static memory definitions in ember-static-<br>memory.h are incompatible with this stack version.                                          |

| EmberStatus                         | Value | Description                                                                                                    |
|-------------------------------------|-------|----------------------------------------------------------------------------------------------------|
| EMBER_EEPROM_MFG_VERSION_MISMATCH   | 0x06  | The manufacturing token format in non-volatile<br>memory is different than what the stack expects<br>(returned at initialization).                                                                                                    |
| EMBER_EEPROM_STACK_VERSION_MISMATCH | 0x07  | The stack token format in non-volatile memory is different than what the stack expects (returned at initialization).                                                                                                    |
| EMBER_NO_BUFFERS                    | 0x18  | There are no more buffers.                                                                                                    |
| EMBER_SERIAL_INVALID_BAUD_RATE      | 0x20  | Specified an invalid baud rate.                                                                                                    |
| EMBER_SERIAL_INVALID_PORT           | 0x21  | Specified an invalid serial port.                                                                                                    |
| EMBER_SERIAL_TX_OVERFLOW            | 0x22  | Tried to send too much data.                                                                                                    |
| EMBER_SERIAL_RX_OVERFLOW            | 0x23  | There was not enough space to store a received character and the character was dropped.                                                                                                    |
| EMBER_SERIAL_RX_FRAME_ERROR         | 0x24  | Detected a UART framing error.                                                                                                    |
| EMBER_SERIAL_RX_PARITY_ERROR        | 0x25  | Detected a UART parity error.                                                                                                    |
| EMBER_SERIAL_RX_EMPTY               | 0x26  | There is no received data to process.                                                                                                    |
| EMBER_SERIAL_RX_OVERRUN_ERROR       | 0x27  | The receive interrupt was not handled in time, and a character was dropped.                                                                                                    |
| EMBER_MAC_TRANSMIT_QUEUE_FULL       | 0x39  | The MAC transmit queue is full.                                                                                                    |
| EMBER_MAC_UNKNOWN_HEADER_TYPE       | 0x3A  | MAC header FCR error on receive.                                                                                                    |
| EMBER_MAC_SCANNING                  | 0x3D  | The MAC can't complete this task because it is scanning.                                                                                                    |
| EMBER_MAC_NO_DATA                   | 0x31  | No pending data exists for device doing a data poll.                                                                                                    |
| EMBER_MAC_JOINED_NETWORK            | 0x32  | Attempt to scan when we are joined to a network.                                                                                                    |
| EMBER_MAC_BAD_SCAN_DURATION         | 0x33  | Scan duration must be 0 to 14 inclusive. Attempt was made to scan with an incorrect duration value.                                                                                                    |
| EMBER_MAC_INCORRECT_SCAN_TYPE       | 0x34  | emberStartScan was called with an incorrect scan type.                                                                                                    |
| EMBER_MAC_INVALID_CHANNEL_MASK      | 0x35  | emberStartScan was called with an invalid channel mask.                                                                                                    |
| EMBER_MAC_COMMAND_TRANSMIT_FAILURE  | 0x36  | Failed to scan current channel because we were unable to transmit the relevant MAC command.                                                                                                    |
| EMBER_MAC_NO_ACK_RECEIVED           | 0x40  | We expected to receive an ACK following the transmission, but the MAC level ACK was never received.                                                                                                    |
| EMBER_MAC_INDIRECT_TIMEOUT          | 0x42  | Indirect data message timed out before polled.                                                                                                    |
| EMBER_SIM_EEPROM_ERASE_PAGE_GREEN   | 0x43  | The Simulated EEPROM is telling the application<br>that there is at least one flash page to be erased.<br>The GREEN status means the current page has not<br>filled above the ERASE_CRITICAL_THRESHOLD.<br>The application should call the function<br>halSimEepromErasePage when it can to erase a<br>page.                                                                                      |
| EMBER_SIM_EEPROM_ERASE_PAGE_RED     | 0x44  | The Simulated EEPROM is telling the application<br>that there is at least one flash page to be erased.<br>The RED status means the current page has filled<br>above the ERASE_CRITICAL_THRESHOLD. Due to<br>the shrinking availability of write space, there is a<br>danger of data loss. The application must call the<br>function halSimEepromErasePage as soon as<br>possible to erase a page. |
| EMBER_SIM_EEPROM_FULL               | 0x45  | The Simulated EEPROM has run out of room to write<br>any new data and the data trying to be set has been                                                                                                    |

| EmberStatus                            | Value | Description                                                                                                    |
|----------------------------------------|-------|----------------------------------------------------------------------------------------------------|
|                                        |       | lost. This error code is the result of ignoring the<br>SIM_EEPROM_ERASE_PAGE_RED error code.<br>The application must call the function<br>halSimEepromErasePage to make room for any<br>further calls to set a token.                                                                                                    |
| EMBER_ERR_FLASH_WRITE_INHIBITED        | 0x46  | A fatal error has occurred while trying to write data to<br>the Flash. The target memory attempting to be<br>programmed is already programmed. The flash write<br>routines were asked to flip a bit from a 0 to 1, which<br>is physically impossible and the write was therefore<br>inhibited. The data in the flash cannot be trusted<br>after this error. |
| EMBER_ERR_FLASH_VERIFY_FAILED          | 0x47  | A fatal error has occurred while trying to write data to<br>the Flash and the write verification has failed. The<br>data in the flash cannot be trusted after this error,<br>and it is possible this error is the result of exceeding<br>the life cycles of the flash.                                                                                      |
| EMBER_SIM_EEPROM_INIT_1_FAILED         | 0x48  | Attempt 1 to initialize the Simulated EEPROM has<br>failed. This failure means the information already<br>stored in Flash (or a lack thereof), is fatally<br>incompatible with the token information compiled into<br>the code image being run.                                                                                                    |
| EMBER_SIM_EEPROM_INIT_2_FAILED         | 0x49  | Attempt 2 to initialize the Simulated EEPROM has failed. This failure means Attempt 1 failed, and the token system failed to properly reload default tokens and reset the Simulated EEPROM.                                                                                                    |
| EMBER_SIM_EEPROM_INIT_3_FAILED         | 0x4A  | Attempt 3 to initialize the Simulated EEPROM has<br>failed. This failure means one or both of the tokens<br>TOKEN_MFG_NVDATA_VERSION or<br>TOKEN_STACK_NVDATA_VERSION were incorrect<br>and the token system failed to properly reload default<br>tokens and reset the Simulated EEPROM.                                                                    |
| EMBER_ERR_FLASH_PROG_FAIL              | 0x4B  | A fatal error has occurred while trying to write data to<br>the flash, possibly due to write protection or an<br>invalid address. The data in the flash cannot be<br>trusted after this error, and it is possible this error is<br>the result of exceeding the life cycles of the flash.                                                                    |
| EMBER_ERR_FLASH_ERASE_FAIL             | 0x4C  | A fatal error has occurred while trying to erase flash,<br>possibly due to write protection. The data in the flash<br>cannot be trusted after this error, and it is possible<br>this error is the result of exceeding the life cycles of<br>the flash.                                                                                                    |
| EMBER_ERR_BOOTLOADER_TRAP_TABLE_BAD    | 0x58  | The bootloader received an invalid message (failed attempt to go into bootloader).                                                                                                    |
| EMBER_ERR_BOOTLOADER_TRAP_UNKNOWN      | 0x59  | Bootloader received an invalid message (failed attempt to go into bootloader).                                                                                                    |
| EMBER_ERR_BOOTLOADER_NO_IMAGE          | 0x5A  | The bootloader cannot complete the bootload operation because either an image was not found or the image exceeded memory bounds.                                                                                                    |
| EMBER_DELIVERY_FAILED                  | 0x66  | The APS layer attempted to send or deliver a message, but it failed.                                                                                                    |
| EMBER_BINDING_INDEX_OUT_OF_RANGE       | 0x69  | This binding index is out of range of the current binding table.                                                                                                    |
| EMBER_ADDRESS_TABLE_INDEX_OUT_OF_RANGE | 0x6A  | This address table index is out of range for the current address table.                                                                                                    |
| EMBER_INVALID_BINDING_INDEX            | 0x6C  | An invalid binding table index was given to a function.                                                                                                    |

| EmberStatus                         | Value | Description                                                                                                    |
|-------------------------------------|-------|----------------------------------------------------------------------------------------------------|
| EMBER_INVALID_CALL                  | 0x70  | The API call is not allowed given the current state of the stack.                                                                                                    |
| EMBER_COST_NOT_KNOWN                | 0x71  | The link cost to a node is not known.                                                                                                    |
| EMBER_MAX_MESSAGE_LIMIT_REACHED     | 0x72  | The maximum number of in-flight messages (i.e. EMBER_APS_UNICAST_MESSAGE_COUNT) has been reached.                                                                                                   |
| EMBER_MESSAGE_TOO_LONG              | 0x74  | The message to be transmitted is too big to fit into a single over-the-air packet.                                                                                                    |
| EMBER_BINDING_IS_ACTIVE             | 0x75  | The application is trying to delete or overwrite a binding that is in use.                                                                                                    |
| EMBER_ADDRESS_TABLE_ENTRY_IS_ACTIVE | 0x76  | The application is trying to overwrite an address table entry that is in use.                                                                                                    |
| EMBER_ADC_CONVERSION_DONE           | 0x80  | Conversion is complete.                                                                                                    |
| EMBER_ADC_CONVERSION_BUSY           | 0x81  | Conversion cannot be done because a request is being processed.                                                                                                    |
| EMBER_ADC_CONVERSION_DEFERRED       | 0x82  | Conversion is deferred until the current request has been processed.                                                                                                    |
| EMBER_ADC_NO_CONVERSION_PENDING     | 0x84  | No results are pending.                                                                                                    |
| EMBER_SLEEP_INTERRUPTED             | 0x85  | Sleeping (for a duration) has been abnormally interrupted and exited prematurely.                                                                                                    |
| EMBER_PHY_TX_UNDERFLOW              | 0x88  | The transmit hardware buffer underflowed.                                                                                                    |
| EMBER_PHY_TX_INCOMPLETE             | 0x89  | The transmit hardware did not finish transmitting a packet.                                                                                                    |
| EMBER_PHY_INVALID_CHANNEL           | 0x8A  | An unsupported channel setting was specified.                                                                                                    |
| EMBER_PHY_INVALID_POWER             | 0x8B  | An unsupported power setting was specified.                                                                                                    |
| EMBER_PHY_TX_BUSY                   | 0x8C  | The packet cannot be transmitted because the physical MAC layer is currently transmitting a packet. (This is used for the MAC backoff algorithm.)                                                   |
| EMBER_PHY_TX_CCA_FAIL               | 0x8D  | The transmit attempt failed because all CCA attempts indicated that the channel was busy                                                                                                    |
| EMBER_PHY_OSCILLATOR_CHECK_FAILED   | 0x8E  | The software installed on the hardware doesn't recognize the hardware radio type.                                                                                                    |
| EMBER_PHY_ACK_RECEIVED              | 0x8F  | The expected ACK was received after the last transmission.                                                                                                    |
| EMBER_NETWORK_UP                    | 0x90  | The stack software has completed initialization and is ready to send and receive packets over the air.                                                                                              |
| EMBER_NETWORK_DOWN                  | 0x91  | The network is not operating.                                                                                                    |
| EMBER_JOIN_FAILED                   | 0x94  | An attempt to join a network failed.                                                                                                    |
| EMBER_MOVE_FAILED                   | 0x96  | After moving, a mobile node's attempt to re-establish contact with the network failed.                                                                                                    |
| EMBER_CANNOT_JOIN_AS_ROUTER         | 0x98  | An attempt to join as a router failed due to a ZigBee<br>versus ZigBee Pro incompatibility. ZigBee devices<br>joining ZigBee Pro networks (or vice versa) must join<br>as End Devices, not Routers. |
| EMBER_NODE_ID_CHANGED               | 0x99  | The local node ID has changed. The application can obtain the new node ID by calling emberGetNodeId().                                                                                              |
| EMBER_PAN_ID_CHANGED                | 0x9A  | The local PAN ID has changed. The application can obtain the new PAN ID by calling emberGetPanId().                                                                                                 |
| EMBER_NETWORK_OPENED                | 0x9C  | The network has been opened for joining.                                                                                                    |

| EmberStatus                          | Value | Description                                                                                                    |
|--------------------------------------|-------|----------------------------------------------------------------------------------------------------|
| EMBER_NETWORK_CLOSED                 | 0x9D  | The network has been closed for joining.                                                                                                    |
| EMBER_NO_BEACONS                     | 0xAB  | An attempt to join or rejoin the network failed because no router beacons could be heard by the joining node.                                                                                                    |
| EMBER_RECEIVED_KEY_IN_THE_CLEAR      | 0xAC  | An attempt was made to join a Secured Network<br>using a pre-configured key, but the Trust Center sent<br>back a Network Key in-the-clear when an encrypted<br>Network Key was required.                                                                                                    |
| EMBER_NO_NETWORK_KEY_RECEIVED        | 0xAD  | An attempt was made to join a Secured Network, but the device did not receive a Network Key.                                                                                                    |
| EMBER_NO_LINK_KEY_RECEIVED           | 0xAE  | After a device joined a Secured Network, a Link Key was requested but no response was ever received.                                                                                                    |
| EMBER_PRECONFIGURED_KEY_REQUIRED     | 0xAF  | An attempt was made to join a Secured Network<br>without a pre-configured key, but the Trust Center<br>sent encrypted data using a pre-configured key.                                                                                                    |
| EMBER_NOT_JOINED                     | 0x93  | The node has not joined a network.                                                                                                    |
| EMBER_INVALID_SECURITY_LEVEL         | 0x95  | The chosen security level (the value of EMBER_SECURITY_LEVEL) is not supported by the stack.                                                                                                    |
| EMBER_NETWORK_BUSY                   | 0xA1  | A message cannot be sent because the network is currently overloaded.                                                                                                    |
| EMBER_INVALID_ENDPOINT               | 0xA3  | The application tried to send a message using an endpoint that it has not defined.                                                                                                    |
| EMBER_BINDING_HAS_CHANGED            | 0xA4  | The application tried to use a binding that has been<br>remotely modified and the change has not yet been<br>reported to the application.                                                                                                    |
| EMBER_INSUFFICIENT_RANDOM_DATA       | 0xA5  | An attempt to generate random bytes failed because of insufficient random data from the radio.                                                                                                    |
| EMBER_APS_ENCRYPTION_ERROR           | 0xA6  | There was an error in trying to encrypt at the APS<br>Level. This could result from either an inability to<br>determine the long address of the recipient from the<br>short address (no entry in the binding table) or there<br>is no link key entry in the table associated with the<br>destination, or there was a failure to load the correct<br>key into the encryption core. |
| EMBER_SECURITY_STATE_NOT_SET         | 0xA8  | There was an attempt to form or join a network with security without calling emberSetInitialSecurityState() first.                                                                                                    |
| EMBER_KEY_TABLE_INVALID_ADDRESS      | 0xB3  | There was an attempt to set an entry in the key table<br>using an invalid long address. An entry cannot be set<br>using either the local device's or Trust Center's IEEE<br>address. Or an entry already exists in the table with<br>the same IEEE address. An Address of all zeros or<br>all F's are not valid addresses in 802.15.4.                                            |
| EMBER_SECURITY_CONFIGURATION_INVALID | 0xB7  | There was an attempt to set a security configuration that is not valid given the other security settings.                                                                                                    |
| EMBER_TOO_SOON_FOR_SWITCH_KEY        | 0xB8  | There was an attempt to broadcast a key switch too<br>quickly after broadcasting the next network key. The<br>Trust Center must wait at least a period equal to the<br>broadcast timeout so that all routers have a chance<br>to receive the broadcast of the new network key.                                                                                                    |
| EMBER_KEY_NOT_AUTHORIZED             | 0xBB  | The message could not be sent because the link key<br>corresponding to the destination is not authorized for<br>use in APS data messages. APS Commands (sent<br>by the stack) are allowed. To use it for encryption of                                                                                                    |

| EmberStatus                       | Value | Description                                                                                                    |
|-----------------------------------|-------|----------------------------------------------------------------------------------------------------|
|                                   |       | APS data messages it must be authorized using a key agreement protocol (such as CBKE).                                                                                                    |
| EMBER_SECURITY_DATA_INVALID       | 0xBD  | The security data provided was not valid, or an integrity check failed.                                                                                                    |
| EMBER_SOURCE_ROUTE_FAILURE        | 0xA9  | A ZigBee route error command frame was received indicating that a source routed message from this node failed en route.                                                                                                    |
| EMBER_MANY_TO_ONE_ROUTE_FAILURE   | 0xAA  | A ZigBee route error command frame was received<br>indicating that a message sent to this node along a<br>many-to-one route failed en route. The route error<br>frame was delivered by an ad-hoc search for a<br>functioning route.            |
| EMBER_STACK_AND_HARDWARE_MISMATCH | 0xB0  | A critical and fatal error indicating that the version of<br>the stack trying to run does not match with the chip it<br>is running on. The software (stack) on the chip must<br>be replaced with software that is compatible with the<br>chip. |
| EMBER_INDEX_OUT_OF_RANGE          | 0xB1  | An index was passed into the function that was larger than the valid range.                                                                                                    |
| EMBER_TABLE_FULL                  | 0xB4  | There are no empty entries left in the table.                                                                                                    |
| EMBER_TABLE_ENTRY_ERASED          | 0xB6  | The requested table entry has been erased and contains no valid data.                                                                                                    |
| EMBER_LIBRARY_NOT_PRESENT         | 0xB5  | The requested function cannot be executed because<br>the library that contains the necessary functionality is<br>not present.                                                                                                    |
| EMBER_OPERATION_IN_PROGRESS       | 0xBA  | The stack accepted the command and is currently processing the request. The results will be returned via an appropriate handler.                                                                                                    |
| EMBER_APPLICATION_ERROR_0         | 0xF0  | This error is reserved for customer application use.<br>This will never be returned from any portion of the<br>network stack or HAL.                                                                                                    |
| EMBER_APPLICATION_ERROR_1         | 0xF1  | This error is reserved for customer application use.<br>This will never be returned from any portion of the<br>network stack or HAL.                                                                                                    |
| EMBER_APPLICATION_ERROR_2         | 0xF2  | This error is reserved for customer application use.<br>This will never be returned from any portion of the<br>network stack or HAL.                                                                                                    |
| EMBER_APPLICATION_ERROR_3         | 0xF3  | This error is reserved for customer application use.<br>This will never be returned from any portion of the<br>network stack or HAL.                                                                                                    |
| EMBER_APPLICATION_ERROR_4         | 0xF4  | This error is reserved for customer application use.<br>This will never be returned from any portion of the<br>network stack or HAL.                                                                                                    |
| EMBER_APPLICATION_ERROR_5         | 0xF5  | This error is reserved for customer application use.<br>This will never be returned from any portion of the<br>network stack or HAL.                                                                                                    |
| EMBER_APPLICATION_ERROR_6         | 0xF6  | This error is reserved for customer application use.<br>This will never be returned from any portion of the<br>network stack or HAL.                                                                                                    |
| EMBER_APPLICATION_ERROR_7         | 0xF7  | This error is reserved for customer application use.<br>This will never be returned from any portion of the<br>network stack or HAL.                                                                                                    |
| EMBER_APPLICATION_ERROR_8         | 0xF8  | This error is reserved for customer application use.<br>This will never be returned from any portion of the<br>network stack or HAL.                                                                                                    |

| EmberStatus                | Value | Description                                                                                                    |
|----------------------------|-------|----------------------------------------------------------------------------------------------------|
| EMBER_APPLICATION_ERROR_9  | 0xF9  | This error is reserved for customer application use.<br>This will never be returned from any portion of the<br>network stack or HAL. |
| EMBER_APPLICATION_ERROR_10 | 0xFA  | This error is reserved for customer application use.<br>This will never be returned from any portion of the<br>network stack or HAL. |
| EMBER_APPLICATION_ERROR_11 | 0xFB  | This error is reserved for customer application use.<br>This will never be returned from any portion of the<br>network stack or HAL. |
| EMBER_APPLICATION_ERROR_12 | 0xFC  | This error is reserved for customer application use.<br>This will never be returned from any portion of the<br>network stack or HAL. |
| EMBER_APPLICATION_ERROR_13 | 0xFD  | This error is reserved for customer application use.<br>This will never be returned from any portion of the<br>network stack or HAL. |
| EMBER_APPLICATION_ERROR_14 | 0xFE  | This error is reserved for customer application use.<br>This will never be returned from any portion of the<br>network stack or HAL. |
| EMBER_APPLICATION_ERROR_15 | 0xFF  | This error is reserved for customer application use.<br>This will never be returned from any portion of the<br>network stack or HAL. |

| EmberEventUnits         | Value | Description                                                                            |
|-------------------------|-------|----------------------------------------------------------------------------------------|
| EMBER_EVENT_INACTIVE    | 0x00  | The event is not scheduled to run.                                                     |
| EMBER_EVENT_MS_TIME     | 0x01  | The execution time is in approximate milliseconds.                                     |
| EMBER_EVENT_QS_TIME     | 0x02  | The execution time is in 'binary' quarter seconds (256 approximate milliseconds each). |
| EMBER_EVENT_MINUTE_TIME | 0x03  | The execution time is in 'binary' minutes (65536 approximate milliseconds each).       |

| EmberNodeType           | Value | Description                                                                                               |
|-------------------------|-------|----------------------------------------------------------------------------------------------------|
| EMBER_UNKNOWN_DEVICE    | 0x00  | Device is not joined.                                                                                     |
| EMBER_COORDINATOR       | 0x01  | Will relay messages and can act as a parent to other nodes.                                               |
| EMBER_ROUTER            | 0x02  | Will relay messages and can act as a parent to other nodes.                                               |
| EMBER_END_DEVICE        | 0x03  | Communicates only with its parent and will not relay messages.                                            |
| EMBER_SLEEPY_END_DEVICE | 0x04  | An end device whose radio can be turned off to save power. The application must poll to receive messages. |

| EmberNetworkStatus             | Value | Description                                                                     |
|--------------------------------|-------|---------------------------------------------------------------------------------|
| EMBER_NO_NETWORK               | 0x00  | The node is not associated with a network in any way.                           |
| EMBER_JOINING_NETWORK          | 0x01  | The node is currently attempting to join a network.                             |
| EMBER_JOINED_NETWORK           | 0x02  | The node is joined to a network.                                                |
| EMBER_JOINED_NETWORK_NO_PARENT | 0x03  | The node is an end device joined to a network but its parent is not responding. |
| EMBER_LEAVING_NETWORK          | 0x04  | The node is in the process of leaving its current network.                      |

| EmberIncomingMessageType                 | Value | Description                         |
|------------------------------------------|-------|-------------------------------------|
| EMBER_INCOMING_UNICAST                   | 0x00  | Unicast.                            |
| EMBER_INCOMING_UNICAST_REPLY             | 0x01  | Unicast reply.                      |
| EMBER_INCOMING_MULTICAST                 | 0x02  | Multicast.                          |
| EMBER_INCOMING_MULTICAST_LOOPBACK        | 0x03  | Multicast sent by the local device. |
| EMBER_INCOMING_BROADCAST                 | 0x04  | Broadcast.                          |
| EMBER_INCOMING_BROADCAST_LOOPBACK        | 0x05  | Broadcast sent by the local device. |
| EMBER_INCOMING_MANY_TO_ONE_ROUTE_REQUEST | 0x06  | Many to one route request.          |

| EmberOutgoingMessageType         | Value | Description                                                                                                    |
|----------------------------------|-------|----------------------------------------------------------------------------------------------------|
| EMBER_OUTGOING_DIRECT            | 0x00  | Unicast sent directly to an EmberNodeld.                                                                                     |
| EMBER_OUTGOING_VIA_ADDRESS_TABLE | 0x01  | Unicast sent using an entry in the address table.                                                                            |
| EMBER_OUTGOING_VIA_BINDING       | 0x02  | Unicast sent using an entry in the binding table.                                                                            |
| EMBER_OUTGOING_MULTICAST         | 0x03  | Multicast message. This value is passed to<br>emberMessageSentHandler() only. It may not be passed to<br>emberSendUnicast(). |
| EMBER_OUTGOING_BROADCAST         | 0x04  | Broadcast message. This value is passed to<br>emberMessageSentHandler() only. It may not be passed to<br>emberSendUnicast(). |

| EmberMacPassthroughType               | Value | Description                                                |
|---------------------------------------|-------|------------------------------------------------------------|
| EMBER_MAC_PASSTHROUGH_NONE            | 0x00  | No MAC passthrough messages.                               |
| EMBER_MAC_PASSTHROUGH_SE_INTERPAN     | 0x01  | SE InterPAN messages.                                      |
| EMBER_MAC_PASSTHROUGH_EMBERNET        | 0x02  | Legacy EmberNet messages.                                  |
| EMBER_MAC_PASSTHROUGH_EMBERNET_SOURCE | 0x04  | Legacy EmberNet messages filtered by their source address. |

| EmberBindingType          | Value | Description                                                                                                    |
|---------------------------|-------|----------------------------------------------------------------------------------------------------|
| EMBER_UNUSED_BINDING      | 0x00  | A binding that is currently not in use.                                                                                                    |
| EMBER_UNICAST_BINDING     | 0x01  | A unicast binding whose 64-bit identifier is the destination EUI64.                                                                                                    |
| EMBER_MANY_TO_ONE_BINDING | 0x02  | A unicast binding whose 64-bit identifier is the aggregator EUI64.                                                                                                    |
| EMBER_MULTICAST_BINDING   | 0x03  | A multicast binding whose 64-bit identifier is the group<br>address. A multicast binding can be used to send messages<br>to the group and to receive messages sent to the group. |

| EmberApsOption                          | Value  | Description                                                                                                    |
|-----------------------------------------|--------|----------------------------------------------------------------------------------------------------|
| EMBER_APS_OPTION_NONE                   | 0x0000 | No options.                                                                                                    |
| EMBER_APS_OPTION_ENCRYPTION             | 0x0020 | Send the message using APS Encryption, using the Link<br>Key shared with the destination node to encrypt the data<br>at the APS Level. |
| EMBER_APS_OPTION_RETRY                  | 0x0040 | Resend the message using the APS retry mechanism.                                                                                      |
| EMBER_APS_OPTION_ENABLE_ROUTE_DISCOVERY | 0x0100 | Causes a route discovery to be initiated if no route to the destination is known.                                                      |
| EMBER_APS_OPTION_FORCE_ROUTE_DISCOVERY  | 0x0200 | Causes a route discovery to be initiated even if one is known.                                                                         |
| EMBER_APS_OPTION_SOURCE_EUI64           | 0x0400 | Include the source EUI64 in the network frame.                                                                                         |

| EmberApsOption                            | Value  | Description                                                                                                    |
|-------------------------------------------|--------|----------------------------------------------------------------------------------------------------|
| EMBER_APS_OPTION_DESTINATION_EUI64        | 0x0800 | Include the destination EUI64 in the network frame.                                                                                                    |
| EMBER_APS_OPTION_ENABLE_ADDRESS_DISCOVERY | 0x1000 | Send a ZDO request to discover the node ID of the destination, if it is not already know.                                                                                                    |
| EMBER_APS_OPTION_POLL_RESPONSE            | 0x2000 | Reserved.                                                                                                    |
| EMBER_APS_OPTION_ZDO_RESPONSE_REQUIRED    | 0x4000 | This incoming message is a ZDO request not handled by<br>the EmberZNet stack, and the application is responsible<br>for sending a ZDO response. This flag is used only when<br>the ZDO is configured to have requests handled by the<br>application. See the<br>EZSP_CONFIG_APPLICATION_ZDO_FLAGS<br>configuration parameter for more information. |
| EMBER_APS_OPTION_FRAGMENT                 | 0x8000 | This message is part of a fragmented message. This<br>option may only be set for unicasts. The groupld field<br>gives the index of this fragment in the low-order byte. If<br>the low-order byte is zero this is the first fragment and the<br>high-order byte contains the number of fragments in the<br>message.                                 |

| EzspNetworkScanType | Value | Description                                               |
|---------------------|-------|-----------------------------------------------------------|
| EZSP_ENERGY_SCAN    | 0x00  | An energy scan scans each channel for its RSSI value.     |
| EZSP_ACTIVE_SCAN    | 0x01  | An active scan scans each channel for available networks. |

| EmberJoinDecision           | Value | Description                                                                                                    |
|-----------------------------|-------|----------------------------------------------------------------------------------------------------|
| EMBER_USE_PRECONFIGURED_KEY | 0x00  | Allow the node to join. The joining node should have a pre-configured key. The security data sent to it will be encrypted with that key. |
| EMBER_SEND_KEY_IN_THE_CLEAR | 0x01  | Allow the node to join. Send the network key in-the-clear to the joining device.                                                         |
| EMBER_DENY_JOIN             | 0x02  | Deny join.                                                                                                    |
| EMBER_NO_ACTION             | 0x03  | Take no action.                                                                                                    |

| EmberInitialSecurityBitmask             | Value  | Description                                                                                                    |
|-----------------------------------------|--------|----------------------------------------------------------------------------------------------------|
| EMBER_STANDARD_SECURITY_MODE            | 0x0000 | This enables ZigBee Standard Security on the node.                                                                                                    |
| EMBER_DISTRIBUTED_TRUST_CENTER_MODE     | 0x0002 | This enables Distributed Trust Center Mode for the device<br>forming the network. (Previously known as<br>EMBER_NO_TRUST_CENTER_MODE)                                                                                                    |
| EMBER_TRUST_CENTER_GLOBAL_LINK_KEY      | 0x0004 | This enables a Global Link Key for the Trust Center. All nodes will share the same Trust Center Link Key.                                                                                                    |
| EMBER_PRECONFIGURED_NETWORK_KEY_MODE    | 0x0008 | This enables devices that perform MAC Association with a pre-configured Network Key to join the network. It is only set on the Trust Center.                                                                                                    |
| EMBER_TRUST_CENTER_USES_HASHED_LINK_KEY | 0x0084 | This denotes that the preconfiguredKey is not the actual<br>Link Key but a Secret Key known only to the Trust Center.<br>It is hashed with the IEEE Address of the destination<br>device in order to create the actual Link Key used in<br>encryption. This is bit is only used by the Trust Center. The<br>joining device need not set this. |
| EMBER_HAVE_PRECONFIGURED_KEY            | 0x0100 | This denotes that the preconfiguredKey element has valid data that should be used to configure the initial security state.                                                                                                    |
| EMBER_HAVE_NETWORK_KEY                  |        | This denotes that the networkKey element has valid data that should be used to configure the initial security state.                                                                                                    |

| EmberInitialSecurityBitmask                       | Value  | Description                                                                                                    |
|---------------------------------------------------|--------|----------------------------------------------------------------------------------------------------|
| EMBER_GET_LINK_KEY_WHEN_JOINING                   | 0x0400 | This denotes to a joining node that it should attempt to acquire a Trust Center Link Key during joining. This is only necessary if the device does not have a pre-configured key.                                                                                                    |
| EMBER_REQUIRE_ENCRYPTED_KEY                       | 0x0800 | This denotes that a joining device should only accept an<br>encrypted network key from the Trust Center (using its pre-<br>configured key). A key sent in-the-clear by the Trust Center<br>will be rejected and the join will fail. This option is only valid<br>when utilizing a pre-configured key.                                                                                                    |
| EMBER_NO_FRAME_COUNTER_RESET                      | 0x1000 | This denotes whether the device should NOT reset its<br>outgoing frame counters (both NWK and APS) when<br>::emberSetInitialSecurityState() is called. Normally it is<br>advised to reset the frame counter before joining a new<br>network. However in cases where a device is joining to the<br>same network again (but not using<br>::emberRejoinNetwork()) it should keep the NWK and APS<br>frame counters stored in its tokens.                                                                                                    |
| EMBER_GET_PRECONFIGURED_KEY_FROM_INSTALL_CO<br>DE | 0x2000 | This denotes that the device should obtain its<br>preconfigured key from an installation code stored in the<br>manufacturing token. The token contains a value that will<br>be hashed to obtain the actual preconfigured key. If that<br>token is not valid, then the call to<br>emberSetInitialSecurityState() will fail.                                                                                                    |
| EMBER_HAVE_TRUST_CENTER_EUI64                     | 0x0040 | This denotes that the<br>::EmberInitialSecurityState::preconfiguredTrustCenterEui64<br>has a value in it containing the trust center EUI64. The<br>device will only join a network and accept commands from<br>a trust center with that EUI64. Normally this bit is NOT set,<br>and the EUI64 of the trust center is learned during the join<br>process. When commissioning a device to join onto an<br>existing network, which is using a trust center, and without<br>sending any messages, this bit must be set and the field<br>::EmberInitialSecurityState::preconfiguredTrustCenterEui64<br>must be populated with the appropriate EUI64. |

| EmberCurrentSecurityBitmask             | Value  | Description                                                                                                    |
|-----------------------------------------|--------|----------------------------------------------------------------------------------------------------|
| EMBER_STANDARD_SECURITY_MODE            | 0x0000 | This denotes that the device is running in a network with ZigBee Standard Security.                              |
| EMBER_DISTRIBUTED_TRUST_CENTER_MODE     | 0x0002 | This denotes that the device is running in a network without a centralized Trust Center.                         |
| EMBER_GLOBAL_LINK_KEY                   | 0x0004 | This denotes that the device has a Global Link Key. The Trust Center Link Key is the same across multiple nodes. |
| EMBER_HAVE_TRUST_CENTER_LINK_KEY        | 0x0010 | This denotes that the node has a Trust Center Link Key.                                                          |
| EMBER_TRUST_CENTER_USES_HASHED_LINK_KEY | 0x0084 | This denotes that the Trust Center is using a Hashed Link Key.                                                   |

| EmberKeyType                | Value | Description                                                                                      |
|-----------------------------|-------|--------------------------------------------------------------------------------------------------|
| EMBER_TRUST_CENTER_LINK_KEY | 0x01  | A shared key between the Trust Center and a device.                                              |
| EMBER_CURRENT_NETWORK_KEY   | 0x03  | The current active Network Key used by all devices in the network.                               |
| EMBER_NEXT_NETWORK_KEY      | 0x04  | The alternate Network Key that was previously in use, or the newer key that will be switched to. |
| EMBER_APPLICATION_LINK_KEY  | 0x05  | An Application Link Key shared with another (non-Trust Center) device.                           |

| EmberKeyStructBitmask                | Value  | Description                                               |
|--------------------------------------|--------|-----------------------------------------------------------|
| EMBER_KEY_HAS_SEQUENCE_NUMBER        | 0x0001 | The key has a sequence number associated with it.         |
| EMBER_KEY_HAS_OUTGOING_FRAME_COUNTER | 0x0002 | The key has an outgoing frame counter associated with it. |
| EMBER_KEY_HAS_INCOMING_FRAME_COUNTER | 0x0004 | The key has an incoming frame counter associated with it. |
| EMBER_KEY_HAS_PARTNER_EUI64          | 0x0008 | The key has a Partner IEEE address associated with it.    |

| EmberDeviceUpdate                        | Value |
|------------------------------------------|-------|
| EMBER_STANDARD_SECURITY_SECURED_REJOIN   | 0x0   |
| EMBER_STANDARD_SECURITY_UNSECURED_JOIN   | 0x1   |
| EMBER_DEVICE_LEFT                        | 0x2   |
| EMBER_STANDARD_SECURITY_UNSECURED_REJOIN | 0x3   |

| EmberKeyStatus                                      | Value |
|-----------------------------------------------------|-------|
| EMBER_APP_LINK_KEY_ESTABLISHED                      | 0x01  |
| EMBER_TRUST_CENTER_LINK_KEY_ESTABLISHED             | 0x03  |
| EMBER_KEY_ESTABLISHMENT_TIMEOUT                     | 0x04  |
| EMBER_KEY_TABLE_FULL                                | 0x05  |
| EMBER_TC_RESPONDED_TO_KEY_REQUEST                   | 0x06  |
| EMBER_TC_APP_KEY_SENT_TO_REQUESTER                  | 0x07  |
| EMBER_TC_RESPONSE_TO_KEY_REQUEST_FAILED             | 0x08  |
| EMBER_TC_REQUEST_KEY_TYPE_NOT_SUPPORTED             | 0x09  |
| EMBER_TC_NO_LINK_KEY_FOR_REQUESTER                  | 0x0A  |
| EMBER_TC_REQUESTER_EUI64_UNKNOWN                    | 0x0B  |
| EMBER_TC_RECEIVED_FIRST_APP_KEY_REQUEST             | 0x0C  |
| EMBER_TC_TIMEOUT_WAITING_FOR_SECOND_APP_KEY_REQUEST | 0x0D  |
| EMBER_TC_NON_MATCHING_APP_KEY_REQUEST_RECEIVED      | 0x0E  |
| EMBER_TC_FAILED_TO_SEND_APP_KEYS                    | 0x0F  |
| EMBER_TC_FAILED_TO_STORE_APP_KEY_REQUEST            | 0x10  |
| EMBER_TC_REJECTED_APP_KEY_REQUEST                   | 0x11  |

| EmberCounterType                     | Value | Description                                 |
|--------------------------------------|-------|---------------------------------------------|
| EMBER_COUNTER_MAC_RX_BROADCAST       | 0     | The MAC received a broadcast.               |
| EMBER_COUNTER_MAC_TX_BROADCAST       | 1     | The MAC transmitted a broadcast.            |
| EMBER_COUNTER_MAC_RX_UNICAST         | 2     | The MAC received a unicast.                 |
| EMBER_COUNTER_MAC_TX_UNICAST_SUCCESS | 3     | The MAC successfully transmitted a unicast. |

| EmberCounterType                             | Value | Description                                                                                                    |
|----------------------------------------------|-------|----------------------------------------------------------------------------------------------------|
| EMBER_COUNTER_MAC_TX_UNICAST_RETRY           | 4     | The MAC retried a unicast.                                                                                                    |
| EMBER_COUNTER_MAC_TX_UNICAST_FAILED          | 5     | The MAC unsuccessfully transmitted a unicast.                                                                                                    |
| EMBER_COUNTER_APS_DATA_RX_BROADCAST          | 6     | The APS layer received a data broadcast.                                                                                                    |
| EMBER_COUNTER_APS_DATA_TX_BROADCAST          | 7     | The APS layer transmitted a data broadcast.                                                                                                    |
| EMBER_COUNTER_APS_DATA_RX_UNICAST            | 8     | The APS layer received a data unicast.                                                                                                    |
| EMBER_COUNTER_APS_DATA_TX_UNICAST_SUCCESS    | 9     | The APS layer successfully transmitted a data unicast.                                                                                                    |
| EMBER_COUNTER_APS_DATA_TX_UNICAST_RETRY      | 10    | The APS layer retried a data unicast.                                                                                                    |
| EMBER_COUNTER_APS_DATA_TX_UNICAST_FAILED     | 11    | The APS layer unsuccessfully transmitted a data unicast.                                                                                                    |
| EMBER_COUNTER_ROUTE_DISCOVERY_INITIATED      | 12    | The network layer successfully submitted a new route discovery to the MAC.                                                                                                    |
| EMBER_COUNTER_NEIGHBOR_ADDED                 | 13    | An entry was added to the neighbor table.                                                                                                    |
| EMBER_COUNTER_NEIGHBOR_REMOVED               | 14    | An entry was removed from the neighbor table.                                                                                                    |
| EMBER_COUNTER_NEIGHBOR_STALE                 | 15    | A neighbor table entry became stale because it had not been heard from.                                                                                                    |
| EMBER_COUNTER_JOIN_INDICATION                | 16    | A node joined or rejoined to the network via this node.                                                                                                    |
| EMBER_COUNTER_CHILD_REMOVED                  | 17    | An entry was removed from the child table.                                                                                                    |
| EMBER_COUNTER_ASH_OVERFLOW_ERROR             | 18    | EZSP-UART only. An overflow error occurred in the UART.                                                                                                    |
| EMBER_COUNTER_ASH_FRAMING_ERROR              | 19    | EZSP-UART only. A framing error occurred in the UART.                                                                                                    |
| EMBER_COUNTER_ASH_OVERRUN_ERROR              | 20    | EZSP-UART only. An overrun error occurred in the UART.                                                                                                    |
| EMBER_COUNTER_NWK_FRAME_COUNTER_FAILURE      | 21    | A message was dropped at the network layer<br>because the NWK frame counter was not higher<br>than the last message seen from that source.                                                                                          |
| EMBER_COUNTER_APS_FRAME_COUNTER_FAILURE      | 22    | A message was dropped at the APS layer because<br>the APS frame counter was not higher than the last<br>message seen from that source.                                                                                              |
| EMBER_COUNTER_UTILITY                        | 23    | Utility counter for general debugging use.                                                                                                    |
| EMBER_COUNTER_APS_LINK_KEY_NOT_AUTHORIZED    | 24    | A message was dropped at the APS layer because<br>it had APS encryption but the key associated with<br>the sender has not been authenticated, and thus the<br>key is not authorized for use in APS data messages.                   |
| EMBER_COUNTER_NWK_DECRYPTION_FAILURE         | 25    | An NWK-encrypted message was received but dropped because decryption failed.                                                                                                    |
| EMBER_COUNTER_APS_DECRYPTION_FAILURE         | 26    | An APS encrypted message was received but dropped because decryption failed.                                                                                                    |
| EMBER_COUNTER_ALLOCATE_PACKET_BUFFER_FAILURE | 27    | The number of times we failed to allocate a set of<br>linked packet buffers. This doesn't necessarily mean<br>that the packet buffer count was 0 at the time, but<br>that the number requested was greater than the<br>number free. |
| EMBER_COUNTER_RELAYED_UNICAST                | 28    | The number of relayed unicast packets.                                                                                                    |
| EMBER_COUNTER_PHY_TO_MAC_QUEUE_LIMIT_REACHED | 29    | The number of times we dropped a packet due to reaching the preset PHY to MAC queue limit (emMaxPhyToMacQueueLength).                                                                                                    |

| EmberCounterType                                        | Value | Description                                                                                                    |
|---------------------------------------------------------|-------|----------------------------------------------------------------------------------------------------|
| EMBER_COUNTER_PACKET_VALIDATE_LIBRARY_<br>DROPPED_COUNT | 30    | The number of times we dropped a packet due to<br>the packet-validate library checking a packet and<br>rejecting it due to length or other formatting<br>problems. |
| EMBER_COUNTER_TYPE_NWK_RETRY_OVERFLOW                   | 31    | The number of times the NWK retry queue is full and a new message failed to be added.                                                                              |
| EMBER_COUNTER_PHY_CCA_FAIL_COUNT                        | 32    | The number of times the PHY layer was unable to transmit due to a failed CCA.                                                                                      |
| EMBER_COUNTER_BROADCAST_TABLE_FULL                      | 33    | The number of times an NWK broadcast was dropped because the broadcast table was full.                                                                             |
| EMBER_COUNTER_PTA_LO_PRI_REQUESTED                      | 34    | The number of low priority packet traffic arbitration requests.                                                                                                    |
| EMBER_COUNTER_PTA_HI_PRI_REQUESTED                      | 35    | The number of high priority packet traffic arbitration requests.                                                                                                   |
| EMBER_COUNTER_PTA_LO_PRI_DENIED                         | 36    | The number of low priority packet traffic arbitration requests denied.                                                                                             |
| EMBER_COUNTER_PTA_HI_PRI_DENIED                         | 37    | The number of high priority packet traffic arbitration requests denied.                                                                                            |
| EMBER_COUNTER_PTA_LO_PRI_TX_ABORTED                     | 38    | The number of aborted low priority packet traffic arbitration transmissions.                                                                                       |
| EMBER_COUNTER_PTA_HI_PRI_TX_ABORTED                     | 39    | The number of aborted high priority packet traffic arbitration transmissions.                                                                                      |
| EMBER_COUNTER_TYPE_COUNT                                | 40    | A placeholder giving the number of Ember counter types.                                                                                                    |

| EmberJoinMethod                   | Value | Description                                                                                                    |
|-----------------------------------|-------|----------------------------------------------------------------------------------------------------|
| EMBER_USE_MAC_ASSOCIATION         | 0x0   | Normally devices use MAC Association to join a network, which respects the "permit joining" flag in the MAC Beacon. This value should be used by default.                                                                                                    |
| EMBER_USE_NWK_REJOIN              | 0x1   | For those networks where the "permit joining" flag is never turned<br>on, they will need to use a ZigBee NWK Rejoin. This value<br>causes the rejoin to be sent without NWK security and the Trust<br>Center will be asked to send the NWK key to the device. The<br>NWK key sent to the device can be encrypted with the device's<br>corresponding Trust Center link key. That is determined by the<br>::EmberJoinDecision on the Trust Center returned by the<br>::emberTrustCenterJoinHandler(). |
| EMBER_USE_NWK_REJOIN_HAVE_NWK_KEY | 0x2   | For those networks where the "permit joining" flag is never turned<br>on, they will need to use an NWK Rejoin. If those devices have<br>been preconfigured with the NWK key (including sequence<br>number) they can use a secured rejoin. This is only necessary for<br>end devices since they need a parent. Routers can simply use<br>the ::EMBER_USE_CONFIGURED_NWK_STATE join method<br>below.                                                                                                  |
| EMBER_USE_CONFIGURED_NWK_STATE    | 0x3   | For those networks where all network and security information is<br>known ahead of time, a router device may be commissioned such<br>that it does not need to send any messages to begin<br>communicating on the network.                                                                                                    |

| EmberZdoConfigurationFlags                 | Value | Description                                                                                                    |
|--------------------------------------------|-------|----------------------------------------------------------------------------------------------------|
| EMBER_APP_RECEIVES_SUPPORTED_ZDO_REQUESTS  | 0x01  | Set this flag in order to receive supported ZDO<br>request messages via the<br>incomingMessageHandler callback. A supported<br>ZDO request is one that is handled by the<br>EmberZNet stack. The stack will continue to handle<br>the request and send the appropriate ZDO<br>response even if this configuration option is<br>enabled.                                                                            |
| EMBER_APP_HANDLES_UNSUPPORTED_ZDO_REQUESTS | 0x02  | Set this flag in order to receive unsupported ZDO<br>request messages via the<br>incomingMessageHandler callback. An<br>unsupported ZDO request is one that is not<br>handled by the EmberZNet stack, other than to<br>send a 'not supported' ZDO response. If this<br>configuration option is enabled, the stack will no<br>longer send any ZDO response, and it is the<br>application's responsibility to do so. |
| EMBER_APP_HANDLES_ZDO_ENDPOINT_REQUESTS    | 0x04  | Set this flag in order to receive the following ZDO<br>request messages via the<br>incomingMessageHandler callback:<br>SIMPLE_DESCRIPTOR_REQUEST,<br>MATCH_DESCRIPTORS_REQUEST, and<br>ACTIVE_ENDPOINTS_REQUEST. If this<br>configuration option is enabled, the stack will no<br>longer send any ZDO response for these requests,<br>and it is the application's responsibility to do so.                         |
| EMBER_APP_HANDLES_ZDO_BINDING_REQUESTS     | 0x08  | Set this flag in order to receive the following ZDO<br>request messages via the<br>incomingMessageHandler callback:<br>BINDING_TABLE_REQUEST, BIND_REQUEST,<br>and UNBIND_REQUEST. If this configuration<br>option is enabled, the stack will no longer send any<br>ZDO response for these requests, and it is the<br>application's responsibility to do so.                                                       |

| EmberConcentratorType       | Value  | Description                                                                                                    |
|-----------------------------|--------|----------------------------------------------------------------------------------------------------|
| EMBER_LOW_RAM_CONCENTRATOR  | 0xFFF8 | A concentrator with insufficient memory to store source<br>routes for the entire network. Route records are sent to the<br>concentrator prior to every inbound APS unicast.                |
| EMBER_HIGH_RAM_CONCENTRATOR | 0xFFF9 | A concentrator with sufficient memory to store source<br>routes for the entire network. Remote nodes stop sending<br>route records once the concentrator has successfully<br>received one. |

| EmberZIIState                              | Value  | Description                                                    |
|--------------------------------------------|--------|----------------------------------------------------------------|
| EMBER_ZLL_STATE_NONE                       | 0x0000 | No state.                                                      |
| EMBER_ZLL_STATE_FACTORY_NEW                | 0x0001 | The device is factory new.                                     |
| EMBER_ZLL_STATE_ADDRESS_ASSIGNMENT_CAPABLE |        | The device is capable of assigning addresses to other devices. |
| EMBER_ZLL_STATE_LINK_INITIATOR             | 0x0010 | The device is initiating a link operation.                     |
| EMBER_ZLL_STATE_LINK_PRIORITY_REQUEST      | 0x0020 | The device is requesting link priority.                        |
| EMBER_ZLL_STATE_NON_ZLL_NETWORK            | 0x0100 | The device is on a non-ZLL network.                            |

UG100: EZSP Reference Guide Protocol Format

| EmberZllKeyIndex                  | Value | Description                                                            |
|-----------------------------------|-------|------------------------------------------------------------------------|
| EMBER_ZLL_KEY_INDEX_DEVELOPMENT   | 0x00  | Key encryption algorithm for use during development.                   |
| EMBER_ZLL_KEY_INDEX_MASTER        | 0x04  | Key encryption algorithm shared by all certified devices.              |
| EMBER_ZLL_KEY_INDEX_CERTIFICATION |       | Key encryption algorithm for use during development and certification. |

| EzspZIINetworkOperation | Value | Description               |
|-------------------------|-------|---------------------------|
| EZSP_ZLL_FORM_NETWORK   | 0x00  | ZLL form network command. |
| EZSP_ZLL_JOIN_TARGET    | 0x01  | ZLL join target command.  |

| EzspSourceRouteOverheadInformation | Value | Description                        |
|------------------------------------|-------|------------------------------------|
| EZSP_SOURCE_ROUTE_OVERHEAD_UNKNOWN | 0xFF  | Ezsp source route overhead unknown |

| EmberNetworkInitBitmask                        | Value  | Description                                                                                        |
|------------------------------------------------|--------|----------------------------------------------------------------------------------------------------|
| EMBER_NETWORK_INIT_NO_OPTIONS                  | 0x0000 | No options for Network Init                                                                        |
| EMBER_NETWORK_INIT_PARENT_INFO_IN_TOKEN        | 0x0001 | Save parent info (node ID and EUI64) in a token dur-<br>ing joining/rejoin, and restore on reboot. |
| EMBER_NETWORK_INIT_END_DEVICE_REJOIN_ON_REBOOT | 0x0002 | Send a rejoin request as an end device on reboot if parent information is persisted.               |

| EmberMultiPhyNwkConfig  |      |                                     |
|-------------------------|------|-------------------------------------|
| EMBER_BROADCAST_SUPPORT | 0x01 | Enable broadcast support on Routers |

| EmberDutyCycleState                             |   |                                                                                |
|-------------------------------------------------|---|--------------------------------------------------------------------------------|
| EMBER_DUTY_CYCLE_TRACKING_OFF                   | 0 | No Duty cycle tracking or metrics are taking place.                            |
| EMBER_DUTY_CYCLE_LBT_NORMAL                     | 1 | Duty Cycle is tracked and has not exceeded any thresh-<br>olds.                |
| EMBER_DUTY_CYCLE_LBT_LIMITED_THRESHOLD_REACHED  | 2 | We have exceeded the limited threshold of our total duty cycle allotment.      |
| EMBER_DUTY_CYCLE_LBT_CRITICAL_THRESHOLD_REACHED | 3 | We have exceeded the critical threshold of our total duty cycle allotment      |
| EMBER_DUTY_CYCLE_LBT_SUSPEND_LIMIT_REACHED      | 4 | We have reached the suspend limit and are blocking all outbound transmissions. |

| EmberRadioPowerMode          |   |                                     |
|------------------------------|---|-------------------------------------|
| EMBER_RADIO_POWER_MODE_RX_ON | 0 | The radio receiver is switched on.  |
| EMBER_RADIO_POWER_MODE_OFF   | 1 | The radio receiver is switched off. |

EmberEntropySource

| EMBER_ENTROPY_SOURCE_ERROR        | 0 | Entropy source error.                                          |
|-----------------------------------|---|----------------------------------------------------------------|
| EMBER_ENTROPY_SOURCE_RADIO        | 1 | Entropy source is the radio.                                   |
| EMBER_ENTROPY_SOURCE_MBEDTLS_TRNG | 2 | Entropy source is the TRNG powered by mbed TLS.                |
| EMBER_ENTROPY_SOURCE_MBEDTLS      | 3 | Entropy source is powered by mbed TLS, the source is not TRNG. |

## 4 Configuration Frames

| Name: version                  | <b>ID</b> : 0x0000                                                                                                    |
|--------------------------------|----------------------------------------------------------------------------------------------------|
|                                | ne desired EZSP version and must be sent before any other command. This nesh). The response provides information about the firmware running on the |
| Command Parameters:            |                                                                                                    |
| uint8_t desiredProtocolVersion | The EZSP version the Host wishes to use. To<br>successfully set the version and allow other<br>commands, this must be 9.                           |
| Response Parameters:           |                                                                                                    |
| uint8_t protocolVersion        | The EZSP version the NCP is using (9).                                                                                                    |
| uint8_t stackType              | The type of stack running on the NCP (2).                                                                                                    |
| uint16 t stackVersion          | The version number of the stack.                                                                                                    |

| Name: getConfigurationValue      | ID: 0x0052                                                                                                    |  |  |  |
|----------------------------------|----------------------------------------------------------------------------------------------------|--|--|--|
| Description: Reads a configurati | <b>Description:</b> Reads a configuration value from the NCP.                                                          |  |  |  |
| Command Parameters:              |                                                                                                    |  |  |  |
| EzspConfigId configId            | Identifies which configuration value to read.                                                                          |  |  |  |
| Response Parameters:             |                                                                                                    |  |  |  |
| EzspStatus status                | EZSP_SUCCESS if the value was read successfully, EZSP_ERROR_INVALID_ID if the NCP does not recognize <i>configId</i> . |  |  |  |
| uint16_t value                   | The configuration value.                                                                                               |  |  |  |

ID: 0x0053

**Description:** Writes a configuration value to the NCP. Configuration values can be modified by the Host after the NCP has reset. Once the status of the stack changes to EMBER\_NETWORK\_UP, configuration values can no longer be modified and this command will respond with EZSP\_ERROR\_INVALID\_CALL.

| Command Parameters:   |                                                                                                    |  |
|-----------------------|----------------------------------------------------------------------------------------------------|--|
| EzspConfigId configId | Identifies which configuration value to change.                                                                                                    |  |
| uint16_t value        | The new configuration value.                                                                                                    |  |
| Response Parameters:  |                                                                                                    |  |
| EzspStatus status     | EZSP_SUCCESS if the configuration value was changed,<br>EZSP_ERROR_OUT_OF_MEMORY if the new value exceeded the available memory,<br>EZSP_ERROR_INVALID_VALUE if the new value was out of bounds,<br>EZSP_ERROR_INVALID_ID if the NCP does not recognize <i>configId</i> ,<br>EZSP_ERROR_INVALID_CALL if configuration values can no longer be modified. |  |

| Name: addEndpoint                                                                                                    | ID: 0x0002                                                                                                    |  |
|----------------------------------------------------------------------------------------------------|----------------------------------------------------------------------------------------------------|--|
| <b>Description:</b> Configures endpoint information on the NCP. The NCP does not remember these settings after a reset. Endpoints can be added by the Host after the NCP has reset. Once the status of the stack changes to EMBER_NETWORK_UP, endpoints can no longer be added and this command will respond with EZSP_ERROR_INVALID_CALL. |                                                                                                    |  |
| Command Parameters:                                                                                                    |                                                                                                    |  |
| uint8_t endpoint                                                                                                    | The application endpoint to be added.                                                                                                    |  |
| uint16_t profileId                                                                                                    | The endpoint's application profile.                                                                                                    |  |
| uint16_t deviceId                                                                                                    | The endpoint's device ID within the application profile.                                                                                                    |  |
| uint8_t appFlags                                                                                                    | The device version and flags indicating description availability.                                                                                                    |  |
| uint8_t inputClusterCount                                                                                                    | The number of cluster IDs in inputClusterList.                                                                                                    |  |
| uint8_t outputClusterCount                                                                                                    | The number of cluster IDs in outputClusterList.                                                                                                    |  |
| uint16_t[] inputClusterList                                                                                                    | Input cluster IDs the endpoint will accept.                                                                                                    |  |
| uint16_t[] outputClusterList                                                                                                    | Output cluster IDs the endpoint may send.                                                                                                    |  |
| Response Parameters:                                                                                                    |                                                                                                    |  |
| EzspStatus status                                                                                                    | EZSP_SUCCESS if the endpoint was added, EZSP_ERROR_OUT_OF_MEMORY if there is not enough memory available to add the endpoint, EZSP_ERROR_INVALID_VALUE if the endpoint already exists, EZSP_ERROR_INVALID_CALL if endpoints can no longer be added. |  |

| Name: setPolicy                                                                             | ID: 0x0055                                                                                                    |  |
|---------------------------------------------------------------------------------------------|----------------------------------------------------------------------------------------------------|--|
| Description: Allows the Host to change the policies used by the NCP to make fast decisions. |                                                                                                    |  |
| Command Parameters:                                                                         |                                                                                                    |  |
| EzspPolicyId policyId                                                                       | Identifies which policy to modify.                                                                                 |  |
| EzspDecisionId decisionId                                                                   | The new decision for the specified policy.                                                                         |  |
| Response Parameters:                                                                        |                                                                                                    |  |
| EzspStatus status                                                                           | EZSP_SUCCESS if the policy was changed, EZSP_ERROR_INVALID_ID if the NCP does not rec-<br>ognize <i>policyId</i> . |  |

| Name: getPolicy                                                                           | ID: 0x0056                                                                                                    |  |  |
|-------------------------------------------------------------------------------------------|----------------------------------------------------------------------------------------------------|--|--|
| Description: Allows the Host to read the policies used by the NCP to make fast decisions. |                                                                                                    |  |  |
| Command Parameters:                                                                       |                                                                                                    |  |  |
| EzspPolicyId policyId                                                                     | Identifies which policy to read.                                                                                        |  |  |
| Response Parameters:                                                                      |                                                                                                    |  |  |
| EzspStatus status                                                                         | EZSP_SUCCESS if the policy was read successfully, EZSP_ERROR_INVALID_ID if the NCP does not recognize <i>policyId</i> . |  |  |
| EzspDecisionId decisionId                                                                 | The current decision for the specified policy.                                                                          |  |  |
|                                                                                           |                                                                                                    |  |  |

| Name: sendPanIdUpdate                      | <b>ID:</b> 0x0057                                                         |  |
|--------------------------------------------|---------------------------------------------------------------------------|--|
| Description: Triggers a pan id update mess | sage.                                                                     |  |
| Command Parameters:                        |                                                                           |  |
| EmberPanId newPan                          | The new Pan Id                                                            |  |
| Response Parameters:                       |                                                                           |  |
| bool status                                | true if the request was successfully handed to the stack, false otherwise |  |

| Name: getValue                           | ID: 0x00AA                                                                                                    |  |
|------------------------------------------|----------------------------------------------------------------------------------------------------|--|
| Description: Reads a value from the NCP. |                                                                                                    |  |
| Command Parameters                       |                                                                                                    |  |
| EzspValueld valueld                      | Identifies which value to read.                                                                                                    |  |
| Response Parameters                      | :                                                                                                    |  |
| EzspStatus status                        | EZSP_SUCCESS if the value was read successfully, EZSP_ERROR_INVALID_ID if the NCP does not recognize <i>valueId</i> , EZSP_ERROR_INVALID_VALUE if the length of the returned <i>value</i> exceeds the size of local storage allocated to receive it. |  |
| uint8_t valueLength                      | Both a command and response parameter. On command, the maximum size in bytes of local storage allo-<br>cated to receive the returned <i>value</i> . On response, the actual length in bytes of the returned <i>value</i> .                           |  |
| uint8_t[] value                          | The value.                                                                                                    |  |

| Name: getExtendedValue                                                                                             |                                                                                                    | ID: 0x0003                                                                                                    |  |
|----------------------------------------------------------------------------------------------------|----------------------------------------------------------------------------------------------------|----------------------------------------------------------------------------------------------------|--|
| <b>Description:</b> Reads a value from the NCP but passes an extra argument specific to the value being retrieved. |                                                                                                    |                                                                                                    |  |
| Command Parameters:                                                                                                |                                                                                                    |                                                                                                    |  |
| EzspExtendedValueId valueId                                                                                        | Identifies which                                                                                                    | extended value ID to read.                                                                                                    |  |
| uint32_t characteristics                                                                                           | Identifies which characteristics of the extended value ID to read. These are specific to the value being read.                                                                                                    |                                                                                                    |  |
| Response Parameters:                                                                                               |                                                                                                    |                                                                                                    |  |
| EzspStatus status                                                                                                  | does not recogi                                                                                                    | SS if the value was read successfully, EZSP_ERROR_INVALID_ID if the NCP nize <i>valueId</i> . EZSP_ERROR_INVALID_VALUE if the length of the returned <i>value</i> are of local storage allocated to receive it. |  |
| uint8_t valueLength                                                                                                | Both a command and response parameter. On command, the maximum size in bytes of loc storage allocated to receive the returned <i>value</i> . On response, the actual length in bytes of t returned <i>value</i> . |                                                                                                    |  |
| uint8_t[] value                                                                                                    | The value.                                                                                                    |                                                                                                    |  |

| Name: setValue                          | ID: 0x00AB                                                                                                    |  |
|-----------------------------------------|----------------------------------------------------------------------------------------------------|--|
| Description: Writes a value to the NCP. |                                                                                                    |  |
| Command Parameters:                     |                                                                                                    |  |
| EzspValueld valueld                     | Identifies which value to change.                                                                                                    |  |
| uint8_t valueLength                     | The length of the <i>value</i> parameter in bytes.                                                                                                    |  |
| uint8_t[] value                         | The new value.                                                                                                    |  |
| Response Parameters:                    |                                                                                                    |  |
| EzspStatus status                       | EZSP_SUCCESS if the value was changed, EZSP_ERROR_INVALID_VALUE if the new value was out of bounds, EZSP_ERROR_INVALID_ID if the NCP does not recognize <i>valueId</i> , EZSP_ERROR_INVALID_CALL if the value could not be modified. |  |

## 5 Certificate Based Key Exchange (CBKE) Frames

| Name: generateCbkeKeys                                                                                                    | <b>ID:</b> 0x00A4                                                                    |  |
|----------------------------------------------------------------------------------------------------|--------------------------------------------------------------------------------------|--|
| <b>Description:</b> This call starts the generation of the ECC results are returned via ezspGenerateCbkeKeysHandler                                                                                                    | Ephemeral Public/Private key pair. When complete it stores the private key. The r(). |  |
| Command Parameters: None                                                                                                    |                                                                                      |  |
| Response Parameters:                                                                                                    |                                                                                      |  |
| EmberStatus status                                                                                                    |                                                                                      |  |
|                                                                                                    |                                                                                      |  |
| Name: generateCbkeKeysHandler                                                                                                    | ID: 0x009E                                                                           |  |
| <b>Description:</b> A callback by the Crypto Engine indicating that a new ephemeral public/private key pair has been generated. The pub lic/private key pair is stored on the NCP, but only the associated public key is returned to the host. The node's associated certificate is also returned.                                                             |                                                                                      |  |
| This frame is a response to the <i>callback</i> command.                                                                                                    |                                                                                      |  |
| Response Parameters:                                                                                                    |                                                                                      |  |
| EmberStatus status                                                                                                    | The result of the CBKE operation.                                                    |  |
| EmberPublicKeyData ephemeralPublicKey                                                                                                    | The generated ephemeral public key.                                                  |  |
| Nemer coloridate Caraca                                                                                                    |                                                                                      |  |
| Name: calculateSmacs                                                                                                    | ID: 0x009F                                                                           |  |
| <b>Description:</b> Calculates the SMAC verification keys for both the initiator and responder roles of CBKE using the passed parameters and the stored public/private key pair previously generated with ezspGenerateKeysRetrieveCert(). It also stores the unverified link key data in temporary storage on the NCP until the key establishment is complete. |                                                                                      |  |
| Command Parameters:                                                                                                    |                                                                                      |  |
| bool amInitiator                                                                                                    | The role of this device in the Key Establishment protocol.                           |  |
| EmberCertificateData partnerCertificate                                                                                                    | The key establishment partner's implicit certificate.                                |  |
| EmberPublicKeyData partnerEphemeralPublicKey                                                                                                    | The key establishment partner's ephemeral public key                                 |  |
| Response Parameters:                                                                                                    |                                                                                      |  |

EmberStatus status

|                                                                                                    | ID: 0x00A0                                                                                                    |
|----------------------------------------------------------------------------------------------------|----------------------------------------------------------------------------------------------------|
|                                                                                                    | nished calculating the Secure Message Authentication Codes (SMAC) for both opt in temporary storage until the host tells the NCP to store or discard the key                 |
| This frame is a response to the <i>callback</i> command.                                                                                                    |                                                                                                    |
| Response Parameters:                                                                                                    |                                                                                                    |
| EmberStatus status                                                                                                    | The Result of the CBKE operation.                                                                                                    |
| EmberSmacData initiatorSmac                                                                                                    | The calculated value of the initiator's SMAC                                                                                                    |
| EmberSmacData responderSmac                                                                                                    | The calculated value of the responder's SMAC                                                                                                    |
| Name: generateCbkeKeys283k1                                                                                                    | <b>ID</b> : 0x00E8                                                                                                    |
| <b>Description:</b> This call starts the generation of the ECC private key. The results are returned via ezspGenerateCl                                                                                                    | 283k1 curve Ephemeral Public/Private key pair. When complete it stores the bkeKeysHandler283k1().                                                                            |
| Command Parameters: None                                                                                                    |                                                                                                    |
|                                                                                                    |                                                                                                    |
| Response Parameters:                                                                                                    |                                                                                                    |
|                                                                                                    |                                                                                                    |
| Response Parameters:                                                                                                    |                                                                                                    |
| Response Parameters:<br>EmberStatus status<br>Name: generateCbkeKeysHandler283k1<br>Description: A callback by the Crypto Engine indicating                                                                                                    | ID: 0x00E9<br>that a new 283k1 ephemeral public/private key pair has been generated. The<br>associated public key is returned to the host. The node's associated certificate |
| Response Parameters:<br>EmberStatus status<br>Name: generateCbkeKeysHandler283k1<br>Description: A callback by the Crypto Engine indicating<br>public/private key pair is stored on the NCP, but only the                                                                                  | that a new 283k1 ephemeral public/private key pair has been generated. The                                                                                                   |
| Response Parameters:<br>EmberStatus status<br>Name: generateCbkeKeysHandler283k1<br>Description: A callback by the Crypto Engine indicating<br>public/private key pair is stored on the NCP, but only the<br>is also returned.                                                             | that a new 283k1 ephemeral public/private key pair has been generated. The                                                                                                   |
| Response Parameters:<br>EmberStatus status<br>Name: generateCbkeKeysHandler283k1<br>Description: A callback by the Crypto Engine indicating<br>public/private key pair is stored on the NCP, but only the<br>is also returned.<br>This frame is a response to the <i>callback</i> command. | that a new 283k1 ephemeral public/private key pair has been generated. The                                                                                                   |

| h                                                        |                                                                                                    |
|----------------------------------------------------------|----------------------------------------------------------------------------------------------------|
| Name: calculateSmacs283k1                                | <b>ID:</b> 0x00EA                                                                                                    |
|                                                          | the initiator and responder roles of CBKE for the 283k1 ECC curve using<br>r previously generated with ezspGenerateKeysRetrieveCert283k1(). It also<br>e NCP until the key establishment is complete. |
| Command Parameters:                                      |                                                                                                    |
| bool amInitiator                                         | The role of this device in the Key Establishment protocol.                                                                                                    |
| EmberCertificate283k1Data partnerCertificate             | The key establishment partner's implicit certificate.                                                                                                    |
| EmberPublicKey283k1Data partnerEphemeralPublicKey        | The key establishment partner's ephemeral public key                                                                                                    |
| Response Parameters:                                     |                                                                                                    |
| EmberStatus status                                       |                                                                                                    |
|                                                          |                                                                                                    |
| Name: calculateSmacsHandler283k1                         | <b>ID</b> : 0x00EB                                                                                                    |
|                                                          | ed calculating the Secure Message Authentication Codes (SMAC) for both<br>associated link key is kept in temporary storage until the host tells the NCP<br>lybeStoreLinkKey().                        |
| This frame is a response to the <i>callback</i> command. |                                                                                                    |
| Response Parameters:                                     |                                                                                                    |
| EmberStatus status                                       | The Result of the CBKE operation.                                                                                                    |
| EmberSmacData initiatorSmac                              | The calculated value of the initiator's SMAC                                                                                                    |
| EmberSmacData responderSmac                              | The calculated value of the responder's SMAC                                                                                                    |

Name: clearTemporaryDataMaybeStoreLinkKey

ID: 0x00A1

**Description:** Clears the temporary data associated with CBKE and the key establishment, most notably the ephemeral public/private key pair. If storeLinKey is true it moves the unverified link key stored in temporary storage into the link key table. Otherwise it discards the key.

### Command Parameters:

bool storeLinkKey A bool indicating whether to store (true) or discard (false) the unverified link key derived when ezspCalculateSmacs() was previously called.

### Response Parameters:

EmberStatus status

| Name: clearTemporaryDataMaybeStoreLinkKey283k1                      | ID: 0x00EE                                                                                                    |
|---------------------------------------------------------------------|----------------------------------------------------------------------------------------------------|
|                                                                     | E and the key establishment, most notably the ephemeral public/private stored in temporary storage into the link key table. Otherwise it discards     |
| Command Parameters:                                                 |                                                                                                    |
| bool storeLinkKey                                                   | A bool indicating whether to store (true) or discard (false) the unver-<br>ified link key derived when ezspCalculateSmacs() was previously<br>called. |
| Response Parameters:                                                |                                                                                                    |
| EmberStatus status                                                  |                                                                                                    |
| Name: getCertificate                                                | <b>ID:</b> 0x00A5                                                                                                    |
| <b>Description:</b> Retrieves the certificate installed on the NCP. |                                                                                                    |
| Command Parameters: None                                            |                                                                                                    |
| Response Parameters:                                                |                                                                                                    |
| EmberStatus status                                                  |                                                                                                    |
| EmberCertificateData localCert                                      | The locally installed certificate.                                                                                                    |
| Name: getCertificate283k1                                           | <b>ID</b> : 0x00EC                                                                                                    |
| Description: Retrieves the 283k certificate installed on the NC     | CP.                                                                                                    |
| Command Parameters: None                                            |                                                                                                    |
| Response Parameters:                                                |                                                                                                    |
| EmberStatus status                                                  |                                                                                                    |
| EmberCertificate283k1Data localCert                                 | The locally installed certificate.                                                                                                    |

ID: 0x00A6 Description: LEGACY FUNCTION: This functionality has been replaced by a single bit in the EmberApsFrame, EMBER APS OPTION DSA SIGN. Devices wishing to send signed messages should use that as it requires fewer function calls and message buffering. The dsaSignHandler response is still called when EMBER\_APS\_OPTION\_DSA\_SIGN is used. However, this function is still supported. This function begins the process of signing the passed message contained within the messageContents array. I no other ECC operation is going on, it will immediately return with EMBER OPERATION IN PROGRESS to indicate the start of ECC operation. It will delay a period of time to let APS retries take place, but then it will shut down the radio and consume the CPU processing until the signing is complete. This may take up to 1 second. The signed message will be returned in the dsaSignHandler response. Note that the last byte of the messageContents passed to this function has special significance. As the typical use case for DSA signing is to sign the ZCL payload of a DRLC Report Event Status message in SE 1.0, there is often both a signed portion (ZCL payload) and an unsigned portion (ZCL header). The last byte in the content of messageToSign is therefore used as a special indicator to signify how many bytes of leading data in the array should be excluded from consideration during the signing process. If the signature needs to cover the entire array (all bytes except last one), the caller should ensure that the last byte of messageContents is 0x00. When the signature operation is complete, this final byte will be replaced by the signature type indicator (0x01 for ECDSA signatures), and the actual signature will be appended to the original contents after this byte. **Command Parameters:** uint8 t messageLength The length of the messageContents parameter in bytes. uint8 t[] messageContents The message contents for which to create a signature. Per above notes, this may include a leading portion of data not included in the signature, in which case the last byte of this array should be set to the index of the first byte to be considered for signing. Otherwise the last byte of messageContents should be 0x00 to indicate that a signature should occur across the entire contents. **Response Parameters:** EmberStatus status EMBER OPERATION IN PROGRESS if the stack has gueued up the operation for execution. EMBER\_INVALID\_CALL if the operation can't be performed in this context, possibly because another ECC operation is pending. <u>.</u>...

| Name: dsaSignHandler                         | ID: 0x00A7                                                                                                    |
|----------------------------------------------|----------------------------------------------------------------------------------------------------|
|                                              | ns the results of the signing operation. On success, the signature will be appended to the original<br>be indicator that replaced the startIndex field for the signing) and both are returned via this callback. |
| This frame is a response to the <i>callb</i> | ack command.                                                                                                    |
| Response Parameters:                         |                                                                                                    |
| EmberStatus status                           | The result of the DSA signing operation.                                                                                                    |
| uint8_t messageLength                        | The length of the messageContents parameter in bytes.                                                                                                    |
| uint8_t[] messageContents                    | The message and attached which includes the original message and the appended sig-<br>nature.                                                                                                    |

Name: dsaSign

| Name: dsaVerify                           | ID: 0x00A3                                                                                                    |
|-------------------------------------------|----------------------------------------------------------------------------------------------------|
| Description: Verify that signature of     | the associated message digest was signed by the private key of the associated certificate.                                                                                                    |
| Command Parameters:                       |                                                                                                    |
| EmberMessageDigest digest                 | The AES-MMO message digest of the signed data. If dsaSign command was used to generate the signature for this data, the final byte (replaced by signature type of 0x0001) in the message-<br>Contents array passed to dsaSign is included in the hash context used for the digest calculation. |
| EmberCertificateData signerCertif<br>cate | i- The certificate of the signer. Note that the signer's certificate and the verifier's certificate must both be issued by the same Certificate Authority, so they should share the same CA Public Key.                                                                                        |
| EmberSignatureData receivedSig            | The signature of the signed data.                                                                                                    |
| Response Parameters:                      |                                                                                                    |
| EmberStatus status                        |                                                                                                    |

Name: dsaVerifyHandler

ID: 0x0078

**Description:** This callback is executed by the stack when the DSA verification has completed and has a result. If the result is EMBER\_SUCCESS, the signature is valid. If the result is EMBER\_SIGNATURE\_VERIFY\_FAILURE then the signature is invalid. If the result is anything else then the signature verify operation failed and the validity is unknown.

This frame is a response to the *callback* command.

### Response Parameters:

EmberStatus status

The result of the DSA verification operation.

| Name: dsaVerify283k1                              |                                                                                                    |
|---------------------------------------------------|----------------------------------------------------------------------------------------------------|
|                                                   | ID: 0x00B0                                                                                                    |
| Description: Verify that signature of the associa | ted message digest was signed by the private key of the associated certificate.                                                                                                    |
| Command Parameters:                               |                                                                                                    |
| EmberMessageDigest digest                         | The AES-MMO message digest of the signed data. If dsaSign command was used to generate the signature for this data, the final byte (replaced by signature type of 0x01) in the messageContents array passed to dsaSign is included in the hash context used for the digest calculation. |
| EmberCertificate283k1Data signerCertificate       | The certificate of the signer. Note that the signer's certificate and the verifier's cer-<br>tificate must both be issued by the same Certificate Authority, so they should share<br>the same CA Public Key.                                                                            |
| EmberSignature283k1Data receivedSig               | The signature of the signed data.                                                                                                    |
| Response Parameters:                              |                                                                                                    |
| EmberStatus status                                |                                                                                                    |

| Name: setPreinstalledCbkeData            | ID: 0x00A2                                                                           |
|------------------------------------------|--------------------------------------------------------------------------------------|
| Description: Sets the device's CA public | key, local certificate, and static private key on the NCP associated with this node. |
| Command Parameters:                      |                                                                                      |
| EmberPublicKeyData caPublic              | The Certificate Authority's public key.                                              |
| EmberCertificateData myCert              | The node's new certificate signed by the CA.                                         |
| EmberPrivateKeyData myKey                | The node's new static private key.                                                   |
| Response Parameters:                     |                                                                                      |
| EmberStatus status                       |                                                                                      |
|                                          |                                                                                      |
| Name: savePreinstalledCbkeData283k1      | <b>ID</b> : 0x0000ED                                                                 |

Description: Sets the device's 283k1 curve CA public key, local certificate, and static private key on the NCP associated with this node.

Command Parameters: None

### Response Parameters:

EmberStatus status

# 6 Utilities Frames

| Name: nop                                                                                         | ID: 0x0005                                                                          |
|---------------------------------------------------------------------------------------------------|-------------------------------------------------------------------------------------|
| <b>Description:</b> A command which does nothing.                                                 | The Host can use this to set the sleep mode or to check the status of the NCP.      |
| Command Parameters: None                                                                          |                                                                                     |
| Response Parameters: None                                                                         |                                                                                     |
|                                                                                                   |                                                                                     |
| Name: echo                                                                                        | ID: 0x0081                                                                          |
| <b>Description:</b> Variable length data from the Host testing the link between the Host and NCP. | st is echoed back by the NCP. This command has no other effects and is designed for |
| Command Parameters:                                                                               |                                                                                     |
| uint8_t dataLength                                                                                | The length of the <i>data</i> parameter in bytes.                                   |
| uint8_t[] data                                                                                    | The data to be echoed back.                                                         |
| Response Parameters:                                                                              |                                                                                     |
| uint8_t echoLength                                                                                | The length of the <i>echo</i> parameter in bytes.                                   |
| uint8_t[] echo                                                                                    | The echo of the data.                                                               |
|                                                                                                   |                                                                                     |
| Name: invalidCommand                                                                              | <b>ID:</b> 0x0058                                                                   |
| Description: Indicates that the NCP received a                                                    | an invalid command.                                                                 |
| This frame is a response to an invalid command                                                    | d.                                                                                  |
| Response Parameters:                                                                              |                                                                                     |
| EzspStatus reason                                                                                 | The reason why the command was invalid.                                             |
| [                                                                                                 |                                                                                     |
| Name: callback                                                                                    | ID: 0x0006                                                                          |
| Description: Allows the NCP to respond with a                                                     | a pending callback.                                                                 |
| Command Parameters: None                                                                          |                                                                                     |
| The response to this command can be any of the                                                    | ne callback responses.                                                              |
|                                                                                                   |                                                                                     |
| Name: noCallbacks                                                                                 | ID: 0x0007                                                                          |
| Description: Indicates that there are currently                                                   | no pending callbacks.                                                               |
| This frame is a response to the <i>callback</i> comma                                             | and.                                                                                |
|                                                                                                   |                                                                                     |

Response Parameters: None

| Name: setToken                                                                                         | <b>ID</b> : 0x0009                                                 |  |
|----------------------------------------------------------------------------------------------------|--------------------------------------------------------------------|--|
| <b>Description:</b> Sets a token (8 bytes of non-volatile storage) in the Simulated EEPROM of the NCP. |                                                                    |  |
| Command Parameters:                                                                                    |                                                                    |  |
| uint8_t tokenId                                                                                        | Which token to set.                                                |  |
| uint8_t[8] tokenData                                                                                   | The data to write to the token.                                    |  |
| Response Parameters:                                                                                   |                                                                    |  |
| EmberStatus status                                                                                     | An EmberStatus value indicating success or the reason for failure. |  |

| Name: getToken                                                                                         | ID: 0x000A                                                         |  |
|----------------------------------------------------------------------------------------------------|--------------------------------------------------------------------|--|
| Description: Retrieves a token (8 bytes of non-volatile storage) from the Simulated EEPROM of the NCP. |                                                                    |  |
| Command Parameters:                                                                                    |                                                                    |  |
| uint8_t tokenId                                                                                        | Which token to read.                                               |  |
| Response Parameters:                                                                                   |                                                                    |  |
| EmberStatus status                                                                                     | An EmberStatus value indicating success or the reason for failure. |  |
| uint8_t[8] tokenData                                                                                   | The contents of the token.                                         |  |

| Name: getMfgToken                                                                                                    | ID: 0x000B                                             |
|----------------------------------------------------------------------------------------------------|--------------------------------------------------------|
| <b>Description:</b> Retrieves a manufacturing token from the Flash Information Area of the NCP (except for EZSP_STACK_CAL_DATA which is managed by the stack). |                                                        |
| Command Parameters:                                                                                                    |                                                        |
| EzspMfgTokenId tokenId                                                                                                    | Which manufacturing token to read.                     |
| Response Parameters:                                                                                                    |                                                        |
| uint8_t tokenDataLength                                                                                                    | The length of the <i>tokenData</i> parameter in bytes. |
| uint8_t[] tokenData                                                                                                    | The manufacturing token data.                          |

| Name: setMfgToken                               | ID: 0x000C                                                                                                    |
|-------------------------------------------------|----------------------------------------------------------------------------------------------------|
|                                                 | en in the Customer Information Block (CIB) area of the NCP if that token currently unset (fully<br>FACK_CAL_DATA, EZSP_STACK_CAL_FILTER, EZSP_MFG_ASH_CONFIG, or |
| Command Parameters:                             |                                                                                                    |
| EzspMfgTokenId tokenId                          | Which manufacturing token to set.                                                                                                    |
| uint8_t tokenDataLength                         | The length of the <i>tokenData</i> parameter in bytes.                                                                                                    |
| uint8_t[] tokenData                             | The manufacturing token data.                                                                                                    |
| Response Parameters:                            |                                                                                                    |
| EmberStatus status                              | An EmberStatus value indicating success or the reason for failure.                                                                                               |
| r                                               |                                                                                                    |
| Name: stackTokenChangedHandler                  | <b>ID:</b> 0x000D                                                                                                    |
| Description: A callback invoked to infor        | m the application that a stack token has changed.                                                                                                    |
| This frame is a response to the <i>callback</i> | command.                                                                                                    |

### Response Parameters:

uint16\_t tokenAddress

The address of the stack token that has changed.

| Name: getRandomNumber                 | <b>ID</b> : 0x0049            |
|---------------------------------------|-------------------------------|
| Description: Returns a pseudorandom n | umber.                        |
| Command Parameters: None              |                               |
| Response Parameters:                  |                               |
| EmberStatus status                    | Always returns EMBER_SUCCESS. |
| uint16_t value                        | A pseudorandom number.        |

| Name: setTimer                                                                     | ID: 0x000E                                                                                                    |
|------------------------------------------------------------------------------------|----------------------------------------------------------------------------------------------------|
| <b>Description:</b> Sets a timer on setting <i>time</i> to 0 or <i>units</i> to EM | the NCP. There are 2 independent timers available for use by the Host. A timer can be cancelled by BER_EVENT_INACTIVE.                                                                                                    |
| Command Parameters:                                                                |                                                                                                    |
| uint8_t timerId                                                                    | Which timer to set (0 or 1).                                                                                                    |
| uint16_t time                                                                      | The delay before the <i>timerHandler</i> callback will be generated. Note that the timer clock is free running and is not synchronized with this command. This means that the actual delay will be between <i>time</i> and ( <i>time</i> - 1). The maximum delay is 32767. |
| EmberEventUnits units                                                              | The units for <i>time</i> .                                                                                                    |
| bool repeat                                                                        | If true, a <i>timerHandler</i> callback will be generated repeatedly. If false, only a single <i>timer-</i><br>Handler callback will be generated.                                                                                                    |
| Response Parameters:                                                               |                                                                                                    |
| EmberStatus status                                                                 | An EmberStatus value indicating success or the reason for failure.                                                                                                    |

ID: 0x004E Description: Gets information about a timer. The Host can use this command to find out how much longer it will be before a previously set timer will generate a callback. **Command Parameters:** uint8 t timerId Which timer to get information about (0 or 1). **Response Parameters:** uint16\_t time The delay before the *timerHandler* callback will be generated.

EmberEventUnits units The units for time. True if a timerHandler callback will be generated repeatedly. False if only a single timerbool repeat Handler callback will be generated.

| Name: timerHandler                                       | <b>ID</b> : 0x000F                           |  |
|----------------------------------------------------------|----------------------------------------------|--|
| Description: A callback from the timer.                  |                                              |  |
| This frame is a response to the <i>callback</i> command. |                                              |  |
| Response Parameters:                                     |                                              |  |
| uint8_t timerld                                          | Which timer generated the callback (0 or 1). |  |

Name: getTimer

|                                                                                                    | Ounites France                                                                                                    |
|----------------------------------------------------------------------------------------------------|----------------------------------------------------------------------------------------------------|
| Name: debugWrite                                                                                   | <b>ID:</b> 0x0012                                                                                                   |
| <b>Description:</b> Sends a debug message f                                                        | rom the Host to the Network Analyzer utility via the NCP.                                                           |
| Command Parameters:                                                                                |                                                                                                    |
| bool binaryMessage                                                                                 | true if the message should be interpreted as binary data, false if the message should be interpreted as ASCII text. |
| uint8_t messageLength                                                                              | The length of the messageContents parameter in bytes.                                                               |
| uint8_t[] messageContents                                                                          | The binary message.                                                                                                 |
| Response Parameters:                                                                               |                                                                                                    |
| EmberStatus status                                                                                 | An EmberStatus value indicating success or the reason for failure.                                                  |
|                                                                                                    |                                                                                                    |
| Name: readAndClearCounters                                                                         | <b>ID</b> : 0x0065                                                                                                  |
| Description: Retrieves and clears Embo                                                             | er counters. See the EmberCounterType enumeration for the counter types.                                            |
| Command Parameters: None                                                                           |                                                                                                    |
| Response Parameters:                                                                               |                                                                                                    |
| uint16_t[EMBER_COUNTER_TYPE_<br>COUNT] values                                                      | A list of all counter values ordered according to the EmberCounterType enumeration.                                 |
|                                                                                                    |                                                                                                    |
| Name: readCounters                                                                                 | ID: 0x00F1                                                                                                    |
| Description: Retrieves Ember counters. See the EmberCounterType enumeration for the counter types. |                                                                                                    |
| Command Parameters: None                                                                           |                                                                                                    |
| Response Parameters:                                                                               |                                                                                                    |
| uint16_t[EMBER_COUNTER_TYPE_C<br>OUNT] values                                                      | A list of all counter values ordered according to the EmberCounterType enumeration.                                 |
|                                                                                                    |                                                                                                    |
| Name: counterRolloverHandler                                                                       | ID: 0x00F2                                                                                                    |
| <b>Description:</b> This call is fired when a counter exceeds its threshold.                       |                                                                                                    |
| This frame is a response to the <i>callback</i> command.                                           |                                                                                                    |

### **Response Parameters:**

EmberCounterType type

Type of Counter

| Name: delayTest                                                                                                    | <b>ID:</b> 0x009D                                                                      |  |
|----------------------------------------------------------------------------------------------------|----------------------------------------------------------------------------------------|--|
| Description: Used to test that UART flo                                                                                                    | ow control is working correctly.                                                       |  |
| Command Parameters:                                                                                                    |                                                                                        |  |
| uint16_t delay                                                                                                    | Data will not be read from the host for this many milliseconds.                        |  |
| Response Parameters: None                                                                                                    |                                                                                        |  |
|                                                                                                    |                                                                                        |  |
| Name: getLibraryStatus                                                                                                    | <b>ID:</b> 0x0001                                                                      |  |
| Description: This retrieves the status o                                                                                                    | of the passed library ID to determine if it is compiled into the stack.                |  |
| Command Parameters:                                                                                                    |                                                                                        |  |
| EmberLibraryld libraryld                                                                                                    | The ID of the library being queried.                                                   |  |
| Response Parameters:                                                                                                    |                                                                                        |  |
| EmberLibraryStatus status                                                                                                    | The status of the library being queried.                                               |  |
| Name: getXncpInfo                                                                                                    | <b>ID</b> : 0x0013                                                                     |  |
| <b>Description:</b> Allows the HOST to know whether the NCP is running the XNCP library. If so, the response contains also the manufacture ID and the version number of the XNCP application that is running on the NCP. |                                                                                        |  |
| Command Parameters: None                                                                                                    |                                                                                        |  |
| Response Parameters:                                                                                                    |                                                                                        |  |
| EmberStatus status                                                                                                    | EMBER_SUCCESS if the NCP is running the XNCP library.<br>EMBER_INVALID_CALL otherwise. |  |
| uint16_t manufacturerId                                                                                                    | The manufactured ID the user has defined in the XNCP application.                      |  |
| uint16_t versionNumber                                                                                                    | The version number of the XNCP application.                                            |  |

| Name: customFrame                                                                                                    | <b>ID:</b> 0x0047                                           |  |
|----------------------------------------------------------------------------------------------------|-------------------------------------------------------------|--|
| <b>Description:</b> Provides the customer a custom EZSP frame. On the NCP, these frames are only handled if the XNCP library is included<br>On the NCP side these frames are handled in the emberXNcpIncomingCustomEzspMessageCallback() callback function. |                                                             |  |
| Command Parameters:                                                                                                    |                                                             |  |
| uint8_t payloadLength                                                                                                    | The length of the custom frame payload (maximum 119 bytes). |  |
| uint8_t[] payload                                                                                                    | The payload of the custom frame.                            |  |
| Response Parameters:                                                                                                    |                                                             |  |
| EmberStatus status                                                                                                    | The status returned by the custom command.                  |  |
| uint8_t replyLength                                                                                                    | The length of the response.                                 |  |
| uint8_t[] reply                                                                                                    | The response.                                               |  |

| Name: customFrameHandler                                 | <b>ID:</b> 0x0054                                                           |  |
|----------------------------------------------------------|-----------------------------------------------------------------------------|--|
| Description: A callback indicating a                     | Description: A callback indicating a custom EZSP message has been received. |  |
| This frame is a response to the <i>callback</i> command. |                                                                             |  |
| Response Parameters:                                     |                                                                             |  |
| uint8_t payloadLength                                    | The length of the custom frame payload.                                     |  |
| uint8_t[] payload                                        | The payload of the custom frame.                                            |  |

| Name: getEui64             | ID:<br>0x0026               |  |
|----------------------------|-----------------------------|--|
| Description: Returns the I | EUI64 ID of the local node. |  |
| Command Parameters: None   |                             |  |
| Response Parameters:       |                             |  |
| EmberEUI64 eui64           | The 64-bit ID.              |  |

| Name: getNodeld                                            | ID: 0x0027     |  |
|------------------------------------------------------------|----------------|--|
| Description: Returns the 16-bit node ID of the local node. |                |  |
| Command Parameters: None                                   |                |  |
| Response Parameters:                                       |                |  |
| EmberNodeld nodeld                                         | The 16-bit ID. |  |

| Name: getPhyInterfaceCount                                                      |                                                 |  |
|---------------------------------------------------------------------------------|-------------------------------------------------|--|
|                                                                                 | <b>ID</b> : 0x00FC                              |  |
| Description: Returns number of phy interfaces                                   | s present.                                      |  |
| Command Parameters: None                                                        |                                                 |  |
| Response Parameters:                                                            |                                                 |  |
| uint8_t interfaceCount                                                          | Value indicate how many phy interfaces present. |  |
| Name: getTrueRandomEntropySource                                                | <b>ID:</b> 0x004F                               |  |
| Description: Returns the entropy source used for true random number generation. |                                                 |  |
| Command Parameters: None                                                        |                                                 |  |
| Response Parameters:                                                            |                                                 |  |
| EmberEntropySource entropySource                                                | Value indicates the used entropy source.        |  |

## 7 Networking Frames

| Name: setManufacturerCode                                                                                                    | ID: 0x0015                                                                                                    |  |
|----------------------------------------------------------------------------------------------------|----------------------------------------------------------------------------------------------------|--|
| Description: Sets the manufacturer code to the specified value. The manufacturer code is one of the fields of the node descriptor.                                                                                                    |                                                                                                    |  |
| Command Parameters:                                                                                                    |                                                                                                    |  |
| uint16_t code                                                                                                    | The manufacturer code for the local node.                                                                                                    |  |
| Response Parameters: None                                                                                                    |                                                                                                    |  |
|                                                                                                    |                                                                                                    |  |
| Name: setPowerDescriptor                                                                                                    | ID: 0x0016                                                                                                    |  |
| <b>Description:</b> Sets the power descriptor to the spe this function whenever the value changes.                                                                                                    | cified value. The power descriptor is a dynamic value. Therefore, you should call                                                                                                |  |
| Command Parameters:                                                                                                    |                                                                                                    |  |
| uint16_t descriptor                                                                                                    | The new power descriptor for the local node.                                                                                                    |  |
| Response Parameters: None                                                                                                    |                                                                                                    |  |
|                                                                                                    |                                                                                                    |  |
| Name: networkInit                                                                                                    | ID: 0x0017                                                                                                    |  |
| <b>Description:</b> Resume network operation after a reboot. The node retains its original type. This should be called on startup whether or not the node was previously part of a network. EMBER_NOT_JOINED is returned if the node is not part of a network. This command accepts options to control the network initialization. |                                                                                                    |  |
| Command Parameters:                                                                                                    |                                                                                                    |  |
| EmberNetworkInitStruct networkInitStruct                                                                                                    | An EmberNetworkInitStruct containing the options for initialization.                                                                                                    |  |
| Response Parameters:                                                                                                    |                                                                                                    |  |
| EmberStatus status                                                                                                    | An EmberStatus value that indicates one of the following: successful initiali-<br>zation, EMBER_NOT_JOINED if the node is not part of a network, or the rea-<br>son for failure. |  |
|                                                                                                    |                                                                                                    |  |
| Name: networkState                                                                                                    | ID: 0x0018                                                                                                    |  |
| Description: Returns a value indicating whether the node is joining, joined to, or leaving a network.                                                                                                    |                                                                                                    |  |
| Command Parameters: None                                                                                                    |                                                                                                    |  |
| Response Parameters:                                                                                                    |                                                                                                    |  |
| EmberNetworkStatus status                                                                                                    | An EmberNetworkStatus value indicating the current join status.                                                                                                    |  |

Name: stackStatusHandler

**ID:** 0x0019

**Description:** A callback invoked when the status of the stack changes. If the status parameter equals EMBER\_NETWORK\_UP, then the *getNetworkParameters* command can be called to obtain the new network parameters. If any of the parameters are being stored in nonvolatile memory by the Host, the stored values should be updated.

This frame is a response to the *callback* command.

#### **Response Parameters:**

EmberStatus status

Stack status.

| Name: startScan                       | ID: 0x001A                                                                                                    |
|---------------------------------------|----------------------------------------------------------------------------------------------------|
| Description: This function will start | a scan.                                                                                                    |
| Command Parameters:                   |                                                                                                    |
| EzspNetworkScanType scanType          | Indicates the type of scan to be performed. Possible values are: EZSP_ENERGY_SCAN and EZSP_ACTIVE_SCAN. For each type, the respective callback for reporting results is: ener-<br>gyScanResultHandler and networkFoundHandler. The energy scan and active scan report errors and completion via the scanCompleteHandler.                                                                                                    |
| uint32_t channelMask                  | Bits set as 1 indicate that this particular channel should be scanned. Bits set to 0 indicate that this particular channel should not be scanned. For example, a channelMask value of 0x00000001 would indicate that only channel 0 should be scanned. Valid channels range from 11 to 26 inclusive. This translates to a channel mask value of 0x07FFF800. As a convenience, a value of 0 is reinterpreted as the mask for the current channel. |
| uint8_t duration                      | Sets the exponent of the number of scan periods, where a scan period is 960 symbols. The scan will occur for ((2^duration) + 1) scan periods.                                                                                                    |
| Response Parameters:                  |                                                                                                    |
| sl_status_t status                    | SL_STATUS_OK signals that the scan successfully started. Possible error responses and their meanings: SL_STATUS_MAC_SCANNING, we are already scanning; SL_STATUS_BAD_SCAN_DURATION, we have set a duration value that is not 014 inclusive; SL_STATUS_MAC_INCORRECT_SCAN_TYPE, we have requested an undefined scanning type; SL_STATUS_INVALID_CHANNEL_MASK, our channel mask did not specify any valid channels.                                |

Name: energyScanResultHandler ID: 0x0048

**Description:** Reports the result of an energy scan for a single channel. The scan is not complete until the *scanCompleteHandler* callback is called.

| This frame is a response to the <i>callback</i> command. |                                               |
|----------------------------------------------------------|-----------------------------------------------|
| Response Parameters:                                     |                                               |
| uint8_t channel                                          | The 802.15.4 channel number that was scanned. |
| int8s maxRssiValue                                       | The maximum RSSI value found on the channel.  |

Name: networkFoundHandler

ID: 0x001B

**Description:** Reports that a network was found as a result of a prior call to *startScan*. Gives the network parameters useful for deciding which network to join.

| This frame is a response to the <i>callback</i> command. |                                                                   |
|----------------------------------------------------------|-------------------------------------------------------------------|
| Response Parameters:                                     |                                                                   |
| EmberZigbeeNetwork networkFound                          | The parameters associated with the network found.                 |
| uint8_t lastHopLqi                                       | The link quality from the node that generated this beacon.        |
| int8s lastHopRssi                                        | The energy level (in units of dBm) observed during the reception. |

| Name: scanCompleteHandler                                | ID: 0x001C                                                                                                    |
|----------------------------------------------------------|----------------------------------------------------------------------------------------------------|
|                                                          | rent scan of type EZSP_ENERGY_SCAN or EZSP_ACTIVE_SCAN. EMBER_SUCCESS r error conditions signify a failure to scan on the channel specified. |
| This frame is a response to the <i>callback</i> command. |                                                                                                    |
| Response Parameters:                                     |                                                                                                    |
| uint8_t channel                                          | The channel on which the current error occurred. Undefined for the case of EMBER_SUCCESS.                                                    |
| EmberStatus status                                       | The error condition that occurred on the current channel. Value will be EMBER_SUCCESS when the scan has completed.                           |

| Name: unusedPanIdFoundHandl                              | ler ID: 0x00D2                                                                      |  |
|----------------------------------------------------------|-------------------------------------------------------------------------------------|--|
| Description: This function return                        | is an unused panID and channel pair found via the find unused panId scan procedure. |  |
| This frame is a response to the <i>callback</i> command. |                                                                                     |  |
| Response Parameters:                                     |                                                                                     |  |
| EmberPanId panId                                         | The unused panID which has been found.                                              |  |
| uint8 t channel                                          | The channel that the unused panID was found on.                                     |  |

| Name: findUnusedPanId                      | <b>ID</b> : 0x00D3                                                                                     |
|--------------------------------------------|----------------------------------------------------------------------------------------------------|
| <b>Description:</b> This function starts a | series of scans which will return an available panld.                                                  |
| Command Parameters:                        |                                                                                                    |
| uint32_t channelMask                       | The channels that will be scanned for available panlds.                                                |
| uint8_t duration                           | The duration of the procedure.                                                                         |
| Response Parameters:                       |                                                                                                    |
| EmberStatus status                         | The error condition that occurred during the scan. Value will be EMBER_SUCCESS if there are no errors. |

| Name: stopScan                                                                                                    | <b>ID</b> : 0x001D                                                                                                    |  |
|----------------------------------------------------------------------------------------------------|----------------------------------------------------------------------------------------------------|--|
| Description: Terminates a scan in progress                                                                                                    |                                                                                                    |  |
| Command Parameters: None                                                                                                    |                                                                                                    |  |
| Response Parameters:                                                                                                    |                                                                                                    |  |
| EmberStatus status                                                                                                    | An EmberStatus value indicating success or the reason for failure.                                                                                                   |  |
|                                                                                                    |                                                                                                    |  |
| Name: formNetwork                                                                                                    | <b>ID:</b> 0x001E                                                                                                    |  |
| Description: Forms a new network by become                                                                                                    | ming the coordinator.                                                                                                    |  |
| Command Parameters:                                                                                                    |                                                                                                    |  |
| EmberNetworkParameters parameters                                                                                                    | Specification of the new network.                                                                                                    |  |
| Response Parameters:                                                                                                    |                                                                                                    |  |
| EmberStatus status                                                                                                    | An EmberStatus value indicating success or the reason for failure.                                                                                                   |  |
|                                                                                                    |                                                                                                    |  |
| Name: joinNetwork                                                                                                    | ID: 0x001F                                                                                                    |  |
| <b>Description:</b> Causes the stack to associate with the network using the specified network parameters. It can take several seconds for the stack to associate with the local network. Do not send messages until the <i>stackStatusHandler</i> callback informs you that the stack is up. |                                                                                                    |  |
| Command Parameters:                                                                                                    |                                                                                                    |  |
| EmberNodeType nodeType                                                                                                    | Specification of the role that this node will have in the network. This role must not be EMBER_COORDINATOR. To be a coordinator, use the <i>formNetwork</i> command. |  |
| EmberNetworkParameters parameters                                                                                                    | Specification of the network with which the node should associate.                                                                                                   |  |
| Response Parameters:                                                                                                    |                                                                                                    |  |
| EmberStatus status                                                                                                    | An EmberStatus value indicating success or the reason for failure.                                                                                                   |  |

| Name: joinNetworkDirectly                                                                                                    | ID: 0x003B                                                                                                    |
|----------------------------------------------------------------------------------------------------|----------------------------------------------------------------------------------------------------|
| take several seconds for the stack to a<br>informs you that the stack is up. Unlike<br>cause the local node to issue a MAC As | ciate with the network using the specified network parameters in the beacon parameter. It can<br>ssociate with the local network. Do not send messages until the <i>stackStatusHandler</i> callbac<br>cemberJoinNetwork(), this function does not issue an active scan before joining. Instead, it wi<br>sociation Request directly to the specified target node. It is assumed that the beacon parameter<br>. (For more information, see <i>emberGetBestBeacon</i> and <i>emberGetNextBeacon</i> .) |
| Command Parameters:                                                                                                    |                                                                                                    |
| EmberNodeType localNodeType                                                                                                   | Specifies the role that this node will have in the network. This role must not be EMBER_COORDINATOR. To be a coordinator, use the <i>formNetwork</i> command.                                                                                                    |
| EmberBeaconData beacon                                                                                                    | Specifies the network with which the node should associate.                                                                                                    |
| int8_t radioTxPower                                                                                                    | The radio transmit power to use, specified in dBm.                                                                                                    |
| bool clearBeaconsAfterNetworkUp                                                                                               | If true, clear beacons in cache upon join success. If join fail, do nothing.                                                                                                    |
| Response Parameters:                                                                                                    |                                                                                                    |
| EmberStatus status                                                                                                    | An EmberStatus value indicating success or the reason for failure.                                                                                                    |
|                                                                                                    |                                                                                                    |
| Name: leaveNetwork                                                                                                    | <b>ID:</b> 0x0020                                                                                                    |

#### Command Parameters: None

#### **Response Parameters:**

EmberStatus status

An EmberStatus value indicating success or the reason for failure.

Name: findAndRejoinNetwork

ID: 0x0021

**Description:** The application may call this function when contact with the network has been lost. The most common usage case is when an end device can no longer communicate with its parent and wishes to find a new one. Another case is when a device has missed a Network Key update and no longer has the current Network Key.

The stack will call *ezspStackStatusHandler* to indicate that the network is down, then try to re-establish contact with the network by performing an active scan, choosing a network with matching extended pan id, and sending a ZigBee network rejoin request. A second call to the *ezspStackStatusHandler* callback indicates either the success or the failure of the attempt. The process takes approximately 150 milliseconds per channel to complete.

This call replaces the *emberMobileNodeHasMoved* API from EmberZNet 2.x, which used MAC association and consequently took half a second longer to complete.

| Command Parameters:        |                                                                                                    |
|----------------------------|----------------------------------------------------------------------------------------------------|
| bool haveCurrentNetworkKey | This parameter tells the stack whether to try to use the current network key. If it has the current network key it will perform a secure rejoin (encrypted). If this fails the device should try an unsecure rejoin. If the Trust Center allows the rejoin then the current Network Key will be sent encrypted using the device's Link Key. |
| uint32_t channelMask       | A mask indicating the channels to be scanned. See <i>emberStartScan</i> for format details. A value of 0 is reinterpreted as the mask for the current channel.                                                                                                    |
| Response Parameters:       |                                                                                                    |
| EmberStatus status         | An EmberStatus value indicating success or the reason for failure.                                                                                                    |

| Name: permitJoining                                                                                                    | ID: 0x0022                                                                                                    |
|----------------------------------------------------------------------------------------------------|----------------------------------------------------------------------------------------------------|
| <b>Description:</b> Tells the stack to allow other nodes to join the network with this node as their parent. Joining is initially disabled by default. |                                                                                                    |
| Command Parameters:                                                                                                    |                                                                                                    |
| uint8_t duration                                                                                                    | A value of 0x00 disables joining. A value of 0xFF enables joining. Any other value enables joining for that number of seconds. |
| Response Parameters:                                                                                                    |                                                                                                    |
| EmberStatus status                                                                                                    | An EmberStatus value indicating success or the reason for failure.                                                             |

| Name: childJoinHandler                                                                                                    | ID: 0x0023                                                |  |
|----------------------------------------------------------------------------------------------------|-----------------------------------------------------------|--|
| Description: Indicates that a child has joined or left.                                                                                                    |                                                           |  |
| This frame is a response to the <i>callback</i> command.                                                                                                    |                                                           |  |
| Response Parameters:                                                                                                    |                                                           |  |
| uint8_t index                                                                                                    | The index of the child of interest.                       |  |
| bool joining                                                                                                    | True if the child is joining. False the child is leaving. |  |
| EmberNodeld childld                                                                                                    | The node ID of the child.                                 |  |
| EmberEUI64 childEui64                                                                                                    | The EUI64 of the child.                                   |  |
| EmberNodeType childType                                                                                                    | The node type of the child.                               |  |
|                                                                                                    |                                                           |  |
| Name: energyScanRequest                                                                                                    | ID: 0x009C                                                |  |
| <b>Description:</b> Sends a ZDO energy scan request. This request may only be sent by the current network manager and must be unicast not broadcast. See ezsp-utils.h for related macros emberSetNetworkManagerRequest() and emberChangeChannelRequest(). |                                                           |  |
| Command Parameters:                                                                                                    |                                                           |  |
| EmberNodeld target                                                                                                    | The network address of the node to perform the scan.      |  |

A mask of the channels to be scanned.

How long to scan on each channel. Allowed values are 0..5, with the scan times as specified

by 802.15.4 (0 = 31ms, 1 = 46ms, 2 = 77ms, 3 = 138ms, 4 = 261ms, 5 = 507ms).

The number of scans to be performed on each channel (1..8).

An EmberStatus value indicating success or the reason for failure.

| Name: getNetworkParameters                           | <b>ID</b> : 0x0028                                                 |  |
|------------------------------------------------------|--------------------------------------------------------------------|--|
| Description: Returns the current network parameters. |                                                                    |  |
| Command Parameters: None                             |                                                                    |  |
| Response Parameters:                                 |                                                                    |  |
| EmberStatus status                                   | An EmberStatus value indicating success or the reason for failure. |  |
| EmberNodeType nodeType                               | An EmberNodeType value indicating the current node type.           |  |
| EmberNetworkParameters parameters                    | The current network parameters.                                    |  |

uint32\_t scanChannels

uint8\_t scanDuration

uint16\_t scanCount

EmberStatus status

**Response Parameters:** 

| Name: getRadioParameters                 | <b>ID</b> : 0x00FD                                                 |
|------------------------------------------|--------------------------------------------------------------------|
| Description: Returns the current radio p | parameters based on phy index.                                     |
| Command Parameters:                      |                                                                    |
| uint8_t childCount                       | The number of children the node currently has.                     |
| Response Parameters:                     |                                                                    |
| EmberStatus status                       | An EmberStatus value indicating success or the reason for failure. |
| EmberNodeType nodeType                   | An EmberNodeType value indicating the current node type.           |
| EmberNetworkParameters parameters        | The current network parameters.                                    |

| Name: getParentChildParameters      | ID: 0x0029                                                                                                    |
|-------------------------------------|----------------------------------------------------------------------------------------------------|
| Description: Returns information at | bout the children of the local node and the parent of the local node.                                                             |
| Command Parameters: None            |                                                                                                    |
| Response Parameters:                |                                                                                                    |
| uint8_t childCount                  | The number of children the node currently has.                                                                                    |
| EmberEUI64 parentEui64              | The parent's EUI64. The value is undefined for nodes without parents (coordinators and nodes that are not joined to a network).   |
| EmberNodeld parentNodeld            | The parent's node ID. The value is undefined for nodes without parents (coordinators and nodes that are not joined to a network). |

| Name: getChildData                        | <b>ID</b> : 0x004A                                                                                                 |
|-------------------------------------------|----------------------------------------------------------------------------------------------------|
| <b>Description:</b> Returns information a | about a child of the local node.                                                                                   |
| Command Parameters:                       |                                                                                                    |
| uint8_t index                             | The index of the child of interest in the child table. Possible indexes range from zero to EMBER_CHILD_TABLE_SIZE. |
| Response Parameters:                      |                                                                                                    |
| EmberStatus status                        | EMBER_SUCCESS if there is a child at <i>index</i> . EMBER_NOT_JOINED if there is no child at <i>index</i> .        |
| EmberChildData childData                  | The data of the child.                                                                                             |

| Name: setChildData          | ID: 0x00AC                                                                                                    |  |
|-----------------------------|----------------------------------------------------------------------------------------------------|--|
| Description: Sets child dat | a to the child table token.                                                                                                    |  |
| Command Parameters:         |                                                                                                    |  |
| uint8_t index               | The index of the child of interest in the child table. Possible indexes range from zero to (EMBER_CHILD_TABLE_SIZE - 1).                    |  |
| EmberChildData childData    | The data of the child.                                                                                                    |  |
| Response Parameters:        |                                                                                                    |  |
| EmberStatus status          | EMBER_SUCCESS if the child data is set successfully at <i>index</i> .<br>EMBER_INDEX_OUT_OF_RANGE if provided <i>index</i> is out of range. |  |

Name: getSourceRouteTableTotalSize ID: 0x00C3

Description: Returns the source route table total size.

Command Parameters: None

Response Parameters:

uint8\_t sourceRouteTableTotalSize Total size of source route table.

Name: getSourceRouteTableFilledSize ID: 0x00C2

Description: Returns the number of filled entries in source route table.

Command Parameters: None

Response Parameters:

uint8\_t sourceRouteTableFilledSize The number of filled entries in source route table.

| Name: getSourceRouteTableEntry        | ID: 0x00C1                                                                                                    |
|---------------------------------------|----------------------------------------------------------------------------------------------------|
| Description: Returns information abou | t a source route table entry                                                                                                    |
| Command Parameters:                   |                                                                                                    |
| uint8_t index                         | The index of the entry of interest in the source route table. Possible indexes range from zero to SOURCE_ROUTE_TABLE_FILLED_SIZE. |
| Response Parameters:                  |                                                                                                    |
| EmberStatus status                    | EMBER_SUCCESS if there is source route entry at <i>index</i> . EMBER_NOT_FOUND if there is no source route at <i>index</i> .      |
| EmberNodeId destination               | The node ID of the destination in that entry.                                                                                     |
| uint8_t closerIndex                   | The closer node index for this source route table entry                                                                           |

| Name: getNeighbor                                            | <b>ID</b> : 0x0079                                                                                                    |
|--------------------------------------------------------------|----------------------------------------------------------------------------------------------------|
| <b>Description:</b> Returns the neighbor t borCount command. | able entry at the given index. The number of active neighbors can be obtained using the neigh                                                        |
| Command Parameters:                                          |                                                                                                    |
| uint8_t index                                                | The index of the neighbor of interest. Neighbors are stored in ascending order by node ic with all unused entries at the end of the table.           |
| Response Parameters:                                         |                                                                                                    |
| EmberStatus status                                           | EMBER_ERR_FATAL if the index is greater or equal to the number of active neighbors, or the device is an end device. Returns EMBER_SUCCESS otherwise. |
| EmberNeighborTableEntry value                                | The contents of the neighbor table entry.                                                                                                    |
| Name: getNeighborFrameCounter                                | <b>ID</b> : 0x003E                                                                                                    |

| Command Parameters:         |                                                                                                    |
|-----------------------------|----------------------------------------------------------------------------------------------------|
| EmberEUI64 eui64            | eui64 of the node                                                                                                  |
| Response Parameters:        |                                                                                                    |
| EmberStatus status          | Return EMBER_NOT_FOUND if the node is not found in the neighbor or child table. Returns<br>EMBER_SUCCESS otherwise |
| uint32_t returnFrameCounter | Return the frame counter of the node from the neighbor or child table                                              |

function gets the last received frame counter as found in the Network Auxiliary header for the specified neighbor or child

| Name: setNeighborFrameCounter           | <b>ID</b> : 0x00AD                                                                                                 |
|-----------------------------------------|----------------------------------------------------------------------------------------------------|
| Description: Sets the frame counter for | the neighbor or child.                                                                                             |
| Command Parameters:                     |                                                                                                    |
| EmberEUI64 eui64                        | eui64 of the node                                                                                                  |
| uint32_t frameCounter                   | Return the frame counter of the node from the neighbor or child table                                              |
| Response Parameters:                    |                                                                                                    |
| EmberStatus status                      | Return EMBER_NOT_FOUND if the node is not found in the neighbor or child table. Returns<br>EMBER_SUCCESS otherwise |

|                                            | 5                                                                                                    |
|--------------------------------------------|----------------------------------------------------------------------------------------------------|
| Name: setRoutingShortcutThreshold          | i ID: 0x00D0                                                                                              |
| Description: Sets the routing shortc       | ut threshold to directly use a neighbor instead of performing routing.                                    |
| Command Parameters:                        |                                                                                                    |
| uint8_t costThresh                         | The routing shortcut threshold to configure.                                                              |
| Response Parameters:                       |                                                                                                    |
| EmberStatus status                         | An EmberStatus value indicating success or the reason for failure.                                        |
|                                            |                                                                                                    |
| Name: getRoutingShortcutThreshold          | ID: 0x00D1                                                                                                |
| Description: Gets the routing shortc       | out threshold used to differentiate between directly using a neighbor vs. performing routing.             |
| Command Parameters: None                   |                                                                                                    |
| Response Parameters:                       |                                                                                                    |
| uint8_t routingShortcutThresh              | The routing shortcut threshold                                                                            |
|                                            |                                                                                                    |
| Name: neighborCount                        | <b>ID:</b> 0x007A                                                                                         |
| Description: Returns the number o          | of active entries in the neighbor table.                                                                  |
| Command Parameters: None                   |                                                                                                    |
| Response Parameters:                       |                                                                                                    |
| uint8_t value                              | The number of active entries in the neighbor table.                                                       |
|                                            |                                                                                                    |
| Name: getRouteTableEntry                   | <b>ID</b> : 0x007B                                                                                        |
| <b>Description:</b> Returns the route tabl | le entry at the given index. The route table size can be obtained using the getConfigurationValue         |
| Command Parameters:                        |                                                                                                    |
| uint8_t index                              | The index of the route table entry of interest.                                                           |
| Response Parameters:                       |                                                                                                    |
| EmberStatus status                         | EMBER_ERR_FATAL if the index is out of range or the device is an end device, and EMBER_SUCCESS otherwise. |
| EmberRouteTableEntry value                 | The contents of the route table entry.                                                                    |

| Name: setRadioPower                                                          | ID: 0x0099                                                                                                    |
|------------------------------------------------------------------------------|----------------------------------------------------------------------------------------------------|
| available power settings, see the tech be taken when using this API on a run | ower at which a node is operating. Ember radios have discrete power settings. For a list of nical specification for the RF communication module in your Developer Kit. Note: Care should ning network, as it will directly impact the established link qualities neighboring nodes have with a lead to disruption of existing routes and erratic network behavior. |
| Command Parameters:                                                          |                                                                                                    |
| int8s power                                                                  | Desired radio output power, in dBm.                                                                                                    |
| Response Parameters:                                                         |                                                                                                    |
| EmberStatus status                                                           | An EmberStatus value indicating the success or failure of the command.                                                                                                    |
|                                                                              |                                                                                                    |
| Name: setRadioChannel                                                        | ID: 0x009A                                                                                                    |
|                                                                              | for sending and receiving messages. For a list of available radio channels, see the technical<br>n module in your Developer Kit. Note: Care should be taken when using this API, as all devices<br>nel.                                                                                                    |
| Command Parameters:                                                          |                                                                                                    |
| uint8_t channel                                                              | Desired radio channel.                                                                                                    |
| Response Parameters:                                                         |                                                                                                    |
| EmberStatus status                                                           | An EmberStatus value indicating the success or failure of the command.                                                                                                    |
|                                                                              |                                                                                                    |
| Name: getRadioChannel                                                        | ID: 0x00FF                                                                                                    |
| Description: Gets the channel in use for                                     | or sending and receiving messages.                                                                                                    |
| Command Parameters: None                                                     |                                                                                                    |
| Response Parameters:                                                         |                                                                                                    |
| uint8_t channel                                                              | Current radio channel.                                                                                                    |
| Name: setRadioleee802154CcaMode                                              | <b>ID</b> : 0x0095                                                                                                    |
| Description: Set the configured 802.15.4 CCA mode in the radio.              |                                                                                                    |
| Command Parameters:                                                          |                                                                                                    |
| uint8_t ccaMode                                                              | A RAIL_IEEE802154_CcaMode_t value.                                                                                                    |
| Response Parameters:                                                         |                                                                                                    |
| EmberStatus status                                                           | An EmberStatus value indicating the success or failure of the command.                                                                                                    |
|                                                                              |                                                                                                    |

| Name: setConcentrator                 | <b>ID</b> : 0x0010                                                                                                    |
|---------------------------------------|----------------------------------------------------------------------------------------------------|
| Description: Enable/disable concentr  | ator support.                                                                                                    |
| Command Parameters:                   |                                                                                                    |
| bool on                               | If this bool is true the concentrator support is enabled. Otherwise is disabled. If this bool is false all the other arguments are ignored.                                                                                                    |
| uint16_t concentratorType             | Must be either EMBER_HIGH_RAM_CONCENTRATOR or<br>EMBER_LOW_RAM_CONCENTRATOR. The former is used when the caller has enough<br>memory to store source routes for the whole network. In that case, remote nodes stop send-<br>ing route records once the concentrator has successfully received one. The latter is used<br>when the concentrator has insufficient RAM to store all outbound source routes. In that case,<br>route records are sent to the concentrator prior to every inbound APS unicast. |
| uint16_t minTime                      | The minimum amount of time that must pass between MTORR broadcasts.                                                                                                    |
| uint16_t maxTime                      | The maximum amount of time that can pass between MTORR broadcasts.                                                                                                    |
| uint8_t routeErrorThreshold           | The number of route errors that will trigger a re-broadcast of the MTORR.                                                                                                    |
| uint8_t deliveryFailureThreshold      | The number of APS delivery failures that will trigger a re-broadcast of the MTORR.                                                                                                    |
| uint8_t maxHops                       | The maximum number of hops that the MTORR broadcast will be allowed to have. A value of 0 will be converted to the EMBER_MAX_HOPS value set by the stack.                                                                                                    |
| Response Parameters:                  |                                                                                                    |
| EmberStatus status                    | An EmberStatus value indicating success or the reason for failure.                                                                                                    |
| Name: setBrokenRouteErrorCode         | <b>ID</b> : 0x0011                                                                                                    |
| Description: Sets the error code that | is sent back from a router with a broken route.                                                                                                    |
| Command Parameters:                   |                                                                                                    |
| uint8_t errorCode                     | Desired error code.                                                                                                    |
| Response Parameters:                  |                                                                                                    |
| EmberStatus status                    | An EmberStatus value indicating the success or failure of the command.                                                                                                    |

| Name: multiPhyStart                                                                              | ID: 0x00F8                                                                                               |
|--------------------------------------------------------------------------------------------------|----------------------------------------------------------------------------------------------------|
| <b>Description:</b> This causes to initialize the de<br>with same panId as native radio network. | esired radio interface other than native and form a new network by becoming the coordinato               |
| Command Parameters:                                                                              |                                                                                                    |
| uint8_t phyIndex                                                                                 | Index of phy interface. The native phy index would be always zero hence valid phy index starts from one. |
| uint8_t page                                                                                     | Desired radio channel page.                                                                              |
| uint8_t channel                                                                                  | Desired radio channel.                                                                                   |
| int8_t power                                                                                     | Desired radio output power, in dBm.                                                                      |
| EmberMultiPhyNwkConfig bitmask                                                                   | Network configuration bitmask.                                                                           |
| Response Parameters:                                                                             |                                                                                                    |
| EmberStatus status                                                                               | An EmberStatus value indicating success or the reason for failure.                                       |
|                                                                                                  |                                                                                                    |
| Name: multiPhyStop                                                                               | ID: 0x00F9                                                                                               |
| Description: This causes to bring down the                                                       | e radio interface other than native.                                                                     |
| Command Parameters:                                                                              |                                                                                                    |
| uint8_t phyIndex                                                                                 | Index of phy interface. The native phy index would be always zero hence valid phy index starts from one. |
| Response Parameters:                                                                             |                                                                                                    |
| EmberStatus status                                                                               | An EmberStatus value indicating success or the reason for failure.                                       |

| Name: multiPhySetRadioPower                                                                      | <b>ID</b> : 0x00FA                                                                                                    |
|--------------------------------------------------------------------------------------------------|----------------------------------------------------------------------------------------------------|
| settings. For a list of available power settings<br>Note: Care should be taken when using this a | r desired phy interface at which a node is operating. Ember radios have discrete power<br>s, see the technical specification for the RF communication module in your Developer Kit.<br>api on a running network, as it will directly impact the established link qualities neighboring<br>I. This can lead to disruption of existing routes and erratic network behavior. |
| Command Parameters:                                                                              |                                                                                                    |
| uint8_t phyIndex                                                                                 | Index of phy interface. The native phy index would be always zero hence valid phy index starts from one.                                                                                                    |
| int8_t power                                                                                     | Desired radio output power, in dBm.                                                                                                    |
| Response Parameters:                                                                             |                                                                                                    |
| EmberStatus status                                                                               | An EmberStatus value indicating the success or failure of the command.                                                                                                    |
| Name: sendLinkPowerDeltaRequest                                                                  | <b>ID</b> : 0x00F7                                                                                                    |
| Description: Send Link Power Delta Reques                                                        | t from a child to its parent                                                                                                    |
| Command Parameters: None                                                                         |                                                                                                    |
| Response Parameters:                                                                             |                                                                                                    |
| EmberStatus status                                                                               | An EmberStatus value indicating the success or failure of sending the request.                                                                                                    |
|                                                                                                  |                                                                                                    |
| Name: multiPhySetRadioChannel                                                                    | ID: 0x00FB                                                                                                    |
|                                                                                                  | y interface to use for sending and receiving messages. For a list of available radio pages<br>for the RF communication module in your Developer Kit. Note: Care should be taken when<br>ust use the same page and channel.                                                                                                    |
| Command Parameters:                                                                              |                                                                                                    |
| uint8_t phyIndex                                                                                 | Index of phy interface. The native phy index would be always zero hence valid phy index starts from one.                                                                                                    |
| uint8_t page                                                                                     | Desired radio channel page.                                                                                                    |
| uint8_t channel                                                                                  | Desired radio channel.                                                                                                    |
| Response Parameters:                                                                             |                                                                                                    |
| EmberStatus status                                                                               | An EmberStatus value indicating the success or failure of the command.                                                                                                    |
|                                                                                                  |                                                                                                    |
| Name: getDutyCycleState                                                                          | ID: 0x0035                                                                                                    |
| Description: Obtains the current duty cycle s                                                    | tate.                                                                                                    |
| Command Parameters: None                                                                         |                                                                                                    |
| Response Parameters:                                                                             |                                                                                                    |
| EmberStatus status                                                                               | An EmberStatus value indicating the success or failure of the command.                                                                                                    |
| EmberDutyCycleState returnedState                                                                | The current duty cycle state in effect.                                                                                                    |

|                                                                                                    | <b>ID:</b> 0x0040                                                                                                    |
|----------------------------------------------------------------------------------------------------|----------------------------------------------------------------------------------------------------|
| Description: Set the current duty cycle                                                                                                    | limits configuration. The Default limits set by stack if this call is not made.                                                                                                    |
| Command Parameters:                                                                                                    |                                                                                                    |
| EmberDutyCycleLimits limits                                                                                                    | The duty cycle limits configuration to utilize.                                                                                                    |
| Response Parameters:                                                                                                    |                                                                                                    |
| EmberStatus status                                                                                                    | EMBER_SUCCESS if the duty cycle limit configurations set successfully<br>EMBER_BAD_ARGUMENT if set illegal value such as setting only one of the limits to<br>default or violates constraints Susp > Crit > Limi, EMBER_INVALID_CALL if device i<br>operating on 2.4Ghz |
|                                                                                                    |                                                                                                    |
| Nome as a stDuty Ovalation its                                                                                                    |                                                                                                    |
|                                                                                                    | ID: 0x004B                                                                                                    |
| Name: getDutyCycleLimits<br>Description: Obtains the current duty c<br>set by the stack if no set call was made                                               | ycle limits that were previously set by a call to emberSetDutyCycleLimitsInStack(), or the default                                                                                                    |
| <b>Description:</b> Obtains the current duty c<br>set by the stack if no set call was made                                                                    | ycle limits that were previously set by a call to emberSetDutyCycleLimitsInStack(), or the default                                                                                                    |
| Description: Obtains the current duty c<br>set by the stack if no set call was made<br>Command Parameters: None                                               | ycle limits that were previously set by a call to emberSetDutyCycleLimitsInStack(), or the default                                                                                                    |
| Description: Obtains the current duty c<br>set by the stack if no set call was made<br>Command Parameters: None<br>Response Parameters:                       | ycle limits that were previously set by a call to emberSetDutyCycleLimitsInStack(), or the default                                                                                                    |
| <b>Description:</b> Obtains the current duty c                                                                                                    | ycle limits that were previously set by a call to emberSetDutyCycleLimitsInStack(), or the default                                                                                                    |
| Description: Obtains the current duty c<br>set by the stack if no set call was made<br>Command Parameters: None<br>Response Parameters:<br>EmberStatus status | ycle limits that were previously set by a call to emberSetDutyCycleLimitsInStack(), or the default<br>An EmberStatus value indicating the success or failure of the command.                                                                                            |

| Command Parameters:                  |                                                                                                    |
|--------------------------------------|----------------------------------------------------------------------------------------------------|
| uint8_t maxDevices                   | Number of devices to retrieve consumed duty cycle.                                                                                                    |
| Response Parameters:                 |                                                                                                    |
| EmberStatus status                   | EMBER_SUCCESS if the duty cycles were read successfully, EMBER_BAD_ARGUMENT maxDevices is greater than EMBER_MAX_END_DEVICE_CHILDREN + 1.                                                           |
| uint8_t[134] arrayOfDeviceDutyCycles | Consumed duty cycles up to maxDevices. When the number of children that are being moni-<br>tored is less than maxDevices, the EmberNodeld element in the EmberPerDeviceDutyCycle<br>will be 0xFFFF. |

| Name: dutyCycleHandler                               | ID: 0x004D                                                                                                    |
|------------------------------------------------------|----------------------------------------------------------------------------------------------------|
| Description: Callback fires when the dut             | y cycle state has changed                                                                                                    |
| This frame is a response to the <i>callback</i> of   | command.                                                                                                    |
| Response Parameters:                                 |                                                                                                    |
| uint8_t channelPage                                  | The channel page whose duty cycle state has changed.                                                                                                    |
| uint8_t channel                                      | The channel number whose duty cycle state has changed.                                                                                                    |
| EmberDutyCycleState state                            | The current duty cycle state.                                                                                                    |
| uint8_t totalDevices                                 | The total number of connected end devices that are being monitored for duty cycle.                                                                                        |
| EmberPerDeviceDutyCycle arrayOf-<br>DeviceDutyCycles | Consumed duty cycles of end devices that are being monitored. The first entry always be the local stack's nodeld, and thus the total aggregate duty cycle for the device. |

| Name: getFirstBeacon                       | ID: 0x003D                                                                                                    |
|--------------------------------------------|----------------------------------------------------------------------------------------------------|
| Description: Returns the first beacon in t | he cache. Beacons are stored in cache after issuing an active scan.                                                                                                    |
| Command Parameters: None                   |                                                                                                    |
| Response Parameters:                       |                                                                                                    |
| EmberStatus status                         | EMBER_SUCCESS if first beacon found, EMBER_BAD_ARGUMENT if input parameters<br>are invalid, EMBER_INVALID_CALL if no beacons stored, EMBER_ERR_FATAL if no first<br>beacon found. |
| EmberBeaconIterator beaconIterator         | The iterator to use when returning the first beacon. This argument must not be NULL.                                                                                              |

| Name: getNextBeacon                | ID: 0x0004                                                                                                    |
|------------------------------------|----------------------------------------------------------------------------------------------------|
| Description: Returns the next beac | on in the cache. Beacons are stored in cache after issuing an active scan.                                                       |
| Command Parameters: None           |                                                                                                    |
| Response Parameters:               |                                                                                                    |
| EmberStatus status                 | EMBER_SUCCESS if next beacon found, EMBER_BAD_ARGUMENT if input parameters are invalid, EMBER_ERR_FATAL if no next beacon found. |
| EmberBeaconData beacon             | The next beacon retrieved. It is assumed that <i>emberGetFirstBeacon</i> has been called first. This argument must not be NULL.  |

| Name: getNumStoredBeacons          | <b>ID</b> : 0x0008                                                 |  |
|------------------------------------|--------------------------------------------------------------------|--|
| Description: Returns the number of | f cached beacons that have been collected from a scan.             |  |
| Command Parameters: None           |                                                                    |  |
| Response Parameters:               |                                                                    |  |
| uint8_t numBeacons                 | The number of cached beacons that have been collected from a scan. |  |

| Name: clearStoredBeacons                  | ID: 0x003C                                                         |
|-------------------------------------------|--------------------------------------------------------------------|
| Description: Clears all cached beacons    | that have been collected from a scan.                              |
| Command Parameters: None                  |                                                                    |
| Response Parameters: None                 |                                                                    |
| Name: setLogicalAndRadioChannel           |                                                                    |
|                                           | ID: 0x00B9                                                         |
| Description: This call sets the radio cha | nnel in the stack and propagates the information to the hardware.  |
| Command Parameters:                       |                                                                    |
| uint8_t radioChannel                      | The radio channel to be set.                                       |
| Response Parameters:                      |                                                                    |
| EmberStatus status                        | An EmberStatus value indicating success or the reason for failure. |
|                                           |                                                                    |
| Name: setLogicalChannel                   | <b>ID:</b> 0x00BA                                                  |
| Description: Get the logical channel from | n the ZLL stack.                                                   |
| Command Parameters: None                  |                                                                    |
| Response Parameters:                      |                                                                    |
| uint8 t logicalChannel                    |                                                                    |

## 8 Binding Frames

| Name: clearBindingTable                                | <b>ID:</b> 0x002A                                                  |
|--------------------------------------------------------|--------------------------------------------------------------------|
| <b>Description:</b> Deletes all binding table entries. |                                                                    |
| Command Parameters: None                               |                                                                    |
| Response Parameters:                                   |                                                                    |
| EmberStatus status                                     | An EmberStatue value indicating success or the reason for failure  |
|                                                        | An EmberStatus value indicating success or the reason for failure. |
| Name: setBinding                                       | ID: 0x002B                                                         |
| <b>Description:</b> Sets an entry in the binding table | 9.                                                                 |
| Command Parameters:                                    |                                                                    |
| uint8_t index                                          | The index of a binding table entry.                                |
| EmberBindingTableEntry value                           | The contents of the binding entry.                                 |
| Response Parameters:                                   |                                                                    |
| EmberStatus status                                     | An EmberStatus value indicating success or the reason for failure. |
|                                                        |                                                                    |
| Name: getBinding                                       | ID: 0x002C                                                         |
| <b>Description:</b> Gets an entry from the binding ta  | able.                                                              |
| Command Parameters:                                    |                                                                    |
| uint8_t index                                          | The index of a binding table entry.                                |
| Response Parameters:                                   |                                                                    |
| EmberStatus status                                     | An EmberStatus value indicating success or the reason for failure. |
| EmberBindingTableEntry value                           | The contents of the binding entry.                                 |
|                                                        |                                                                    |
| Name: deleteBinding                                    | ID: 0x002D                                                         |
| <b>Description:</b> Deletes a binding table entry.     |                                                                    |
| Command Parameters:                                    |                                                                    |
| uint8_t index                                          | The index of a binding table entry.                                |
| Response Parameters:                                   |                                                                    |

EmberStatus status An EmberStatus value indicating success or the reason for failure.

| Name: bindingIsActive                                                                           | ID: 0x002E                                                                                                    |
|-------------------------------------------------------------------------------------------------|----------------------------------------------------------------------------------------------------|
|                                                                                                 | sages are currently being sent using this binding table entry. Note that this command does not<br>ermine whether a binding is clear, check whether the type field of the EmberBindingTableEntry<br>IG.                                                                                                    |
| Command Parameters:                                                                             |                                                                                                    |
| uint8_t index                                                                                   | The index of a binding table entry.                                                                                                    |
| Response Parameters:                                                                            |                                                                                                    |
| bool active                                                                                     | True if the binding table entry is active, false otherwise.                                                                                                    |
| Name: getBindingRemoteNodeId                                                                    | ID: 0x002F                                                                                                    |
| nation's ID is not known, the stack will dis<br>this discovery by using <i>setBindingRemo</i> t | binding's destination, if the ID is known. If a message is sent using the binding and the desti-<br>cover the ID by broadcasting a ZDO address request. The application can avoid the need for<br><i>teNodeId</i> when it knows the correct ID via some other means. The destination's node ID is<br>hen the local node reboots or, much more rarely, when the destination node changes its ID in |
| Command Parameters:                                                                             |                                                                                                    |
| uint8_t index                                                                                   | The index of a binding table entry.                                                                                                    |
| Response Parameters:                                                                            |                                                                                                    |
| EmberNodeld nodeld                                                                              | The short ID of the destination node or EMBER_NULL_NODE_ID if no destination is known.                                                                                                    |
| Name: setBindingRemoteNodeId                                                                    | ID: 0x0030                                                                                                    |
| Description: Set the node ID for the bind                                                       | ing's destination. See getBindingRemoteNodeId for a description.                                                                                                    |
| Command Parameters:                                                                             |                                                                                                    |
| uint8_t index                                                                                   | The index of a binding table entry.                                                                                                    |
| EmberNodeld nodeld                                                                              | The short ID of the destination node.                                                                                                    |
| Response Parameters: None                                                                       |                                                                                                    |
| Name: remoteSetBindingHandler                                                                   | <b>ID:</b> 0x0031                                                                                                    |
|                                                                                                 | l binding modification policy to decide how to handle a remote set binding request. The Host can change the policy for future decisions using the <i>setPolicy</i> command.                                                                                                    |
| This frame is a response to the <i>callback</i> c                                               | ommand.                                                                                                    |
| Response Parameters:                                                                            |                                                                                                    |
| EmberBindingTableEntry entry                                                                    | The requested binding.                                                                                                    |
| uint8_t index                                                                                   | The index at which the binding was added.                                                                                                    |
| EmberStatus policyDecision                                                                      | EMBER_SUCCESS if the binding was added to the table and any other status if not.                                                                                                    |

| Name: remoteDeleteBindingHandle             | er ID: 0x0032                                                                                                    |
|---------------------------------------------|----------------------------------------------------------------------------------------------------|
|                                             | ternal binding modification policy to decide how to handle a remote delete binding request. The Hos<br>, but it can change the policy for future decisions using the <i>setPolicy</i> command. |
| This frame is a response to the <i>call</i> | back command.                                                                                                    |
| Response Parameters:                        |                                                                                                    |
| uint8_t index                               | The index of the binding whose deletion was requested.                                                                                                    |
| EmberStatus policyDecision                  | EMBER_SUCCESS if the binding was removed from the table and any other status if not.                                                                                                    |

## 9 Messaging Frames

| Name: maximumPayloadLength                                                                                                    | ID: 0x0033                                                                                                    |  |  |
|----------------------------------------------------------------------------------------------------|----------------------------------------------------------------------------------------------------|--|--|
| Description: Returns the maximum siz                                                                                                    | Description: Returns the maximum size of the payload. The size depends on the security level in use.                                                                                                    |  |  |
| Command Parameters: None                                                                                                    |                                                                                                    |  |  |
| Response Parameters:                                                                                                    |                                                                                                    |  |  |
| uint8_t apsLength                                                                                                    | The maximum APS payload length.                                                                                                    |  |  |
| Name: sendUnicast                                                                                                    |                                                                                                    |  |  |
|                                                                                                    | ID: 0x0034                                                                                                    |  |  |
| route to the destination node. Setting the<br>Setting the FORCE_ROUTE_DISCOV<br>known. Setting the APS_RETRY option<br>or three transmissions have been mad<br>consumed by a route request as part<br>attempt. If you want the packet to reac<br>the message with its application paylo<br>will only assign a new APS sequence in<br>the low-order byte of the groupId field | e as per the ZigBee specification. The message will arrive at its destination only if there is a known the ENABLE_ROUTE_DISCOVERY option will cause a route to be discovered if none is known. ERY option will force route discovery. Routes to end-device children of the local node are always n will cause the message to be retransmitted until either a matching acknowledgement is received the. <b>Note:</b> Using the FORCE_ROUTE_DISCOVERY option will cause the first transmission to be of discovery, so the application payload of this packet will not reach its destination on the first h its destination, the APS_RETRY option must be set so that another attempt is made to transmited after the route has been constructed. <b>Note:</b> When sending fragmented messages, the stack number for the first fragment of the message (i.e., EMBER_APS_OPTION_FRAGMENT is set and in the APS frame is zero). For all subsequent fragments of the same message, the application the APS frame to the sequence number assigned by the stack to the first fragment. |  |  |
| Command Parameters:                                                                                                    |                                                                                                    |  |  |
| EmberOutgoingMessageType type                                                                                                    | Specifies the outgoing message type. Must be one of EMBER_OUTGOING_DIRECT<br>EMBER_OUTGOING_VIA_ADDRESS_TABLE, or EMBER_OUTGOING_VIA_BINDING.                                                                                                    |  |  |
| EmberNodeld indexOrDestination                                                                                                    | Depending on the type of addressing used, this is either the EmberNodeld of the destination, an index into the address table, or an index into the binding table.                                                                                                    |  |  |
| EmberApsFrame apsFrame                                                                                                    | The APS frame which is to be added to the message.                                                                                                    |  |  |
| uint8_t messageTag                                                                                                    | A value chosen by the Host. This value is used in the <i>ezspMessageSentHandler</i> response to refer to this message.                                                                                                    |  |  |
| uint8_t messageLength                                                                                                    | The length of the messageContents parameter in bytes.                                                                                                    |  |  |
| uint8_t[] messageContents                                                                                                    | Content of the message.                                                                                                    |  |  |
| Response Parameters:                                                                                                    |                                                                                                    |  |  |
|                                                                                                    |                                                                                                    |  |  |
| EmberStatus status                                                                                                    | An EmberStatus value indicating success or the reason for failure.                                                                                                    |  |  |

| Name: sendBroadcast              | ID: 0v0036                                                                                                    |  |
|----------------------------------|----------------------------------------------------------------------------------------------------|--|
|                                  | ID: 0x0036                                                                                                    |  |
| Description: Sends a broadcast m | nessage as per the ZigBee specification.                                                                                             |  |
| Command Parameters:              |                                                                                                    |  |
| EmberNodeId destination          | The destination to which to send the broadcast. This must be one of the three ZigBee broadcast addresses.                            |  |
| EmberApsFrame apsFrame           | The APS frame for the message.                                                                                                    |  |
| uint8_t radius                   | The message will be delivered to all nodes within <i>radius</i> hops of the sender. A radius of zero is converted to EMBER_MAX_HOPS. |  |
| uint8_t messageTag               | A value chosen by the Host. This value is used in the <i>ezspMessageSentHandler</i> response to refer to this message.               |  |
| uint8_t messageLength            | The length of the messageContents parameter in bytes.                                                                                |  |
| uint8_t[] messageContents        | The broadcast message.                                                                                                    |  |
| Response Parameters:             |                                                                                                    |  |
| EmberStatus status               | An EmberStatus value indicating success or the reason for failure.                                                                   |  |
| uint8_t sequence                 | The sequence number that will be used when this message is transmitted.                                                              |  |

| Name: proxyBroadcast              | ID: 0x0037                                                                                                    |  |  |
|-----------------------------------|----------------------------------------------------------------------------------------------------|--|--|
| Description: Sends a proxied broa | adcast message as per the ZigBee specification.                                                                                      |  |  |
| Command Parameters:               |                                                                                                    |  |  |
| EmberNodeld source                | The source from which to send the broadcast.                                                                                         |  |  |
| EmberNodeld destination           | The destination to which to send the broadcast. This must be one of the three ZigBee broadcast addresses.                            |  |  |
| uint8_t nwkSequence               | The network sequence number for the broadcast.                                                                                       |  |  |
| EmberApsFrame apsFrame            | The APS frame for the message.                                                                                                    |  |  |
| uint8_t radius                    | The message will be delivered to all nodes within <i>radius</i> hops of the sender. A radius of zero is converted to EMBER_MAX_HOPS. |  |  |
| uint8_t messageTag                | A value chosen by the Host. This value is used in the <i>ezspMessageSentHandler</i> response to refer to this message.               |  |  |
| uint8_t messageLength             | The length of the messageContents parameter in bytes.                                                                                |  |  |
| uint8_t[] messageContents         | The broadcast message.                                                                                                    |  |  |
| Response Parameters:              |                                                                                                    |  |  |
| EmberStatus status                | An EmberStatus value indicating success or the reason for failure.                                                                   |  |  |
| uint8_t apsSequence               | The APS sequence number that will be used when this message is transmitted.                                                          |  |  |

| Name: sendMulticast                              | ID: 0x0038                                                                                                    |
|--------------------------------------------------|----------------------------------------------------------------------------------------------------|
| <b>Description:</b> Sends a multicas the sender. | t message to all endpoints that share a specific multicast ID and are within a specified number of hops of                                                                                                    |
| Command Parameters:                              |                                                                                                    |
| EmberApsFrame apsFrame                           | The APS frame for the message. The multicast will be sent to the groupId in this frame.                                                                                                    |
| uint8_t hops                                     | The message will be delivered to all nodes within this number of hops of the sender. A value of zero is converted to EMBER_MAX_HOPS.                                                                                                    |
| uint8_t nonmemberRadius                          | The number of hops that the message will be forwarded by devices that are not members of the group.<br>A value of 7 or greater is treated as infinite.                                                                                                    |
| uint8_t messageTag                               | A value chosen by the Host. This value is used in the <i>ezspMessageSentHandler</i> response to refer to this message.                                                                                                    |
| uint8_t messageLength                            | The length of the messageContents parameter in bytes.                                                                                                    |
| uint8_t[] messageContents                        | The multicast message.                                                                                                    |
| Response Parameters:                             |                                                                                                    |
| EmberStatus status                               | An EmberStatus value. For any result other than EMBER_SUCCESS, the message will not be sent.<br>EMBER_SUCCESS - The message has been submitted for transmission.<br>EMBER_INVALID_BINDING_INDEX - The bindingTableIndex refers to a non-multicast binding.<br>EMBER_NETWORK_DOWN - The node is not part of a network. EMBER_MESSAGE_TOO_LONG<br>- The message is too large to fit in a MAC layer frame. EMBER_NO_BUFFERS - The free packet<br>buffer pool is empty. EMBER_NETWORK_BUSY - Insufficient resources available in Network or MAC<br>layers to send message. |
| uint8_t sequence                                 | The sequence number that will be used when this message is transmitted.                                                                                                    |

| Name: sendMulticastWithAlias                      | <b>ID:</b> 0x003A                                                                                                    |
|---------------------------------------------------|----------------------------------------------------------------------------------------------------|
| <b>Description:</b> Sends a multicast the sender. | message to all endpoints that share a specific multicast ID and are within a specified number of hops of                                                                                                    |
| Command Parameters:                               |                                                                                                    |
| EmberApsFrame apsFrame                            | The APS frame for the message. The multicast will be sent to the groupld in this frame.                                                                                                    |
| uint8_t hops                                      | The message will be delivered to all nodes within this number of hops of the sender. A value of zero is converted to EMBER_MAX_HOPS.                                                                                                    |
| uint8_t nonmemberRadius                           | The number of hops that the message will be forwarded by devices that are not members of the group. A value of 7 or greater is treated as infinite.                                                                                                    |
| uint16_t alias                                    | The alias source address                                                                                                    |
| uint8_t nwkSequence                               | the alias sequence number                                                                                                    |
| uint8_t messageTag                                | A value chosen by the Host. This value is used in the <i>ezspMessageSentHandler</i> response to refer to this message.                                                                                                    |
| uint8_t messageLength                             | The length of the messageContents parameter in bytes.                                                                                                    |
| uint8_t[] messageContents                         | The multicast message.                                                                                                    |
| Response Parameters:                              |                                                                                                    |
| EmberStatus status                                | An EmberStatus value. For any result other than EMBER_SUCCESS, the message will not be sent.<br>EMBER_SUCCESS - The message has been submitted for transmission.<br>EMBER_INVALID_BINDING_INDEX - The bindingTableIndex refers to a non-multicast binding.<br>EMBER_NETWORK_DOWN - The node is not part of a network. EMBER_MESSAGE_TOO_LONG<br>- The message is too large to fit in a MAC layer frame. EMBER_NO_BUFFERS - The free packet<br>buffer pool is empty. EMBER_NETWORK_BUSY - Insufficient resources available in Network or<br>MAC layers to send message. |
| uint8_t sequence                                  | The sequence number that will be used when this message is transmitted.                                                                                                    |

| Name: sendReply                                                               | ID: 0x0039                                                                                                    |  |
|-------------------------------------------------------------------------------|----------------------------------------------------------------------------------------------------|--|
| <b>Description:</b> Sends a reply to a<br>supplies the values for all the par | a received unicast message. The <i>incomingMessageHandler</i> callback for the unicast being replied to<br>rameters except the reply itself.                                                                                                    |  |
| Command Parameters:                                                           |                                                                                                    |  |
| EmberNodeld sender                                                            | Value supplied by incoming unicast.                                                                                                    |  |
| EmberApsFrame apsFrame                                                        | Value supplied by incoming unicast.                                                                                                    |  |
| uint8_t messageLength                                                         | The length of the messageContents parameter in bytes.                                                                                                    |  |
| uint8_t[] messageContents                                                     | The reply message.                                                                                                    |  |
| Response Parameters:                                                          |                                                                                                    |  |
| EmberStatus status                                                            | An EmberStatus value. EMBER_INVALID_CALL - The EZSP_UNICAST_REPLIES_POLICY is set to EZSP_HOST_WILL_NOT_SUPPLY_REPLY. This means the NCP will automatically send an empty reply. The Host must change the policy to EZSP_HOST_WILL_SUPPLY_REPLY before it can supply the reply. There is one exception to this rule: In the case of responses to message fragments, the host must call sendReply when a message fragment is received. In this case, the policy set on the NCP does not matter. The NCP expects a sendReply call from the Host for message fragments regardless of the current policy settings. EMBER_NO_BUFFERS - Not enough memory was available to send the reply. EMBER_NETWORK_BUSY - Either no route or insufficient resources available. EMBER_SUCCESS - The reply was successfully queued for transmission. |  |

| Name: messageSentHandler                     | ID: 0x003F                                                                                                    |
|----------------------------------------------|----------------------------------------------------------------------------------------------------|
| Description: A callback indicating th        | e stack has completed sending a message.                                                                                                    |
| This frame is a response to the <i>callb</i> | ack command.                                                                                                    |
| Response Parameters:                         |                                                                                                    |
| EmberOutgoingMessageType type                | The type of message sent.                                                                                                    |
| uint16_t indexOrDestination                  | The destination to which the message was sent, for direct unicasts, or the address table or binding index for other unicasts. The value is unspecified for multicasts and broadcasts. |
| EmberApsFrame apsFrame                       | The APS frame for the message.                                                                                                    |
| uint8_t messageTag                           | The value supplied by the Host in the <i>ezspSendUnicast</i> , <i>ezspSendBroadcast</i> or <i>ezspSendMulticast</i> command.                                                          |
| EmberStatus status                           | An EmberStatus value of EMBER_SUCCESS if an ACK was received from the destination or<br>EMBER_DELIVERY_FAILED if no ACK was received.                                                 |
| uint8_t messageLength                        | The length of the messageContents parameter in bytes.                                                                                                    |
| uint8_t[] messageContents                    | The unicast message supplied by the Host. The message contents are only included here if the decision for the messageContentsInCallback policy is messageTagAndContentsInCallback.    |

Name: sendManyToOneRouteRequest ID: 0x0041

**Description:** Sends a route request packet that creates routes from every node in the network back to this node. This function should be called by an application that wishes to communicate with many nodes, for example, a gateway, central monitor, or controller. A device using this function was referred to as an 'aggregator' in EmberZNet 2.x and earlier, and is referred to as a 'concentrator' in the ZigBee specification and EmberZNet 3.

This function enables large scale networks, because the other devices do not have to individually perform bandwidth-intensive route discoveries. Instead, when a remote node sends an APS unicast to a concentrator, its network layer automatically delivers a special route record packet first, which lists the network ids of all the intermediate relays. The concentrator can then use source routing to send outbound APS unicasts. (A source routed message is one in which the entire route is listed in the network layer header.) This allows the concentrator to communicate with thousands of devices without requiring large route tables on neighboring nodes.

This function is only available in ZigBee Pro (stack profile 2), and cannot be called on end devices. Any router can be a concentrator (not just the coordinator), and there can be multiple concentrators on a network.

Note that a concentrator does not automatically obtain routes to all network nodes after calling this function. Remote applications must first initiate an inbound APS unicast.

Many-to-one routes are not repaired automatically. Instead, the concentrator application must call this function to rediscover the routes as necessary, for example, upon failure of a retried APS message. The reason for this is that there is no scalable one-size-fits-all route repair strategy. A common and recommended strategy is for the concentrator application to refresh the routes by calling this function periodically.

| Command Parameters:       |                                                                                                    |
|---------------------------|----------------------------------------------------------------------------------------------------|
| uint16_t concentratorType | Must be either EMBER_HIGH_RAM_CONCENTRATOR or<br>EMBER_LOW_RAM_CONCENTRATOR. The former is used when the caller has enough<br>memory to store source routes for the whole network. In that case, remote nodes stop<br>sending route records once the concentrator has successfully received one. The latter is<br>used when the concentrator has insufficient RAM to store all outbound source routes. In<br>that case, route records are sent to the concentrator prior to every inbound APS unicast. |
| uint8_t radius            | The maximum number of hops the route request will be relayed. A radius of zero is converted to EMBER_MAX_HOPS.                                                                                                    |
| Response Parameters:      |                                                                                                    |
| EmberStatus status        | EMBER_SUCCESS if the route request was successfully submitted to the transmit queue, and EMBER_ERR_FATAL otherwise.                                                                                                    |

| Name: pollForData                                                  | ID: 0x0042                                                                                                    |  |  |
|--------------------------------------------------------------------|----------------------------------------------------------------------------------------------------|--|--|
| <b>Description:</b> Periodically request a generate a single poll. | ny pending data from our parent. Setting interval to 0 or units to EMBER_EVENT_INACTIVE wi                                                                                                    |  |  |
| Command Parameters:                                                |                                                                                                    |  |  |
| uint16_t interval                                                  | The time between polls. Note that the timer clock is free running and is not synchronize with this command. This means that the time will be between <i>interval</i> and ( <i>interval</i> - 1). Th maximum interval is 32767.                                                      |  |  |
| EmberEventUnits units                                              | The units for <i>interval</i> .                                                                                                    |  |  |
| uint8_t failureLimit                                               | The number of poll failures that will be tolerated before a <i>pollCompleteHandler</i> callbac generated. A value of zero will result in a callback for every poll. Any status value a from EMBER_SUCCESS and EMBER_MAC_NO_DATA is counted as a failure.                            |  |  |
| Response Parameters:                                               |                                                                                                    |  |  |
| EmberStatus status                                                 | The result of sending the first poll.                                                                                                    |  |  |
| Name: pollCompleteHandler                                          | <b>ID</b> : 0x0043                                                                                                    |  |  |
| Description: Indicates the result of a                             | a data poll to the parent of the local node.                                                                                                    |  |  |
| This frame is a response to the <i>callb</i>                       | pack command.                                                                                                    |  |  |
| Response Parameters:                                               |                                                                                                    |  |  |
| EmberStatus status                                                 | An EmberStatus value: EMBER_SUCCESS - Data was received in response to the pol<br>EMBER_MAC_NO_DATA - No data was pending. EMBER_DELIVERY_FAILED - The po<br>message could not be sent. EMBER_MAC_NO_ACK_RECEIVED - The poll message wa<br>sent but not acknowledged by the parent. |  |  |
| Name: pollHandler                                                  | <b>ID</b> : 0x0044                                                                                                    |  |  |
| Description: Indicates that the local                              | node received a data poll from a child.                                                                                                    |  |  |
| This frame is a response to the <i>callb</i>                       | pack command.                                                                                                    |  |  |
| Response Parameters:                                               |                                                                                                    |  |  |
| EmberNodeld childld                                                | The node ID of the child that is requesting data.                                                                                                    |  |  |
| Name: incomingSenderEui64Handle                                    | er<br>ID: 0x0062                                                                                                    |  |  |

Description: A callback indicating a message has been received containing the EUI64 of the sender. This callback is called immediately before the *incomingMessageHandler* callback. It is not called if the incoming message did not contain the EUI64 of the sender.

This frame is a response to the *callback* command.

### Response Parameters:

EmberEUI64 senderEui64

The EUI64 of the sender

| Name: incomingMessageHandler                       | ID: 0x0045                                                                                                    |
|----------------------------------------------------|----------------------------------------------------------------------------------------------------|
| Description: A callback indicating a messa         | age has been received.                                                                                                    |
| This frame is a response to the <i>callback</i> co | mmand.                                                                                                    |
| Response Parameters:                               |                                                                                                    |
| EmberIncomingMessageType type                      | The type of the incoming message. One of the following: EMBER_INCOMING_UNICAST,<br>EMBER_INCOMING_UNICAST_REPLY, EMBER_INCOMING_MULTICAST,<br>EMBER_INCOMING_MULTICAST_LOOPBACK, EMBER_INCOMING_BROADCAST,<br>EMBER_INCOMING_BROADCAST_LOOPBACK |
| EmberApsFrame apsFrame                             | The APS frame from the incoming message.                                                                                                    |
| uint8_t lastHopLqi                                 | The link quality from the node that last relayed the message.                                                                                                    |
| int8s lastHopRssi                                  | The energy level (in units of dBm) observed during the reception.                                                                                                    |
| EmberNodeld sender                                 | The sender of the message.                                                                                                    |
| uint8_t bindingIndex                               | The index of a binding that matches the message or 0xFF if there is no matching binding.                                                                                                    |
| uint8_t addressIndex                               | The index of the entry in the address table that matches the sender of the message or 0xFF if there is no matching entry.                                                                                                    |
| uint8_t messageLength                              | The length of the <i>messageContents</i> parameter in bytes.                                                                                                    |
| uint8_t[] messageContents                          | The incoming message.                                                                                                    |

| Name: setSourceRouteDiscoveryMode          | ID: 0x005A                                                                                          |
|--------------------------------------------|----------------------------------------------------------------------------------------------------|
| Description: Sets source route discovery(M | TORR) mode to on, off, reschedule                                                                   |
| Command Parameters:                        |                                                                                                    |
| uint8_t mode                               | Source route discovery mode: off:0, on:1, reschedule:2                                              |
| Response Parameters:                       |                                                                                                    |
| uint32_t remainingTime                     | Remaining time(ms) until next MTORR broadcast if the mode is on MAX_INT32U_VALUE if the mode is off |

| Name: incomingManyToOneRou                            | uteRequestHandler           | <b>ID:</b> 0x007D                                                                                                    |
|-------------------------------------------------------|-----------------------------|----------------------------------------------------------------------------------------------------|
| Description: A callback indicatir                     | ng that a many-to-one route | to the concentrator with the given short and long id is available for use.                                                                                  |
| This frame is a response to the c                     | callback command.           |                                                                                                    |
| Response Parameters:                                  |                             |                                                                                                    |
| EmberNodeld source                                    |                             | The short id of the concentrator.                                                                                                    |
| EmberEUI64 longId                                     |                             | The EUI64 of the concentrator.                                                                                                    |
| uint8_t cost                                          |                             | The path cost to the concentrator. The cost may decrease as additional route request packets for this discovery arrive, but the callback is made only once. |
|                                                       |                             |                                                                                                    |
| Name: incomingRouteErrorHand                          | dler ID: 0x0080             |                                                                                                    |
| Description: A callback invoked node was encountered. | when a route error messag   | e is received. The error indicates that a problem routing to or from the target                                                                             |
| This frame is a response to the c                     | callback command.           |                                                                                                    |
| Response Parameters:                                  |                             |                                                                                                    |
| EmberStatus status                                    | EMBER SO                    | URCE ROUTE FAILURE or                                                                                                    |

| Name: unicastCurrentNetworkKey |                                  |  |  |
|--------------------------------|----------------------------------|--|--|
| EmberNodeld target             | The short id of the remote node. |  |  |
|                                | EMBER_MANY_TO_ONE_ROUTE_FAILURE. |  |  |

| Name: unicastCurrentNetworkKey                      | ID: 0x0050                                |  |
|-----------------------------------------------------|-------------------------------------------|--|
| Description: Send the network key to a destination. |                                           |  |
| Command Parameters:                                 |                                           |  |
| EmberNodeId targetShort                             | The destination node of the key.          |  |
| EmberEUI64 targetLong                               | The long address of the destination node. |  |
| EmberNodeld parentShortId                           | The parent node of the destination node.  |  |
| Response Parameters:                                |                                           |  |
| EmberStatus status                                  | EMBER_SUCCESS if send was successful      |  |

| Name: addressTableEntryIsActive      |                                                                                                    |
|--------------------------------------|----------------------------------------------------------------------------------------------------|
|                                      | ID: 0x005B                                                                                                    |
| indicate whether the address table e | messages are currently being sent using this address table entry. Note that this function does nearly is unused. To determine whether an address table entry is unused, check the remote node II lue EMBER_TABLE_ENTRY_UNUSED_NODE_ID when the address table entry is not in use. |
| Command Parameters:                  |                                                                                                    |
| uint8_t addressTableIndex            | The index of an address table entry.                                                                                                    |
| Response Parameters:                 |                                                                                                    |
| bool active                          | True if the address table entry is active, false otherwise.                                                                                                    |

| Name: setAddressTableRemoteEui64          | ID: 0x005C                                                                                                    |
|-------------------------------------------|----------------------------------------------------------------------------------------------------|
|                                           | table entry. This function will also check other address table entries, the child table and the given EUI64 is already known. If known then this function will also set node ID. If not known /N_NODE_ID.                                            |
| Command Parameters:                       |                                                                                                    |
| uint8_t addressTableIndex                 | The index of an address table entry.                                                                                                    |
| EmberEUI64 eui64                          | The EUI64 to use for the address table entry.                                                                                                    |
| Response Parameters:                      |                                                                                                    |
| EmberStatus status                        | EMBER_SUCCESS if the EUI64 was successfully set, and<br>EMBER_ADDRESS_TABLE_ENTRY_IS_ACTIVE otherwise.                                                                                                    |
|                                           |                                                                                                    |
| Name: setAddressTableRemoteNodeId         | <b>ID:</b> 0x005D                                                                                                    |
|                                           | ess table entry. Usually the application will not need to set the short ID in the address table.<br>Exapable of figuring out the short ID on its own. However, in cases where the application does<br>a remote EUI64 prior to setting the short ID.  |
| Command Parameters:                       |                                                                                                    |
| uint8_t addressTableIndex                 | The index of an address table entry.                                                                                                    |
| EmberNodeld id                            | The short ID corresponding to the remote node whose EUI64 is stored in the address<br>table at the given index or EMBER_TABLE_ENTRY_UNUSED_NODE_ID which indi-<br>cates that the entry stored in the address table at the given index is not in use. |
| Response Parameters: None                 |                                                                                                    |
|                                           |                                                                                                    |
| Name: getAddressTableRemoteEui64          | <b>ID:</b> 0x005E                                                                                                    |
| Description: Gets the EUI64 of an address | ; table entry.                                                                                                    |
| Command Parameters:                       |                                                                                                    |
| uint8_t addressTableIndex                 | The index of an address table entry.                                                                                                    |
| Response Parameters:                      |                                                                                                    |
| EmberEUI64 eui64                          | The EUI64 of the address table entry is copied to this location.                                                                                                    |

| Name: getAddressTableRemoteNodeId           | <b>ID</b> : 0x005F                                                                                                    |
|---------------------------------------------|----------------------------------------------------------------------------------------------------|
| Description: Gets the short ID of an addres | s table entry.                                                                                                    |
| Command Parameters:                         |                                                                                                    |
| uint8_t addressTableIndex                   | The index of an address table entry.                                                                                                    |
| Response Parameters:                        |                                                                                                    |
| EmberNodeld nodeld                          | One of the following: The short ID corresponding to the remote node whose EUI64 is stored in the address table at the given index. EMBER_UNKNOWN_NODE_ID - Indicates that the EUI64 stored in the address table at the given index is valid but the short ID is currently unknown. EMBER_DISCOVERY_ACTIVE_NODE_ID - Indicates that the EUI64 stored in the address table at the given location is valid and network address discovery is underway. EMBER_TABLE_ENTRY_UNUSED_NODE_ID - Indicates that the entry stored in the address table at the given index is not in use. |

| <b>ID</b> : 0x007E                                                                                                    |
|----------------------------------------------------------------------------------------------------|
| normal interval between retransmissions of a retried unicast message should be increased<br>EOUT. The interval needs to be increased when sending to a sleepy node so that the<br>ion has had time to wake up and poll its parent. The stack will automatically extend the<br>an address response is received from a parent on behalf of its child When an indirect<br>en an end device announcement is received from a sleepy node. |
|                                                                                                    |
| The address of the node for which the timeout is to be set.                                                                                                    |
| true if the retry interval should be increased by<br>EMBER_INDIRECT_TRANSMISSION_TIMEOUT. false if the normal retry interval<br>should be used.                                                                                                    |
|                                                                                                    |

# Response Parameters: None

| Name: getExtendedTimeout                                             | <b>ID</b> : 0x007F                                                                                                    |
|----------------------------------------------------------------------|----------------------------------------------------------------------------------------------------|
| Description: Indicates whether or not<br>EMBER_INDIRECT_TRANSMISSION | the stack will extend the normal interval between retransmissions of a retried unicast message by<br>I_TIMEOUT.                                  |
| Command Parameters:                                                  |                                                                                                    |
| EmberEUI64 remoteEui64                                               | The address of the node for which the timeout is to be returned.                                                                                 |
| Response Parameters:                                                 |                                                                                                    |
| bool extendedTimeout                                                 | true if the retry interval will be increased by<br>EMBER_INDIRECT_TRANSMISSION_TIMEOUT and false if the normal retry inter-<br>val will be used. |

| Name: replaceAddressTableEntry |  |
|--------------------------------|--|
|--------------------------------|--|

ID: 0x0082

**Description:** Replaces the EUI64, short ID and extended timeout setting of an address table entry. The previous EUI64, short ID and extended timeout setting are returned.

| Command Parameters:       |                                                                                                    |
|---------------------------|----------------------------------------------------------------------------------------------------|
| uint8_t addressTableIndex | The index of the address table entry that will be modified.                                                                                                    |
| EmberEUI64 newEui64       | The EUI64 to be written to the address table entry.                                                                                                    |
| EmberNodeld newld         | One of the following: The short ID corresponding to the new EUI64.<br>EMBER_UNKNOWN_NODE_ID if the new EUI64 is valid but the short ID is unknown and<br>should be discovered by the stack. EMBER_TABLE_ENTRY_UNUSED_NODE_ID if the ad-<br>dress table entry is now unused.                         |
| bool newExtendedTimeout   | true if the retry interval should be increased by<br>EMBER_INDIRECT_TRANSMISSION_TIMEOUT. false if the normal retry interval should<br>be used.                                                                                                    |
| Response Parameters:      |                                                                                                    |
| EmberStatus status        | EMBER_SUCCESS if the EUI64, short ID and extended timeout setting were successfully modified, and EMBER_ADDRESS_TABLE_ENTRY_IS_ACTIVE otherwise.                                                                                                    |
| EmberEUI64 oldEui64       | The EUI64 of the address table entry before it was modified.                                                                                                    |
| EmberNodeld oldld         | One of the following: The short ID corresponding to the EUI64 before it was modified.<br>EMBER_UNKNOWN_NODE_ID if the short ID was unknown.<br>EMBER_DISCOVERY_ACTIVE_NODE_ID if discovery of the short ID was underway.<br>EMBER_TABLE_ENTRY_UNUSED_NODE_ID if the address table entry was unused. |
| bool oldExtendedTimeout   | true if the retry interval was being increased by<br>EMBER_INDIRECT_TRANSMISSION_TIMEOUT. false if the normal retry interval was be-<br>ing used.                                                                                                    |

| Name: lookupNodeIdByEui64                                        | <b>ID:</b> 0x0060                                                                                     |
|------------------------------------------------------------------|----------------------------------------------------------------------------------------------------|
| <b>Description:</b> Returns the node II for the specified EUI64. | D that corresponds to the specified EUI64. The node ID is found by searching through all stack tables |
| Command Parameters:                                              |                                                                                                    |
| EmberEUI64 eui64                                                 | The EUI64 of the node to look up.                                                                     |
| Response Parameters:                                             |                                                                                                    |
| EmberNodeld nodeld                                               | The short ID of the node or EMBER_NULL_NODE_ID if the short ID is not known.                          |

| <b>ID</b> : 0x0061                                                                                      |
|----------------------------------------------------------------------------------------------------|
| that corresponds to the specified node ID. The EUI64 is found by searching through all stack tables for |
|                                                                                                    |
| The short ID of the node to look up.                                                                    |
|                                                                                                    |
| EMBER_SUCCESS if the EUI64 was found, EMBER_ERR_FATAL if the EUI64 is not known.                        |
| The EUI64 of the node.                                                                                  |
| -                                                                                                    |

| Name: getMulticastTableEntry          | ID: 0x0063                                                         |
|---------------------------------------|--------------------------------------------------------------------|
| Description: Gets an entry from the r | multicast table.                                                   |
| Command Parameters:                   |                                                                    |
| uint8_t index                         | The index of a multicast table entry.                              |
| Response Parameters:                  |                                                                    |
| EmberStatus status                    | An EmberStatus value indicating success or the reason for failure. |
| EmberMulticastTableEntry value        | The contents of the multicast entry.                               |

| Name: setMulticastTableEntry        | <b>ID</b> : 0x0064                                                 |
|-------------------------------------|--------------------------------------------------------------------|
| Description: Sets an entry in the m | ulticast table.                                                    |
| Command Parameters:                 |                                                                    |
| uint8_t index                       | The index of a multicast table entry                               |
| EmberMulticastTableEntry value      | The contents of the multicast entry.                               |
| Response Parameters:                |                                                                    |
| EmberStatus status                  | An EmberStatus value indicating success or the reason for failure. |

 Name: idConflictHandler
 ID: 0x007C

 Description: A callback invoked by the EmberZNet stack when an id conflict is discovered, that is, two different nodes in the network were found to be using the same short id. The stack automatically removes the conflicting short id from its internal tables (address, binding, route, neighbor, and child tables). The application should discontinue any other use of the id.

 This frame is a response to the callback command.

 Response Parameters:

EmberNodeld id

The short id for which a conflict was detected

| Name: writeNodeData                                                           | ID: 0x00FE                                                                                |
|-------------------------------------------------------------------------------|-------------------------------------------------------------------------------------------|
| Description: Write the current node Id, P.                                    | AN ID, or Node type to the tokens                                                         |
| Command Parameters:                                                           |                                                                                           |
| bool erase                                                                    | Erase the node type or not                                                                |
| Response Parameters:                                                          |                                                                                           |
| EmberStatus status                                                            | An EmberStatus value indicating success or the reason for failure.                        |
|                                                                               |                                                                                           |
| Name: sendRawMessage                                                          | ID: 0x0096                                                                                |
| <b>Description:</b> Transmits the given message time this function is called. | ge without modification. The MAC header is assumed to be configured in the message at the |
| Command Parameters:                                                           |                                                                                           |
| uint8_t messageLength                                                         | The length of the messageContents parameter in bytes.                                     |
| uint8_t[] messageContents                                                     | The raw message.                                                                          |
| Response Parameters:                                                          |                                                                                           |
| EmberStatus status                                                            | An EmberStatus value indicating success or the reason for failure.                        |
|                                                                               |                                                                                           |
| Name: sendRawMessageExtended                                                  | ID: 0x0051                                                                                |
| <b>Description:</b> Transmits the given message time this function is called. | ge without modification. The MAC header is assumed to be configured in the message at the |
| Command Parameters:                                                           |                                                                                           |
| uint8_t messageLength                                                         | The length of the messageContents parameter in bytes.                                     |
| uint8_t[] messageContents                                                     | The raw message.                                                                          |
| uint8_t priority                                                              | transmit priority.                                                                        |
| bool useCca                                                                   | Should we enable CCA or not.                                                              |
| Response Parameters:                                                          |                                                                                           |
| EmberStatus status                                                            | An EmberStatus value indicating success or the reason for failure.                        |

| Name: macPassthroughMessageHandler                                                                 | <b>ID:</b> 0x0097                                             |  |
|----------------------------------------------------------------------------------------------------|---------------------------------------------------------------|--|
| Description: A callback invoked by the EmberZNet stack when a MAC passthrough message is received. |                                                               |  |
| This frame is a response to the <i>callback</i> command.                                           |                                                               |  |
| Response Parameters:                                                                               |                                                               |  |
| EmberMacPassthroughType messageType                                                                | The type of MAC passthrough message received.                 |  |
| uint8_t lastHopLqi                                                                                 | The link quality from the node that last relayed the message. |  |
| int8s lastHopRssi                                                                                  | The energy level (in units of dBm) observed during reception. |  |
| uint8_t messageLength                                                                              | The length of the messageContents parameter in bytes.         |  |
| uint8_t[] messageContents                                                                          | The raw message that was received.                            |  |

| Name: macFilterMatchMessageHandler                                                                                                    | <b>ID:</b> 0x0046                                             |  |
|----------------------------------------------------------------------------------------------------|---------------------------------------------------------------|--|
| Description: A callback invoked by the EmberZNet stack when a raw MAC message that has matched one of the application's configured MAC filters. |                                                               |  |
| This frame is a response to the <i>callback</i> command.                                                                                        |                                                               |  |
| Response Parameters:                                                                                                    |                                                               |  |
| uint8_t filterIndexMatch                                                                                                    | The index of the filter that was matched.                     |  |
| EmberMacPassthroughType legacyPassthroughType                                                                                                   | The type of MAC passthrough message received.                 |  |
| uint8_t lastHopLqi                                                                                                    | The link quality from the node that last relayed the message. |  |
| int8s lastHopRssi                                                                                                    | The energy level (in units of dBm) observed during reception. |  |
| uint8_t messageLength                                                                                                    | The length of the messageContents parameter in bytes.         |  |
| uint8_t[] messageContents                                                                                                    | The raw message that was received.                            |  |

| Name: rawTransmitCompleteHandler                         | <b>ID</b> : 0x0098                                                                   |  |
|----------------------------------------------------------|--------------------------------------------------------------------------------------|--|
| Description: A callback invoked by the EmberZ            | Net stack when the MAC has finished transmitting a raw message.                      |  |
| This frame is a response to the <i>callback</i> command. |                                                                                      |  |
| Response Parameters:                                     |                                                                                      |  |
| EmberStatus status                                       | EMBER_SUCCESS if the transmission was successful, or<br>EMBER_DELIVERY_FAILED if not |  |

| Name: setMacPollFailureWaitTime                            | ID: 0x00F4                                                                                                    |
|------------------------------------------------------------|----------------------------------------------------------------------------------------------------|
|                                                            | . This function will set the retry interval (in milliseconds) for mac data poll. This retrying a data poll when a MAC level data poll fails for any reason. |
| Command Parameters:                                        |                                                                                                    |
| uint8_t waitBeforeRetryIntervalMs                          | Time in seconds the device waits before retrying a data poll when a MAC level data poll fails for any reason.                                               |
| Response Parameters: None                                  |                                                                                                    |
| Name: setBeaconClassificationParams                        |                                                                                                    |
|                                                            | ID: 0x00EF                                                                                                    |
| Description: Sets the priority masks and related variables | for choosing the best beacon.                                                                                                    |
| Command Parameters: None                                   |                                                                                                    |
| Response Parameters:                                       |                                                                                                    |
| EmberStatus status                                         | The attempt to set the parameters returns EMBER_SUCCESS.                                                                                                    |
| EmberBeaconClassificationParams param                      | Gets the beacon prioritization related variable.                                                                                                    |
|                                                            |                                                                                                    |
| Name: getBeaconClassificationParams                        | ID: 0x00F3                                                                                                    |
| Description: Gets the priority masks and related variables | s for choosing the best beacon.                                                                                                    |
| Command Parameters: None                                   |                                                                                                    |
| Response Parameters:                                       |                                                                                                    |
| EmberStatus status                                         | The attempt to get the parameters returns EMBER_SUCCESS.                                                                                                    |
| EmberBeaconClassificationParams param                      | Gets the beacon prioritization related variable.                                                                                                    |

# 10 Security Frames

| Name: setInitialSecurityState                      | ID: 0x0068                                                                                                    |
|----------------------------------------------------|----------------------------------------------------------------------------------------------------|
|                                                    | vill be used by the device when it forms or joins the network. This call <b>should not</b> be used<br>tworkInit as this will result in a loss of security data and will cause communication problems |
| Command Parameters:                                |                                                                                                    |
| EmberInitialSecurityState state                    | The security configuration to be set.                                                                                                    |
| Response Parameters:                               |                                                                                                    |
| EmberStatus success                                | The success or failure code of the operation.                                                                                                    |
| Name: getCurrentSecurityState                      | <b>ID</b> : 0x0069                                                                                                    |
| Description: Gets the current security state       | e that is being used by a device that is joined in the network.                                                                                                    |
| Command Parameters: None                           |                                                                                                    |
| Response Parameters:                               |                                                                                                    |
| EmberStatus status                                 | The success or failure code of the operation.                                                                                                    |
| EmberCurrentSecurityState state                    | The security configuration in use by the stack.                                                                                                    |
| Name: getKey                                       | ID: 0x006a                                                                                                    |
| Description: Gets a Security Key based or          | the passed key type.                                                                                                    |
| Command Parameters:                                |                                                                                                    |
| EmberKeyType keyType                               |                                                                                                    |
| Response Parameters:                               |                                                                                                    |
| EmberStatus status                                 | The success or failure code of the operation.                                                                                                    |
| EmberKeyStruct keyStruct                           | The structure containing the key and its associated data.                                                                                                    |
| Name: switchNetworkKeyHandler                      | ID: 0x006e                                                                                                    |
|                                                    | cation that the Network Key has been updated and the node has been switched over to use not passed up, but the sequence number is.                                                                   |
| This frame is a response to the <i>callback</i> co | mmand.                                                                                                    |
| Response Parameters:                               |                                                                                                    |
| uint8_t sequenceNumber                             | The sequence number of the new network key.                                                                                                    |

| Name: getKeyTableEntry                                             | <b>ID</b> : 0x0071                                                                                                    |
|--------------------------------------------------------------------|----------------------------------------------------------------------------------------------------|
| Description: Retrieves the key table entry at the specified index. |                                                                                                    |
| Command Parameters:                                                |                                                                                                    |
| uint8_t index                                                      | The index of the entry in the table to retrieve.                                                                                                    |
| Response Parameters:                                               |                                                                                                    |
| EmberStatus status                                                 | EMBER_TABLE_ENTRY_ERASED if the index is an erased key entry.<br>EMBER_INDEX_OUT_OF_RANGE if the passed index is not valid.<br>EMBER_SUCCESS on success. |
| EmberKeyStruct keyStruct                                           | The results retrieved by the stack.                                                                                                    |

| Name: setKeyTableEntry                                        | ID: 0x0072                                                                                                    |
|---------------------------------------------------------------|----------------------------------------------------------------------------------------------------|
| Description: Sets the key table entry at the specified index. |                                                                                                    |
| Command Parameters:                                           |                                                                                                    |
| uint8_t index                                                 | The index of the entry in the table to set.                                                                                                    |
| EmberEUI64 address                                            | The address of the partner device that shares the key                                                                                                    |
| bool linkKey                                                  | This bool indicates whether the key is a Link or a Master Key                                                                                                    |
| EmberKeyData keyData                                          | The actual key data associated with the table entry.                                                                                                    |
| Response Parameters:                                          |                                                                                                    |
| EmberStatus status                                            | EMBER_KEY_INVALID if the passed key data is using one of the reserved key values. EMBER_INDEX_OUT_OF_RANGE if passed index is not valid. EMBER_SUCCESS on success. |

| Name: findKeyTableEntry                | <b>ID</b> : 0x0075                                                                                                    |
|----------------------------------------|----------------------------------------------------------------------------------------------------|
| Description: This function searches th | rough the Key Table and tries to find the entry that matches the passed search criteria.                                                   |
| Command Parameters:                    |                                                                                                    |
| EmberEUI64 address                     | The address to search for. Alternatively, all zeros may be passed in to search for the first empty entry.                                  |
| bool linkKey                           | This indicates whether to search for an entry that contains a link key or a master key. true means to search for an entry with a Link Key. |
| Response Parameters:                   |                                                                                                    |
| uint8_t index                          | This indicates the index of the entry that matches the search criteria. A value of 0x00FF is returned if not matching entry is found.      |

| Name: addOrUpdateKeyTableEntry                                                         | ID: 0x0066                                                                                                    |
|----------------------------------------------------------------------------------------|----------------------------------------------------------------------------------------------------|
| that matches the passed EUI64 address.                                                 | existing entry in the key table or adds a new one. It first searches the table for an existing entry<br>If no entry is found, it searches for the first free entry. If successful, it updates the key data and<br>unter. If it fails to find an existing entry and no free one exists, it returns a failure. |
| Command Parameters:                                                                    |                                                                                                    |
| EmberEUI64 address                                                                     | The address of the partner device associated with the Key.                                                                                                    |
| bool linkKey                                                                           | An indication of whether this is a Link Key (true) or Master Key (false)                                                                                                    |
| EmberKeyData keyData                                                                   | The actual key data associated with the entry.                                                                                                    |
| Response Parameters:                                                                   |                                                                                                    |
| EmberStatus status                                                                     | The success or failure error code of the operation.                                                                                                    |
| Name: sendTrustCenterLinkKey                                                           | ID: 0x0067                                                                                                    |
| <b>Description:</b> This function sends an AF command is sent is specified via the sho | PS TransportKey command containing the current trust center link key. The node to which the<br>rt and long address arguments.                                                                                                    |
| Command Parameters:                                                                    |                                                                                                    |
| EmberNodeld destinationNodeld                                                          | The short address of the node to which this command will be sent                                                                                                    |
| EmberEUI64 destinationEui64                                                            | The long address of the node to which this command will be sent                                                                                                    |
| Response Parameters:                                                                   |                                                                                                    |
| EmberStatus status                                                                     | An EmberStatus value indicating success of failure of the operation                                                                                                    |
| Name: eraseKeyTableEntry                                                               | ID: 0x0076                                                                                                    |
| Description: This function erases the da                                               | ata in the key table entry at the specified index. If the index is invalid, false is returned.                                                                                                    |
| Command Parameters:                                                                    |                                                                                                    |
| uint8_t index                                                                          | This indicates the index of entry to erase.                                                                                                    |
| Response Parameters:                                                                   |                                                                                                    |
| EmberStatus status                                                                     | The success or failure of the operation.                                                                                                    |
|                                                                                        |                                                                                                    |
| Name: clearKeyTable                                                                    | ID: 0x00B1                                                                                                    |
| Description: This function clears the key                                              | y table of the current network.                                                                                                    |
| Command Parameters: None                                                               |                                                                                                    |
| Response Parameters:                                                                   |                                                                                                    |
| EmberStatus status                                                                     | The success or failure of the operation.                                                                                                    |

| Name: requestLinkKey                                                                                                    | <b>ID:</b> 0x0014                                                                                                    |
|----------------------------------------------------------------------------------------------------|----------------------------------------------------------------------------------------------------|
| Center). A Link Key with the Trust<br>ZigBee Standard Security an<br>EMBER_REQUEST_KEY_TIMEOU<br>request keys with their partner devic<br>therefore will ignore other requests<br>request. The Trust Center will alway | a Link Key from the Trust Center with another device on the Network (which could be the Trust Center is possible but the requesting device cannot be the Trust Center. Link Keys are optional in d thus the stack cannot know whether the other device supports them. If T is non-zero on the Trust Center and the partner device is not the Trust Center, both devices must be within the time period. The Trust Center only supports one outstanding key request at a time and . If the timeout is zero then the Trust Center will immediately respond and not wait for the second rs immediately respond to requests for a Link Key with it. Sleepy devices should poll at a higher rate or the request times out. The success or failure of the request is returned via er(). |
| Command Parameters:                                                                                                    |                                                                                                    |
| EmberEUI64 partner                                                                                                    | This is the IEEE address of the partner device that will share the link key.                                                                                                    |
| Response Parameters:                                                                                                    |                                                                                                    |
| EmberStatus status                                                                                                    | The success or failure of sending the request. This is not the final result of the attempt. ezspZigbeeKeyEstablishmentHandler() will return that.                                                                                                    |
| Name: updateTcLinkKey                                                                                                    |                                                                                                    |
|                                                                                                    | ID: 0x006C                                                                                                    |
|                                                                                                    | key from the Trust Center. This function starts by sending a Node Descriptor request to the Trust<br>on compliance. A Request Key message will then be sent, followed by a Verify Key Confirm message.                                                                                                    |
| Command Parameters:                                                                                                    |                                                                                                    |
| uint8_t maxAttempts                                                                                                    | The maximum number of attempts a node should make when sending the Node De-<br>scriptor, Request Key, and Verify Key Confirm messages. The number of attempts resets<br>for each message type sent (e.g., if maxAttempts is 3, up to 3 Node Descriptors are sent,                                                                                                    |

#### Response Parameters:

 EmberStatus status
 The success or failure of sending the request. If the Node Descriptor is successfully transmitted, ezspZigbeeKeyEstablishmentHandler(...) will be called at a later time with a final status result.

up to 3 Request Keys, and up to 3 Verify Key Confirm messages are sent).

| Name: zigbeeKeyEstablishmentHandler               | ID: 0x009B                                                                                                    |
|---------------------------------------------------|----------------------------------------------------------------------------------------------------|
| Description: This is a callback that indica       | ates the success or failure of an attempt to establish a key with a partner device.                                               |
| This frame is a response to the <i>callback</i> o | ommand.                                                                                                    |
| Response Parameters:                              |                                                                                                    |
| EmberEUI64 partner                                | This is the IEEE address of the partner that the device successfully established a key with This value is all zeros on a failure. |
| EmberKeyStatus status                             | This is the status indicating what was established or why the key establishment failed.                                           |

|                                                                                                    | Security Frames                                                                                                    |
|----------------------------------------------------------------------------------------------------|----------------------------------------------------------------------------------------------------|
| Name: addTransientLinkKey                                                                              | <b>ID</b> : 0x00AF                                                                                                    |
| <b>Description:</b> This is a function to add a tem<br>if the device does not update its link key with | porary link key for a joining device. The key will get timed out after a defined timeout period<br>n the Trust Center.             |
| Command Parameters:                                                                                    |                                                                                                    |
| EmberEUI64 partner                                                                                     | This is the IEEE address of the partner that the device successfully established a key with. This value is all zeros on a failure. |
| EmberKeyData transientKey                                                                              | The transient key data for the joining device.                                                                                     |
| Response Parameters:                                                                                   |                                                                                                    |
| EmberStatus status                                                                                     | The success or failure of adding a transient key.                                                                                  |
| Name: clearTransientLinkKeys                                                                           | ID: 0x006B                                                                                                    |
| Description: Clear all of the transient link ke                                                        | eys from RAM.                                                                                                    |
| Command Parameters: None                                                                               |                                                                                                    |
| Response Parameters: None                                                                              |                                                                                                    |
|                                                                                                    |                                                                                                    |
| Name: getTransientLinkKey                                                                              | <b>ID:</b> 0x00CE                                                                                                    |
| <b>Description:</b> This is a function to get the tra<br>searched and, if a match is found, the rest o | insient link key structure in the transient key table. The EUI of the passed in key structure is f the key structure is filled in. |
| Command Parameters:                                                                                    |                                                                                                    |
| EmberEUI64 eui                                                                                         | The IEEE address to look up the transient key for.                                                                                 |
| Response Parameters:                                                                                   |                                                                                                    |
| EmberStatus status                                                                                     | The success or failure of getting the transient key.                                                                               |
| EmberTransientKeyData transientKeyData                                                                 | The transient key structure that is filled in upon success.                                                                        |
|                                                                                                    |                                                                                                    |
| Name: getTransientKeyTableEntry                                                                        | ID: 0x006D                                                                                                    |
| Description: Gets the transient link key at t                                                          | he index specified in the transient key table.                                                                                     |
| Command Parameters:                                                                                    |                                                                                                    |
| uint8_t index                                                                                          | The index in the transient key table to fetch data from.                                                                           |
| Response Parameters:                                                                                   |                                                                                                    |
| EmberStatus status                                                                                     | The success or failure of getting the transient key.                                                                               |
| EmberTransientKeyData transientKeyData                                                                 | The transient key structure that is filled in upon success.                                                                        |

### **11 Trust Center Frames**

| lame: trustCenterJoinHandler                                            | ID: 0x0024                                                                                                    |
|-------------------------------------------------------------------------|----------------------------------------------------------------------------------------------------|
|                                                                         | behavior policy to decide whether to allow a new node to join the network. The Host canno<br>ge the policy for future decisions using the <i>setPolicy</i> command.                                                                               |
| his frame is a response to the <i>callback</i> com                      | nmand.                                                                                                    |
| Response Parameters:                                                    |                                                                                                    |
| mberNodeld newNodeld                                                    | The Node Id of the node whose status changed                                                                                                    |
| mberEUI64 newNodeEui64                                                  | The EUI64 of the node whose status changed.                                                                                                    |
| mberDeviceUpdate status                                                 | The status of the node: Secure Join/Rejoin, Unsecure Join/Rejoin, Device left.                                                                                                    |
| mberJoinDecision policyDecision                                         | An EmberJoinDecision reflecting the decision made.                                                                                                    |
| mberNodeld parentOfNewNodeld                                            | The parent of the node whose status has changed.                                                                                                    |
|                                                                         |                                                                                                    |
| lame: broadcastNextNetworkKey                                           | ID: 0x0073                                                                                                    |
| witch to the new key, use emberSendNetwo                                | w encryption key, but does not tell the nodes in the network to start using it. To tell nodes to orkKeySwitch(). This is only valid for the Trust Center/Coordinator. It is up to the application Key after sending the alternate encryption key. |
| command Parameters:                                                     |                                                                                                    |
| mberKeyData key                                                         | An optional pointer to a 16-byte encryption key<br>(EMBER_ENCRYPTION_KEY_SIZE). An all zero key may be passed in, which<br>will cause the stack to randomly generate a new key.                                                                   |
| Response Parameters:                                                    |                                                                                                    |
| mberStatus status                                                       | EmberStatus value that indicates the success or failure of the command.                                                                                                    |
| lame: broadcastNetworkKeySwitch                                         | <b>ID:</b> 0x0074                                                                                                    |
|                                                                         | itch key message to tell all nodes to change to the sequence number of the previously ser                                                                                                    |
| Description: This function broadcasts a swi<br>Iternate Encryption Key. |                                                                                                    |

EmberStatus status

EmberStatus value that indicates the success or failure of the command.

| Name: becomeTrustCenter                                                                 | <b>ID:</b> 0x0077                                                                                                    |
|-----------------------------------------------------------------------------------------|----------------------------------------------------------------------------------------------------|
| will send out an updated Network Key to all d                                           | tor to become the Trust Center when it is operating in a network that is not using one. I<br>levices that will indicate a transition of the network to now use a Trust Center. The Trus<br>this new network key with the appropriate API. |
| Command Parameters:                                                                     |                                                                                                    |
| EmberKeyData newNetworkKey                                                              | The key data for the Updated Network Key.                                                                                                    |
| Response Parameters:                                                                    |                                                                                                    |
| EmberStatus status                                                                      |                                                                                                    |
| Name: aesMmoHash                                                                        | ID: 0x006F                                                                                                    |
|                                                                                         | ed chunk of data and updates the hash context based on it. If the 'finalize' parameter is no<br>at be a multiple of 16. If the 'finalize' parameter is set then the length can be any value up<br>d.                                      |
| Command Parameters:                                                                     |                                                                                                    |
| EmberAesMmoHashContext context                                                          | The hash context to update.                                                                                                    |
| bool finalize                                                                           | This indicates whether the final hash value should be calculated                                                                                                    |
| uint8_t length                                                                          | The length of the data to hash.                                                                                                    |
| uint8_t[] data                                                                          | The data to hash.                                                                                                    |
| Response Parameters:                                                                    |                                                                                                    |
| EmberStatus status                                                                      | The result of the operation                                                                                                    |
| EmberAesMmoHashContext returnContext                                                    | The updated hash context.                                                                                                    |
| Name: removeDevice                                                                      | ID: 0x00A8                                                                                                    |
| <b>Description:</b> This command sends an APS reat the network, or one of its children. | move device using APS encryption to the destination indicating either to remove itself fron                                                                                                    |
| Command Parameters:                                                                     |                                                                                                    |
| EmberNodeld destShort                                                                   | The node ID of the device that will receive the message                                                                                                    |
| EmberEUI64 destLong                                                                     | The long address (EUI64) of the device that will receive the message.                                                                                                    |
| EmberEUI64 targetLong                                                                   | The long address (EUI64) of the device to be removed.                                                                                                    |
| Response Parameters:                                                                    |                                                                                                    |
| EmberStatus status                                                                      | An EmberStatus value indicating success, or the reason for failure                                                                                                    |

| Name: unicastNwkKeyUpdate                                                                                                    | ID: 0x00A9                                                            |  |
|----------------------------------------------------------------------------------------------------|-----------------------------------------------------------------------|--|
| <b>Description:</b> This command will send a unicast transport key message with a new NWK key to the specified device. APS encryption using the device's existing link key will be used. |                                                                       |  |
| Command Parameters:                                                                                                    |                                                                       |  |
| EmberNodeld destShort                                                                                                    | The node ID of the device that will receive the message               |  |
| EmberEUI64 destLong                                                                                                    | The long address (EUI64) of the device that will receive the message. |  |
| EmberKeyData key                                                                                                    | The NWK key to send to the new device.                                |  |
| Response Parameters:                                                                                                    |                                                                       |  |
| EmberStatus status                                                                                                    | An EmberStatus value indicating success, or the reason for failure    |  |

### 12 Mfglib Frames

| Name: mfglibStart                                                                                             |                                                                                                    |
|----------------------------------------------------------------------------------------------------|----------------------------------------------------------------------------------------------------|
|                                                                                                    | ID: 0x0083                                                                                                    |
| <b>Description:</b> Activate use of mfglib test r<br>callback. These packets will not be passe<br>been called | routines and enables the radio receiver to report packets it receives to the mfgLibRxHandler()<br>ed up with a CRC failure. All other mfglib functions will return an error until the mfglibStart() has  |
| Command Parameters:                                                                                           |                                                                                                    |
| bool rxCallback                                                                                               | true to generate a mfglibRxHandler callback when a packet is received.                                                                                                    |
| Response Parameters:                                                                                          |                                                                                                    |
| EmberStatus status                                                                                            | An EmberStatus value indicating success or the reason for failure.                                                                                                    |
| Name: mfglibEnd                                                                                               | ID: 0x0084                                                                                                    |
| <b>Description:</b> Deactivate use of mfglib tes<br>packets started by mfglibStart() at the sar               | st routines; restores the hardware to the state it was in prior to mfglibStart() and stops receiving me time.                                                                                            |
| Command Parameters: None                                                                                      |                                                                                                    |
| Response Parameters:                                                                                          |                                                                                                    |
| EmberStatus status                                                                                            | An EmberStatus value indicating success or the reason for failure.                                                                                                    |
| Name: mfglibStartTone                                                                                         | <b>ID</b> : 0x0085                                                                                                    |
|                                                                                                    | dulated tone on the currently set channel and power level. Upon successful return, the tone will<br>e, application must call mfglibStopTone(), allowing it the flexibility to determine its own criteria |
| Command Parameters: None                                                                                      |                                                                                                    |
| Response Parameters:                                                                                          |                                                                                                    |
| EmberStatus status                                                                                            | An EmberStatus value indicating success or the reason for failure.                                                                                                    |
| Name: mfglibStopTone                                                                                          | <b>ID:</b> 0x0086                                                                                                    |
| Description: Stops transmitting tone star                                                                     | ted by mfglibStartTone().                                                                                                    |
| Command Parameters: None                                                                                      |                                                                                                    |
| Response Parameters:                                                                                          |                                                                                                    |

EmberStatus status

An EmberStatus value indicating success or the reason for failure.

| Name: mfglibStartStream                                                                                                    | <b>ID:</b> 0x0087                                                                                                    |
|----------------------------------------------------------------------------------------------------|----------------------------------------------------------------------------------------------------|
| <b>Description:</b> Starts transmitting a random stre                                                                                              | eam of characters. This is so that the radio modulation can be measured.                                                                                                    |
| Command Parameters: None                                                                                                    |                                                                                                    |
| Response Parameters:                                                                                                    |                                                                                                    |
| EmberStatus status                                                                                                    | An EmberStatus value indicating success or the reason for failure.                                                                                                    |
|                                                                                                    |                                                                                                    |
| Name: mfglibStopStream                                                                                                    | <b>ID:</b> 0x0088                                                                                                    |
| <b>Description:</b> Stops transmitting a random stre                                                                                               | eam of characters started by mfglibStartStream().                                                                                                    |
| Command Parameters: None                                                                                                    |                                                                                                    |
| Response Parameters:                                                                                                    |                                                                                                    |
| EmberStatus status                                                                                                    | An EmberStatus value indicating success or the reason for failure.                                                                                                    |
| Name: mfglibSendPacket                                                                                                    |                                                                                                    |
|                                                                                                    | ID: 0x0089                                                                                                    |
| <b>Description:</b> Sends a single packet consisti<br>etLength - 3], CRC[0], CRC[1]. The total numb<br>tents[] with the 16-bit CRC for the packet. | ing of the following bytes: packetLength, packetContents[0], , packetContents[pack-<br>per of bytes sent is packetLength + 1. The radio replaces the last two bytes of packetCon- |
| Command Parameters:                                                                                                    |                                                                                                    |
| uint8_t packetLength                                                                                                    | The length of the packetContents parameter in bytes. Must be greater than 3 and less than 123.                                                                                    |
| uint8_t[] packetContents                                                                                                    | The packet to send. The last two bytes will be replaced with the 16-bit CRC.                                                                                                    |
| Response Parameters:                                                                                                    |                                                                                                    |
| EmberStatus status                                                                                                    | An EmberStatus value indicating success or the reason for failure.                                                                                                    |
| Name: mfglibSetChannel                                                                                                    |                                                                                                    |
|                                                                                                    | ID: 0x008A                                                                                                    |
| Description: Sets the radio channel. Calibrati                                                                                                    | on occurs if this is the first time the channel has been used.                                                                                                    |
| Command Parameters:                                                                                                    |                                                                                                    |
| uint8_t channel                                                                                                    | The channel to switch to. Valid values are 11 to 26.                                                                                                    |
| Response Parameters:                                                                                                    |                                                                                                    |
| EmberStatus status                                                                                                    | An EmberStatus value indicating success or the reason for failure.                                                                                                    |

| Name: mfglibGetChannel                                                                                                    | <b>ID</b> : 0x008B                                                                             |  |
|----------------------------------------------------------------------------------------------------|------------------------------------------------------------------------------------------------|--|
| Description: Returns the current radio channel, as previously set via mfglibSetChannel().                                                                                                    |                                                                                                |  |
| Command Parameters: None                                                                                                    |                                                                                                |  |
| Response Parameters:                                                                                                    |                                                                                                |  |
| uint8_t channel                                                                                                    | The current channel.                                                                           |  |
|                                                                                                    |                                                                                                |  |
| Name: mfglibSetPower                                                                                                    | ID: 0x008C                                                                                     |  |
| <b>Description:</b> First select the transmit power mode, and then include a method for selecting the radio transmit power. The valid power settings depend upon the specific radio in use. Ember radios have discrete power settings, and then requested power is rounded to valid power setting; the actual power output is available to the caller via mfglibGetPower(). |                                                                                                |  |
| Command Parameters:                                                                                                    |                                                                                                |  |
| uint16_t txPowerMode                                                                                                    | Power mode. Refer to txPowerModes in stack/include/ember-types.h for possible values.          |  |
| int8_t power                                                                                                    | Power in units of dBm. Refer to radio data sheet for valid range.                              |  |
| Response Parameters:                                                                                                    |                                                                                                |  |
| EmberStatus status                                                                                                    | An EmberStatus value indicating success or the reason for failure.                             |  |
|                                                                                                    |                                                                                                |  |
| Name: mfglibGetPower                                                                                                    | ID: 0x008D                                                                                     |  |
| <b>Description:</b> Returns the current radio power setting, as prev                                                                                                    | viously set via mfglibSetPower().                                                              |  |
| Command Parameters: None                                                                                                    |                                                                                                |  |
| Response Parameters:                                                                                                    |                                                                                                |  |
| int8_t power                                                                                                    | Power in units of dBm. Refer to radio data sheet for valid range.                              |  |
| Name: mfglibRxHandler                                                                                                    |                                                                                                |  |
|                                                                                                    | ID: 0x008E                                                                                     |  |
| <b>Description:</b> A callback indicating a packet with a valid CRC                                                                                                    | has been received.                                                                             |  |
| This frame is a response to the <i>callback</i> command.                                                                                                    |                                                                                                |  |
| Response Parameters:                                                                                                    |                                                                                                |  |
| uint8_t linkQuality                                                                                                    | The link quality observed during the reception                                                 |  |
| int8_t rssi                                                                                                    | The energy level (in units of dBm) observed during the reception.                              |  |
| uint8_t packetLength                                                                                                    | The length of the packetContents parameter in bytes. Will be greater than 3 and less than 123. |  |
| uint8_t[] packetContents                                                                                                    | The received packet (last 2 bytes are not FCS / CRC and may be discarded).                     |  |

#### **13 Bootloader Frames**

| Name: launchStandaloneBootloader                                                       | ID: 0x008F                                                                                                    |
|----------------------------------------------------------------------------------------|----------------------------------------------------------------------------------------------------|
| <b>Description:</b> Quits the current application standalone bootloader is not present | on and launches the standalone bootloader (if installed) The function returns an error if the                                                                                                    |
| Command Parameters:                                                                    |                                                                                                    |
| uint8_t mode                                                                           | Controls the mode in which the standalone bootloader will run. See the app. note for full details. Options are: STANDALONE_BOOTLOADER_NORMAL_MODE: Will listen for an over-the-air image transfer on the current channel with current power settings. STANDALONE_BOOTLOADER_RECOVERY_MODE: Will listen for an over-the-air image transfer on the default channel with default power settings. Both modes also allow an image transfer to begin with XMODEM over the serial protocol's Bootloader Frame. |
| Response Parameters:                                                                   |                                                                                                    |
| EmberStatus status                                                                     | An EmberStatus value indicating success or the reason for failure.                                                                                                    |
|                                                                                        |                                                                                                    |
| Name: sendBootloadMessage                                                              | ID: 0x0090                                                                                                    |
|                                                                                        | d message to a neighboring node using a specific 802.15.4 header that allows the EmberZNet ze the message, but will not interfere with other ZigBee stacks.                                                                                                    |
| Command Parameters:                                                                    |                                                                                                    |
| bool broadcast                                                                         | If true, the destination address and pan id are both set to the broadcast address.                                                                                                    |
| EmberEUI64 destEui64                                                                   | The EUI64 of the target node. Ignored if the broadcast field is set to true.                                                                                                    |
| uint8_t messageLength                                                                  | The length of the messageContents parameter in bytes.                                                                                                    |
| uint8_t[] messageContents                                                              | The multicast message.                                                                                                    |
| Response Parameters:                                                                   |                                                                                                    |
| EmberStatus status                                                                     | An EmberStatus value indicating success or the reason for failure.                                                                                                    |
|                                                                                        |                                                                                                    |
| Name: getStandaloneBootloaderVersionF<br>MicroPhy                                      | Plat-<br>ID: 0x0091                                                                                                    |
|                                                                                        | otloader is installed, and if so returns the installed version. If not return 0xffff. A returned version<br>I 34. Also return the node's version of PLAT, MICRO and PHY.                                                                                                    |
| Command Parameters: None                                                               |                                                                                                    |
| Response Parameters:                                                                   |                                                                                                    |
| uint16_t bootloader_version                                                            | BOOTLOADER_INVALID_VERSION if the standalone bootloader is not present, or the version of the installed standalone bootloader.                                                                                                    |
| uint8_t nodePlat                                                                       | The value of PLAT on the node                                                                                                    |
| uint8_t nodeMicro                                                                      | The value of MICRO on the node                                                                                                    |
| uint8_t nodePhy                                                                        | The value of PHY on the node                                                                                                    |

| <u> </u>                                                                                    |                                                                   |  |
|---------------------------------------------------------------------------------------------|-------------------------------------------------------------------|--|
| Name: incomingBootloadMessageHandler                                                        | ID: 0x0092                                                        |  |
| Description: A callback invoked by the EmberZNet stack when a bootload message is received. |                                                                   |  |
| This frame is a response to the <i>callback</i> command.                                    |                                                                   |  |
| Response Parameters:                                                                        |                                                                   |  |
| EmberEUI64 longId                                                                           | The EUI64 of the sending node.                                    |  |
| uint8_t lastHopLqi                                                                          | The link quality from the node that last relayed the message.     |  |
| int8_t lastHopRssi                                                                          | The energy level (in units of dBm) observed during the reception. |  |
| uint8_t messageLength                                                                       | The length of the messageContents parameter in bytes.             |  |
| uint8_t[] messageContents                                                                   | The bootload message that was sent.                               |  |

| Name: bootloadTransmitCompleteHandler                                                                             | <b>ID</b> : 0x0093                                                                                                    |  |
|----------------------------------------------------------------------------------------------------|----------------------------------------------------------------------------------------------------|--|
| Description: A callback invoked by the EmberZNet stack when the MAC has finished transmitting a bootload message. |                                                                                                    |  |
| This frame is a response to the <i>callback</i> comn                                                              | nand.                                                                                                    |  |
| Response Parameters:                                                                                              |                                                                                                    |  |
| EmberStatus status                                                                                                | An EmberStatus value of EMBER_SUCCESS if an ACK was received from<br>the destination or EMBER_DELIVERY_FAILED if no ACK was received. |  |
| uint8_t messageLength                                                                                             | The length of the messageContents parameter in bytes.                                                                                 |  |
| uint8_t[] messageContents                                                                                         | The message that was sent.                                                                                                    |  |
| Name: aesEncrypt                                                                                                  | <b>ID:</b> 0x0094                                                                                                    |  |
| Description: Perform AES encryption on plaintext using key.                                                       |                                                                                                    |  |
| Command Parameters:                                                                                               |                                                                                                    |  |
| uint8_t[16] plaintext                                                                                             | 16 bytes of plaintext.                                                                                                    |  |
| uint8_t[16] key                                                                                                   | The 16-byte encryption key to use.                                                                                                    |  |
| Response Parameters:                                                                                              |                                                                                                    |  |

uint8\_t[16] ciphertext

16 bytes of ciphertext.

| Name: overrideCurrentChannel                                                                                                    | ID: 0x0095                                                         |  |
|----------------------------------------------------------------------------------------------------|--------------------------------------------------------------------|--|
| <b>Description:</b> A bootloader method for selecting the radio channel. This routine only works for sending and receiving bootload packets<br>Does not correctly do ZigBee stack changes. NOTE: this API is not safe to call on multi-network devices and it will return failure whe<br>so. Use of the ember/ezspSetRadioChannel APIs are multi-network safe and are recommended instead. |                                                                    |  |
| Command Parameters:                                                                                                    |                                                                    |  |
| uint8_t channel                                                                                                    | The channel to switch to. Valid values are 11 to 26.               |  |
| Response Parameters:                                                                                                    |                                                                    |  |
| EmberStatus status                                                                                                    | An EmberStatus value indicating success or the reason for failure. |  |

## 14 ZLL Frames

| Name: zllNetworkOps                                                                                                    |                                                                                           |  |
|----------------------------------------------------------------------------------------------------|-------------------------------------------------------------------------------------------|--|
| · · · · · · · · · · · · · · · · · · ·                                                                                                    | <b>ID</b> : 0x00B2                                                                        |  |
| Description: A consolidation of ZLL network operations with similar signatures; specifically, forming and joining networks or touch inking.                            |                                                                                           |  |
| Command Parameters:                                                                                                    |                                                                                           |  |
| EmberZIINetwork networkInfo                                                                                                    | Information about the network.                                                            |  |
| EzspZIINetworkOperation op                                                                                                    | Operation indicator.                                                                      |  |
| int8_t radioTxPower                                                                                                    | Radio transmission power.                                                                 |  |
| Response Parameters:                                                                                                    |                                                                                           |  |
| EmberStatus status                                                                                                    | An EmberStatus value indicating success or the reason for failure.                        |  |
| Name: zllSetInitialSecurityState                                                                                                    | <b>ID</b> : 0x00B3                                                                        |  |
| <b>Description:</b> This call will cause the device to starting, or joining a network.                                                                                 | o setup the security information used in its network. It must be called prior to forming, |  |
| Command Parameters:                                                                                                    |                                                                                           |  |
| EmberKeyData networkKey                                                                                                    | ZLL Network key.                                                                          |  |
| EmberZIIInitialSecurityState securityState                                                                                                    | Initial security state of the network.                                                    |  |
| Response Parameters:                                                                                                    |                                                                                           |  |
| EmberStatus status                                                                                                    | An EmberStatus value indicating success or the reason for failure.                        |  |
| Name: zllSetSecurityStateWithoutKey                                                                                                    | ID: 0x00CF                                                                                |  |
| Description: This call will update ZLL security token information. Unlike emberZllSetInitialSecurityState, this can be called while a net work is already established. |                                                                                           |  |
| Command Parameters:                                                                                                    |                                                                                           |  |
| EmberZIIInitialSecurityState securityState                                                                                                    | Security state of the network.                                                            |  |
| Response Parameters:                                                                                                    |                                                                                           |  |
|                                                                                                    |                                                                                           |  |

| Name: zllStartScan                                      | ID: 0x00B4                                                                                     |  |  |
|---------------------------------------------------------|------------------------------------------------------------------------------------------------|--|--|
| <b>Description:</b> This call will initiate a ZLL netwo | Description: This call will initiate a ZLL network scan on all the specified channels.         |  |  |
| Command Parameters:                                     |                                                                                                |  |  |
| uint32_t channelMask                                    | The range of channels to scan.                                                                 |  |  |
| int8_t radioPowerForScan                                | The radio output power used for the scan requests.                                             |  |  |
| EmberNodeType nodeType                                  | The node type of the local device.                                                             |  |  |
| Response Parameters:                                    |                                                                                                |  |  |
| EmberStatus status                                      | An EmberStatus value indicating success or the reason for failure.                             |  |  |
| Name: zllSetRxOnWhenIdle                                | <b>ID</b> : 0x00B5                                                                             |  |  |
| Description: This call will change the mode o           | f the radio so that the receiver is on for a specified amount of time when the device is idle. |  |  |
| Command Parameters:                                     |                                                                                                |  |  |
| uint32_t durationMs                                     | The duration in milliseconds to leave the radio on.                                            |  |  |
| Response Parameters:                                    |                                                                                                |  |  |
| EmberStatus status                                      | An EmberStatus value indicating success or the reason for failure.                             |  |  |
| Name: zllNetworkFoundHandler                            | <b>ID:</b> 0x00B6                                                                              |  |  |
| Description: This call is fired when a ZLL net          | work scan finds a ZLL network.                                                                 |  |  |
| This frame is a response to the <i>callback</i> comn    | nand.                                                                                          |  |  |
| Response Parameters:                                    |                                                                                                |  |  |
| EmberZllNetwork networkInfo                             | Information about the network.                                                                 |  |  |
| bool isDeviceInfoNull                                   | Used to interpret deviceInfo field.                                                            |  |  |
| EmberZIIDeviceInfoRecord deviceInfo                     | Device specific information.                                                                   |  |  |
| uint8_t lastHopLqi                                      | The link quality from the node that last relayed the message.                                  |  |  |
| int8_t lastHopRssi                                      | The energy level (in units of dBm) observed during reception.                                  |  |  |

| Name: zllScanCompleteHandler                                           | ID: 0x00B7                                                                    |  |
|------------------------------------------------------------------------|-------------------------------------------------------------------------------|--|
| Description: This call is fired when a ZLL network scan is complete.   |                                                                               |  |
| This frame is a response to the <i>callback</i> command.               |                                                                               |  |
| Response Parameters:                                                   |                                                                               |  |
| EmberStatus status                                                     | Status of the operation.                                                      |  |
| Name: zllAddressAssignmentHandler                                      |                                                                               |  |
|                                                                        | ID: 0x00B8                                                                    |  |
| <b>Description:</b> This call is fired when network and groun request. | up addresses are assigned to a remote mode in a network start or network join |  |
| This frame is a response to the <i>callback</i> command.               |                                                                               |  |
| Response Parameters:                                                   |                                                                               |  |
| EmberZllAddressAssignment addressInfo                                  | Address assignment information.                                               |  |
| uint8_t lastHopLqi                                                     | The link quality from the node that last relayed the message.                 |  |
| int8_t lastHopRssi                                                     | The energy level (in units of dBm) observed during reception.                 |  |
|                                                                        |                                                                               |  |
| Name: zllTouchLinkTargetHandler                                        | <b>ID:</b> 0x00BB                                                             |  |
| <b>Description:</b> This call is fired when the device is a targ       | get of a touch link.                                                          |  |
| This frame is a response to the <i>callback</i> command.               |                                                                               |  |
| Response Parameters:                                                   |                                                                               |  |
| EmberZllNetwork networkInfo                                            | Information about the network.                                                |  |
|                                                                        |                                                                               |  |
| Name: zllGetTokens                                                     | ID: 0x00BC                                                                    |  |
| Description: Get the ZLL tokens.                                       |                                                                               |  |
| Command Parameters: None                                               |                                                                               |  |
| Response Parameters:                                                   |                                                                               |  |
| EmberTokTypeStackZllData data                                          | Data token return value.                                                      |  |
| EmberTokTypeStackZllSecurity security                                  | Security token return value.                                                  |  |

| Name: zllSetDataToken                                    | ID: 0x00BD                |
|----------------------------------------------------------|---------------------------|
| Description: Set the ZLL data token.                     |                           |
| Command Parameters:                                      |                           |
| EmberTokTypeStackZllData data                            | Data token to be set.     |
| Response Parameters: None                                |                           |
|                                                          |                           |
| Name: zllSetNonZllNetwork                                | ID: 0x00BF                |
| Description: Set the ZLL data token bitmask to reflect   | t the ZLL network state.  |
| Command Parameters: None                                 |                           |
| Response Parameters: None                                |                           |
|                                                          |                           |
| Name: isZllNetwork                                       | <b>ID</b> : 0x00BE        |
| Description: Is this a ZLL network?                      |                           |
| Command Parameters: None                                 |                           |
| Response Parameters:                                     |                           |
| bool isZllNetwork                                        | ZLL network?              |
| Name: zllSetRadioIdleMode                                |                           |
|                                                          | ID: 0x00D4                |
| Description: This call sets the radio's default idle pow | er mode.                  |
| Command Parameters:                                      |                           |
| EmberRadioPowerMode mode                                 | The power mode to be set. |
| Response Parameters: None                                |                           |
|                                                          |                           |
| Name: setZllNodeType                                     | <b>ID:</b> 0x00D5         |
| Description: This call sets the default node type for a  | factory new ZLL device.   |
| Command Parameters:                                      |                           |
| EmberNodeType nodeType                                   | The node type to be set.  |
| Response Parameters: None                                |                           |

| Name: setZllAdditionalState                         | ID: 0x00D6                                 |  |
|-----------------------------------------------------|--------------------------------------------|--|
| Description: This call sets additional capabili     | ty bits in the ZLL state.                  |  |
| Command Parameters:                                 |                                            |  |
| uint16_t state                                      | A mask with the bits to be set or cleared. |  |
| Response Parameters: None                           |                                            |  |
|                                                     |                                            |  |
| Name: zllOperationInProgress                        | ID: 0x00D7                                 |  |
| Description: Is there a ZLL (Touchlink) operation   | tion in progress?                          |  |
| Command Parameters: None                            |                                            |  |
| Response Parameters:                                |                                            |  |
| bool zllOperationInProgress                         | ZLL operation in progress?                 |  |
|                                                     |                                            |  |
| Name: zllRxOnWhenIdleGetActive                      | ID: 0x00D8                                 |  |
| Description: Is the ZLL radio on when idle me       | ode is active?                             |  |
| Command Parameters: None                            |                                            |  |
| Response Parameters:                                |                                            |  |
| bool zllRxOnWhenIdleGetActive                       | ZLL radio on when idle mode is active?     |  |
| Name: getZllPrimaryChannelMask                      | <b>ID</b> : 0x00D9                         |  |
| <b>Description:</b> Get the primary ZLL (touchlink) | channel mask.                              |  |
| Command Parameters: None                            |                                            |  |
| Response Parameters:                                |                                            |  |
| uint32_t zllPrimaryChannelMask                      | The primary ZLL channel mask               |  |

| Name: getZllSecondaryChannelMask                             | <b>ID:</b> 0x00DA              |  |
|--------------------------------------------------------------|--------------------------------|--|
| Description: Get the secondary ZLL (touchlink) chan          | nel mask.                      |  |
| Command Parameters: None                                     |                                |  |
| Response Parameters:                                         |                                |  |
| uint32_t zllSecondaryChannelMask                             | The secondary ZLL channel mask |  |
| Name: setZllPrimaryChannelMask                               | ID: 0x00DB                     |  |
| Description: Set the primary ZLL (touchlink) channel         | mask                           |  |
| Command Parameters:                                          |                                |  |
| uint32_t zllPrimaryChannelMask                               | The primary ZLL channel mask   |  |
| Response Parameters: None                                    |                                |  |
|                                                              |                                |  |
| Name: setZllSecondaryChannelMask                             | ID: 0x00DC                     |  |
| Description: Set the secondary ZLL (touchlink) channel mask. |                                |  |
| Command Parameters:                                          |                                |  |
| uint32_t zllSecondaryChannelMask                             | The secondary ZLL channel mask |  |
| Response Parameters: None                                    |                                |  |
|                                                              |                                |  |
| Name: zllClearTokens                                         | ID: 0x0025                     |  |
| Description: Clear ZLL stack tokens.                         |                                |  |
| Command Parameters: None                                     |                                |  |
| Response Parameters: None                                    |                                |  |

### 15 WWAH Frames

| Name: setParentClassificationEnabled                                                                                             | <b>ID</b> : 0x00E7                                                                                         |
|----------------------------------------------------------------------------------------------------|----------------------------------------------------------------------------------------------------|
| <b>Description:</b> Sets whether to use parent classification when whether a received beacon indicates trust center connectivity | processing beacons during a join or rejoin. Parent classification considers and long uptime on the network |
| Command Parameters:                                                                                                    |                                                                                                    |
| bool enabled                                                                                                    | Enable or disable parent classification                                                                    |
| Response Parameters: None                                                                                                    |                                                                                                    |
|                                                                                                    |                                                                                                    |
| Name: getParentClassificationEnabled                                                                                             | ID: 0x00F0                                                                                                 |
| <b>Description:</b> Gets whether to use parent classification when whether a received beacon indicates trust center connectivity | processing beacons during a join or rejoin. Parent classification considers and long uptime on the network |
| Command Parameters: None                                                                                                    |                                                                                                    |
| Response Parameters:                                                                                                    |                                                                                                    |
| bool enabled                                                                                                    | Enable or disable parent classification                                                                    |
|                                                                                                    |                                                                                                    |
| Name: setLongUpTime                                                                                                    | ID: 0x00E3                                                                                                 |
| Description: sets the device uptime to be long or short                                                                          |                                                                                                    |
| Command Parameters:                                                                                                    |                                                                                                    |
| bool hasLongUpTime                                                                                                    | if the uptime is long or not                                                                               |
| Response Parameters: None                                                                                                    |                                                                                                    |
|                                                                                                    |                                                                                                    |
| Name: setHubConnectivity                                                                                                    | ID: 0x00E4                                                                                                 |
| Description: sets the hub connectivity to be true or false                                                                       |                                                                                                    |
| Command Parameters:                                                                                                    |                                                                                                    |
| bool connected                                                                                                    | if the hub is connected or not                                                                             |
| Response Parameters: None                                                                                                    |                                                                                                    |
|                                                                                                    |                                                                                                    |
| Name: isUpTimeLong                                                                                                    | ID: 0x00E5                                                                                                 |
| Description: checks if the device uptime is long or short                                                                        |                                                                                                    |
| Command Parameters: None                                                                                                    |                                                                                                    |
| Response Parameters:                                                                                                    |                                                                                                    |
| bool hasLongUpTime                                                                                                    | if the uptime is long or not                                                                               |

| Name: isHubConnected                               | <b>ID</b> : 0x00E6             |  |
|----------------------------------------------------|--------------------------------|--|
| Description: checks if the hub is connected or not |                                |  |
| Command Parameters: None                           |                                |  |
| Response Parameters:                               |                                |  |
| bool isHubConnected                                | if the hub is connected or not |  |

#### **16 Green Power Frames**

| Name: gpProxyTableProcessGpPairing                            | <b>ID</b> : 0x00C9                            |  |
|---------------------------------------------------------------|-----------------------------------------------|--|
| Description: Update the GP Proxy table based on a GP pairing. |                                               |  |
| Command Parameters:                                           |                                               |  |
| uint32_t options                                              | The options field of the GP Pairing command.  |  |
| EmberGpAddress addr                                           | The target GPD.                               |  |
| uint8_t commMode                                              | The communication mode of the GP Sink.        |  |
| uint16_t sinkNetworkAddress                                   | The network address of the GP Sink.           |  |
| uint16_t sinkGroupId                                          | The group ID of the GP Sink.                  |  |
| uint16_t assignedAlias                                        | The alias assigned to the GPD.                |  |
| uint8_t[8] sinkleeeAddress                                    | The IEEE address of the GP Sink.              |  |
| EmberKeyData gpdKey                                           | The key to use for the target GPD.            |  |
| uint32_t gpdSecurityFrameCounter                              | The GPD security frame counter.               |  |
| uint8_t forwardingRadius                                      | The forwarding radius.                        |  |
| Response Parameters:                                          |                                               |  |
| bool gpPairingAdded                                           | Whether a GP Pairing has been created or not. |  |

| Name: dGpSend                                            | ID: 0x00C6                                                               |  |
|----------------------------------------------------------|--------------------------------------------------------------------------|--|
| Description: Adds/removes an entry from the GP Tx Queue. |                                                                          |  |
| Command Parameters:                                      |                                                                          |  |
| bool action                                              | The action to perform on the GP TX queue (true to add, false to remove). |  |
| bool useCca                                              | Whether to use ClearChannelAssessment when transmitting the GPDF.        |  |
| EmberGpAddress addr                                      | The Address of the destination GPD.                                      |  |
| uint8_t gpdCommandId                                     | The GPD command ID to send.                                              |  |
| uint8_t gpdAsduLength                                    | The length of the GP command payload.                                    |  |
| uint8_t[] gpdAsdu                                        | The GP command payload.                                                  |  |
| uint8_t gpepHandle                                       | The handle to refer to the GPDF.                                         |  |
| uint16_t gpTxQueueEntryLifetimeMs                        | How long to keep the GPDF in the TX Queue.                               |  |
| Response Parameters:                                     |                                                                          |  |
| EmberStatus status                                       | An EmberStatus value indicating success or the reason for failure.       |  |

| Name: dGpSentHandler                                  | ID: 0x00C7                                                                                                    |
|-------------------------------------------------------|----------------------------------------------------------------------------------------------------|
| Description: A callback to the GP endpoint to i       | indicate the result of the GPDF transmission.                                                                                                    |
| This frame is a response to the <i>callback</i> comma | and.                                                                                                    |
| Response Parameters:                                  |                                                                                                    |
| EmberStatus status                                    | An EmberStatus value indicating success or the reason for failure.                                                                                            |
| uint8_t gpepHandle                                    | The handle of the GPDF.                                                                                                    |
| Name: gpepIncomingMessageHandler                      | ID: 0x00C5                                                                                                    |
| Description: A callback invoked by the ZigBee         | GP stack when a GPDF is received.                                                                                                    |
| This frame is a response to the <i>callback</i> comma | and.                                                                                                    |
| Response Parameters:                                  |                                                                                                    |
| EmberStatus status                                    | The status of the GPDF receive.                                                                                                    |
| uint8_t gpdLink                                       | The gpdLink value of the received GPDF.                                                                                                    |
| uint8_t sequenceNumber                                | The GPDF sequence number.                                                                                                    |
| EmberGpAddress addr                                   | The address of the source GPD.                                                                                                    |
| EmberGpSecurityLevel gpdfSecurityLevel                | The security level of the received GPDF.                                                                                                    |
| EmberGpKeyType gpdfSecurityKeyType                    | The securityKeyType used to decrypt/authenticate the incoming GPDF.                                                                                           |
| bool autoCommissioning                                | Whether the incoming GPDF had the auto-commissioning bit set.                                                                                                 |
| uint8_t bidirectionalInfo                             | Bidirectional information represented in bitfields, where bit0 holds the rxAfterTx o incoming gpdf and bit1 holds if tx queue is available for outgoing gpdf. |
| uint32_t gpdSecurityFrameCounter                      | The security frame counter of the incoming GDPF.                                                                                                    |
| uint8_t gpdCommandId                                  | The gpdCommandId of the incoming GPDF.                                                                                                    |
| uint32_t mic                                          | The received MIC of the GPDF.                                                                                                    |
| uint8_t proxyTableIndex                               | The proxy table index of the corresponding proxy table entry to the incoming GPDF                                                                             |
| uint8_t gpdCommandPayloadLength                       | The length of the GPD command payload.                                                                                                    |
| uint8_t[] gpdCommandPayload                           | The GPD command payload.                                                                                                    |

| Name: gpProxyTableGetEntry                       | ID: 0x00C8                                                                       |
|--------------------------------------------------|----------------------------------------------------------------------------------|
| <b>Description:</b> Retrieves the proxy table en |                                                                                  |
| Command Parameters:                              |                                                                                  |
|                                                  |                                                                                  |
| uint8_t proxyIndex                               | The index of the requested proxy table entry.                                    |
| Response Parameters:                             |                                                                                  |
| EmberStatus status                               | An EmberStatus value indicating success or the reason for failure.               |
| EmberGpProxyTableEntry entry                     | An EmberGpProxyTableEntry struct containing a copy of the requested proxy entry. |
| Name: gpProxyTableLookup                         | ID: 0x00C0                                                                       |
| Description: Finds the index of the passe        | ed address in the gp table.                                                      |
| Command Parameters:                              |                                                                                  |
| EmberGpAddress addr                              | The address to search for                                                        |
| Response Parameters:                             |                                                                                  |
| uint8_t index                                    | The index, or 0x00FF for not found                                               |
| Name: gpSinkTableGetEntry                        | <b>ID</b> : 0x00DD                                                               |
| Description: Retrieves the sink table entr       | y stored at the passed index.                                                    |
| Command Parameters:                              |                                                                                  |
| uint8_t sinkIndex                                | The index of the requested sink table entry.                                     |
| Response Parameters:                             |                                                                                  |
| EmberStatus status                               | An EmberStatus value indicating success or the reason for failure.               |
| EmberGpSinkTableEntry entry                      | An EmberGpSinkTableEntry struct containing a copy of the requested sink entry.   |
| Name: gpSinkTableLookup                          | <b>ID:</b> 0x00DE                                                                |
| <b>Description:</b> Finds the index of the passe |                                                                                  |
| Command Parameters:                              |                                                                                  |
| EmberGpAddress addr                              | The address to search for.                                                       |
| Response Parameters:                             |                                                                                  |
| uint8_t index                                    | The index, or 0xFF for not found                                                 |

| Name: gpSinkTableSetEntry                               | <b>ID:</b> 0x00DF                                                                  |
|---------------------------------------------------------|------------------------------------------------------------------------------------|
| Description: Retrieves the sink table entry stored      | at the passed index.                                                               |
| Command Parameters:                                     |                                                                                    |
| uint8_t sinkIndex                                       | The index of the requested sink table entry.                                       |
| EmberGpSinkTableEntry entry                             | An EmberGpSinkTableEntry struct containing a copy of the sink entry to be updated. |
| Response Parameters:                                    |                                                                                    |
| EmberStatus status                                      | An EmberStatus value indicating success or the reason for failure.                 |
| Name: gpSinkTableRemoveEntry                            | <b>ID</b> : 0x00E0                                                                 |
| <b>Description:</b> Removes the sink table entry stored | at the passed index.                                                               |
| Command Parameters:                                     |                                                                                    |
| uint8_t sinkIndex                                       | The index of the requested sink table entry.                                       |
| Response Parameters: None                               |                                                                                    |
|                                                         |                                                                                    |
| Name: gpSinkTableFindOrAllocateEntry                    | ID: 0x00E1                                                                         |
| Description: Finds or allocates a sink entry            |                                                                                    |
| Command Parameters:                                     |                                                                                    |
| EmberGpAddress addr                                     | An EmberGpAddress struct containing a copy of the gpd address to be found.         |
| Response Parameters:                                    |                                                                                    |
| uint8_t index                                           | An index of found or allocated sink or 0xFF if failed.                             |
|                                                         |                                                                                    |
| Name: gpSinkTableClearAll                               | ID: 0x00E2                                                                         |
| Description: Clear the entire sink table                |                                                                                    |
| Command Parameters: None                                |                                                                                    |
| Response Parameters: None                               |                                                                                    |
|                                                         |                                                                                    |
| Name: gpSinkTableInit                                   | ID: 0x0070                                                                         |
| Description: Initializes Sink Table                     |                                                                                    |
| Command Parameters: None                                |                                                                                    |
| Response Parameters: None                               |                                                                                    |

#### 17 Secure EZSP Frames

| Name: setSecurityKey                            | <b>ID:</b> 0x00CA                                                 |
|-------------------------------------------------|-------------------------------------------------------------------|
| Description: Set the Security Key of the Secure | EZSP Protocol.                                                    |
| Command Parameters:                             |                                                                   |
| EmberKeyData key                                | The key to use for the Secure EZSP Protocol.                      |
| SecureEzspSecurityType securityType             | The security type to be used for the Secure EZSP Protocol.        |
| Response Parameters:                            |                                                                   |
| EzspStatus status                               | An EzspStatus value indicating success or the reason for failure. |
|                                                 |                                                                   |
| Name: setSecurityParameters                     | <b>ID:</b> 0x00CB                                                 |
| Description: Set the Host-side Security Parame  | eters of the Secure EZSP Protocol.                                |
|                                                 |                                                                   |

| Command Par | ameters: |
|-------------|----------|
|-------------|----------|

SecureEzspSecurityLevel securityLevel The security level to be used for the Secure EZSP communication.

SecureEzspRandomNumber hostRandomNumber The Host-side random number to be used for Session ID generation.

Response Parameters:

EzspStatus status

An EzspStatus value indicating success or the reason for failure.

SecureEzspRandomNumber returnNcpRandomNumber The NCP-side random number to be used for Session ID generation.

| Name: resetToFactoryDefaults                                        | ID: 0x00CC                                                                                 |
|---------------------------------------------------------------------|--------------------------------------------------------------------------------------------|
| <b>Description:</b> Resets security key and se<br>security reasons. | curity parameters of the Secure EZSP protocol. Node leaves the network before doing so for |
| Command Parameters: None                                            |                                                                                            |
| Response Parameters:                                                |                                                                                            |
| EzspStatus status                                                   | An EzspStatus value indicating success or the reason for failure.                          |

| Name: getSecurityKeyStatus                         | ID: 0x00CD                                                               |
|----------------------------------------------------|--------------------------------------------------------------------------|
| Description: Get the security key status on the NC | P: whether the security key is set or not and what the security type is. |
| Command Parameters: None                           |                                                                          |
| Response Parameters:                               |                                                                          |
| EzspStatus status                                  | An EzspStatus value indicating whether the security key is set or not.   |
| SecureEzspSecurityType returnSecurityType          | The security type set at NCP for the Secure EZSP Protocol.               |

### 18 Token Interface Frames

| Name: getTokenCount                          | <b>ID</b> : 0x0100                                                     |
|----------------------------------------------|------------------------------------------------------------------------|
| Description: Gets the total number of toker  | ns.                                                                    |
| Command Parameters: None                     |                                                                        |
| Response Parameters:                         |                                                                        |
| uint8_t count                                | Total number of tokens.                                                |
| Γ                                            |                                                                        |
| Name: getTokenInfo                           | <b>ID</b> : 0x0101                                                     |
| Description: Gets the token information for  | a single token at provided index                                       |
| Command Parameters:                          |                                                                        |
| uint8_t index                                | Index of the token in the token table for which information is needed. |
| Response Parameters:                         |                                                                        |
| EmberStatus status                           | An EmberStatus value indicating success or the reason for failure.     |
| EmberTokenInfo tokenInfo                     | Token information.                                                     |
|                                              |                                                                        |
| Name: getTokenData                           | ID: 0x0102                                                             |
| Description: Gets the token data for a sing  | le token with provided key                                             |
| Command Parameters:                          |                                                                        |
| uint32_t token                               | Key of the token in the token table for which data is needed.          |
| uint32_t index                               | Index in case of the indexed token.                                    |
| Response Parameters:                         |                                                                        |
| EmberStatus status                           | An EmberStatus value indicating success or the reason for failure.     |
| EmberTokenData tokenData                     | Token Data                                                             |
|                                              |                                                                        |
| Name: setTokenData                           | ID: 0x0103                                                             |
| Description: Sets the token data for a singl | le token with provided key                                             |
| Command Parameters:                          |                                                                        |
| uint32_t token                               | Key of the token in the token table for which data is to be set.       |
| uint32_t index                               | Index in case of the indexed token.                                    |
| EmberTokenData tokenData                     | Token Data                                                             |
| Response Parameters:                         |                                                                        |
| EmberStatus status                           | An EmberStatus value indicating success or the reason for failure.     |

| Name: resetNode                                   | <b>ID:</b> 0x0104 |  |
|---------------------------------------------------|-------------------|--|
| Description: Reset the node by calling halReboot. |                   |  |
| Command Parameters: None                          |                   |  |
| Response Parameters: None                         |                   |  |

# **19 Alphabetical List of Frames**

| Name                                     | ID     |
|------------------------------------------|--------|
| addEndpoint                              | 0x0002 |
| addOrUpdateKeyTableEntry                 | 0x0066 |
| addTransientLinkKey                      | 0x00AF |
| addressTableEntryIsActive                | 0x005B |
| aesEncrypt                               | 0x0094 |
| aesMmoHash                               | 0x006F |
| becomeTrustCenter                        | 0x0077 |
| bindingIsActive                          | 0x002E |
| bootloadTransmitCompleteHandler          | 0x0093 |
| broadcastNetworkKeySwitch                | 0x0074 |
| broadcastNextNetworkKey                  | 0x0073 |
| calculateSmacs                           | 0x009F |
| calculateSmacs283k1                      | 0x00EA |
| calculateSmacsHandler                    | 0x00A0 |
| calculateSmacsHandler283k1               | 0x00EB |
| callback                                 | 0x0006 |
| childJoinHandler                         | 0x0023 |
| clearBindingTable                        | 0x002A |
| clearKeyTable                            | 0x00B1 |
| clearStoredBeacons                       | 0x003C |
| clearTemporaryDataMaybeStoreLinkKey      | 0x00A1 |
| clearTemporaryDataMaybeStoreLinkKey283k1 | 0x00EE |
| clearTransientLinkKeys                   | 0x006B |
| counterRolloverHandler                   | 0x00F2 |
| customFrame                              | 0x0047 |
| customFrameHandler                       | 0x0054 |
| dGpSend                                  | 0x00C6 |
| dGpSentHandler                           | 0x00C7 |
| debugWrite                               | 0x0012 |
| delayTest                                | 0x009D |
| deleteBinding                            | 0x002D |
| dsaSign                                  | 0x00A6 |
| dsaSignHandler                           | 0x00A7 |
| dsaVerify                                | 0x00A3 |
| dsaVerify283k1                           | 0x00B0 |
| dsaVerifyHandler                         | 0x0078 |
| dutyCycleHandler                         | 0x004D |
| echo                                     | 0x0081 |

| Name                          | ID     |
|-------------------------------|--------|
| energyScanRequest             | 0x009C |
| energyScanResultHandler       | 0x0048 |
| eraseKeyTableEntry            | 0x0076 |
| findAndRejoinNetwork          | 0x0021 |
| findKeyTableEntry             | 0x0075 |
| findUnusedPanId               | 0x00D3 |
| formNetwork                   | 0x001E |
| generateCbkeKeys              | 0x00A4 |
| generateCbkeKeys283k1         | 0x00E8 |
| generateCbkeKeysHandler       | 0x009E |
| generateCbkeKeysHandler283k1  | 0x00E9 |
| getAddressTableRemoteEui64    | 0x005E |
| getAddressTableRemoteNodeId   | 0x005F |
| getBinding                    | 0x002C |
| getBeaconClassificationParams | 0x00F3 |
| getBindingRemoteNodeId        | 0x002F |
| getCertificate                | 0x00A5 |
| getCertificate283k1           | 0x00EC |
| setConcentrator               | 0x004A |
| getConfigurationValue         | 0x0052 |
| getCtune                      | 0x00F6 |
| getCurrentDutyCycle           | 0x004C |
| getCurrentSecurityState       | 0x0069 |
| getEui64                      | 0x0026 |
| getDutyCycleLimits            | 0x004B |
| getDutyCycleState             | 0x0035 |
| getExtendedTimeout            | 0x007F |
| getExtendedValue              | 0x0003 |
| getFirstBeacon                | 0x003D |
| getKey                        | 0x006A |
| getKeyTableEntry              | 0x0071 |
| getLibraryStatus              | 0x0001 |
| getLogicalChannel             | 0x00BA |
| getMfgToken                   | 0x000B |
| getMulticastTableEntry        | 0x0063 |
| getNeighbor                   | 0x0079 |
| getNeighborFrameCounter       | 0x003E |
| getNetworkParameters          | 0x0028 |
| getNextBeacon                 | 0x0004 |

| Name                                       | ID     |
|--------------------------------------------|--------|
| getNodeld                                  | 0x0027 |
| getNumStoredBeacons                        | 0x0008 |
| getParentChildParameters                   | 0x0029 |
| getParentClassificationEnabled             | 0x00F0 |
| getPhyInterfaceCount                       | 0x00FC |
| getPolicy                                  | 0x0056 |
| getRadioParameters                         | 0x00FD |
| getRandomNumber                            | 0x0049 |
| getRouteTableEntry                         | 0x007B |
| getRoutingShortcutThreshold                | 0x00D1 |
| getSecurityKeyStatus                       | 0x00CD |
| getSourceRouteTableEntry                   | 0x00C1 |
| getSourceRouteTableFilledSize              | 0x00C2 |
| getSourceRouteTableTotalSize               | 0x00C3 |
| getStandaloneBootloaderVersionPlatMicroPhy | 0x0091 |
| getTimer                                   | 0x004E |
| getToken                                   | 0x000A |
| getTokenCount                              | 0x0100 |
| getTokenData                               | 0x0102 |
| getTokenInfo                               | 0x0101 |
| getTransientKeyTableEntry                  | 0x006D |
| getTransientLinkKey                        | 0x00CE |
| getTrueRandomEntropySource                 | 0x004F |
| getValue                                   | 0x00AA |
| getXncpInfo                                | 0x0013 |
| getZllPrimaryChannelMask                   | 0x00D9 |
| getZllSecondaryChannelMask                 | 0x00DA |
| gpProxyTableGetEntry                       | 0x00C8 |
| gpProxyTableLookup                         | 0x00C0 |
| gpProxyTableProcessGpPairing               | 0x00C9 |
| gpSinkTableClearAll                        | 0x00E2 |
| gpSinkTableFindOrAllocateEntry             | 0x00E1 |
| gpSinkTableGetEntry                        | 0x00DD |
| gpSinkTableInit                            | 0x0070 |
| gpSinkTableLookup                          | 0x00DE |
| gpSinkTableRemoveEntry                     | 0x00E0 |
| gpSinkTableSetEntry                        | 0x00DF |
| gpepIncomingMessageHandler                 | 0x00C5 |
| idConflictHandler                          | 0x007C |

| Name                                 | ID     |
|--------------------------------------|--------|
| incomingBootloadMessageHandler       | 0x0092 |
| incomingManyToOneRouteRequestHandler | 0x007D |
| incomingMessageHandler               | 0x0045 |
| incomingRouteErrorHandler            | 0x0080 |
| incomingRouteRecordHandler           | 0x0059 |
| incomingSenderEui64Handler           | 0x0062 |
| invalidCommand                       | 0x0058 |
| isHubConnected                       | 0x00E6 |
| isUpTimeLong                         | 0x00E5 |
| isZIINetwork                         | 0x00BE |
| joinNetwork                          | 0x001F |
| joinNetworkDirectly                  | 0x003B |
| launchStandaloneBootloader           | 0x008F |
| leaveNetwork                         | 0x0020 |
| lookupEui64ByNodeld                  | 0x0061 |
| lookupNodeldByEui64                  | 0x0060 |
| macFilterMatchMessageHandler         | 0x0046 |
| macPassthroughMessageHandler         | 0x0097 |
| maximumPayloadLength                 | 0x0033 |
| messageSentHandler                   | 0x003F |
| mfglibEnd                            | 0x0084 |
| mfglibGetChannel                     | 0x008B |
| mfglibGetPower                       | 0x008D |
| mfglibRxHandler                      | 0x008E |
| mfglibSendPacket                     | 0x0089 |
| mfglibSetChannel                     | 0x008A |
| mfglibSetPower                       | 0x008C |
| mfglibStart                          | 0x0083 |
| mfglibStartStream                    | 0x0087 |
| mfglibStartTone                      | 0x0085 |
| mfglibStopStream                     | 0x0088 |
| mfglibStopTone                       | 0x0086 |
| multiPhySetRadioChannel              | 0x00FB |
| multiPhySetRadioPower                | 0x00FA |
| multiPhyStart                        | 0x00F8 |
| multiPhyStop                         | 0x00F9 |
| neighborCount                        | 0x007A |
| networkFoundHandler                  | 0x001B |

| Name                          | ID     |
|-------------------------------|--------|
| networkInit                   | 0x0017 |
| networkState                  | 0x0018 |
| noCallbacks                   | 0x0007 |
| nop                           | 0x0005 |
| overrideCurrentChannel        | 0x0095 |
| permitJoining                 | 0x0022 |
| pollCompleteHandler           | 0x0043 |
| pollForData                   | 0x0042 |
| pollHandler                   | 0x0044 |
| proxyBroadcaset               | 0x0037 |
| rawTransmitCompleteHandler    | 0x0098 |
| readAndClearCounters          | 0x0065 |
| readCounters                  | 0x00F1 |
| remoteDeleteBindingHandler    | 0x0032 |
| remoteSetBindingHandler       | 0x0031 |
| removeDevice                  | 0x00A8 |
| replaceAddressTableEntry      | 0x0082 |
| requestLinkKey                | 0x0014 |
| resetNode                     | 0x0104 |
| resetToFactoryDefaults        | 0x00CC |
| savePreinstalledCbkeData283k1 | 0x00ED |
| scanCompleteHandler           | 0x001C |
| sendBootloadMessage           | 0x0090 |
| sendBroadcast                 | 0x0036 |
| sendLinkPowerDeltaRequest     | 0x00F7 |
| sendManyToOneRouteRequest     | 0x0041 |
| sendMulticast                 | 0x0038 |
| sendMulticastWithAlias        | 0x003A |
| sendRawMessage                | 0x0096 |
| sendRawMessageExtended        | 0x0051 |
| sendReply                     | 0x0039 |
| sendTrustCenterLinkKey        | 0x0067 |
| sendUnicast                   | 0x0034 |
| setAddressTableRemoteEui64    | 0x005C |
| setAddressTableRemoteNodeId   | 0x005D |
| setBeaconClassificationParams | 0x00EF |
| setBinding                    | 0x002B |
| setBindingRemoteNodeId        | 0x0030 |
| setBrokenRouteErrorCode       | 0x0011 |

| Name                           | ID     |
|--------------------------------|--------|
| setChildData                   | 0x00AC |
| setConcentrator                | 0x0010 |
| setConfigurationValue          | 0x0053 |
| setCtune                       | 0x00F5 |
| setDutyCycleLimitsInStack      | 0x0040 |
| setExtendedTimeout             | 0x007E |
| setGpioRadioPowerMask          | 0x00AE |
| setHubConnectivity             | 0x00E4 |
| setInitialSecurityState        | 0x0068 |
| setKeyTableEntry               | 0x0072 |
| setLogicalAndRadioChannel      | 0x00B9 |
| setLongUpTime                  | 0x00E3 |
| setMacPollFailureWaitTime      | 0x00F4 |
| setManufacturerCode            | 0x0015 |
| setMulticastTableEntry         | 0x0064 |
| setNeighborFrameCounter        | 0x00AD |
| setParentClassificationEnabled | 0x00E7 |
| setPolicy                      | 0x0055 |
| setPowerDescriptor             | 0x0016 |
| setPreinstalledCbkeData        | 0x00A2 |
| setPreinstalledCbkeData283k1   | 0x00ED |
| setRadioChannel                | 0x009A |
| setRadioleee802154CcaMode      | 0x0095 |
| setRadioPower                  | 0x0099 |
| setRoutingShortcutThreshold    | 0x00D0 |
| setSecurityKey                 | 0x00CA |
| setSecurityParameters          | 0x00CB |
| setSourceRouteDiscoveryMode    | 0x005A |
| setTimer                       | 0x000E |
| setToken                       | 0x0009 |
| setTokenData                   | 0x0103 |
| setValue                       | 0x00AB |
| setZIIAdditionalState          | 0x00D6 |
| setZllNodeType                 | 0x00D5 |
| setZIIPrimaryChannelMask       | 0x00DB |
| setZllSecondaryChannelMask     | 0x00DC |
| stackStatusHandler             | 0x0019 |
| stackTokenChangeHandler        | 0x000D |
| startScan                      | 0x001A |

| Name                          | ID     |
|-------------------------------|--------|
| stopScan                      | 0x001D |
| switchNetworkKeyHandler       | 0x006E |
| timerHandler                  | 0x000F |
| trustCenterJoinHandler        | 0x0024 |
| unicastCurrentNetworkKey      | 0x0050 |
| unicastNwkKeyUpdate           | 0x00A9 |
| unusedPanIdFoundHandler       | 0x00D2 |
| updateTcLinkKey               | 0x006C |
| version                       | 0x0000 |
| writeNodeData                 | 0x00FE |
| zigbeeKeyEstablishmentHandler | 0x009B |
| zllAddressAssignmentHandler   | 0x00B8 |
| zllClearTokens                | 0x0025 |
| zllGetTokens                  | 0x00BC |
| zllNetworkFoundHandler        | 0x00B6 |
| zllNetworkOps                 | 0x00B2 |
| zllOperationInProgress        | 0x00D7 |
| zllRxOnWhenIdleGetActive      | 0x00D8 |
| zllScanCompleteHandler        | 0x00B7 |
| zllSetDataToken               | 0x00BD |
| zllSetInitialSecurityState    | 0x00B3 |
| zIISetNonZIINetwork           | 0x00BF |
| zllSetRadioIdleMode           | 0x00D4 |
| zllSetRxOnWhenIdle            | 0x00B5 |
| zIISetSecurityStateWithoutKey | 0x00CF |
| zllStartScan                  | 0x00B4 |
| zllTouchLinkTargetHandler     | 0x00BB |

### 20 Numeric List of Frames

| ID     | Name                     |
|--------|--------------------------|
| 0x0000 | version                  |
| 0x0001 | getLibraryStatus         |
| 0x0002 | addEndpoint              |
| 0x0003 | getExtendedValue         |
| 0x0004 | getNextBeacon            |
| 0x0005 | nop                      |
| 0x0006 | callback                 |
| 0x0007 | noCallbacks              |
| 0x0008 | getNumStoredBeacons      |
| 0x0009 | setToken                 |
| 0x000A | getToken                 |
| 0x000B | getMfgToken              |
| 0x000C | setMfgToken              |
| 0x000D | stackTokenChangedHandler |
| 0x000E | setTimer                 |
| 0x000F | timerHandler             |
| 0x0010 | setConcentrator          |
| 0x0011 | setBrokenRouteErrorCode  |
| 0x0012 | debugWrite               |
| 0x0013 | getXncpInfo              |
| 0x0014 | requestLinkKey           |
| 0x0015 | setManufacturerCode      |
| 0x0016 | setPowerDescriptor       |
| 0x0017 | networkInit              |
| 0x0018 | networkState             |
| 0x0019 | stackStatusHandler       |
| 0x001A | startScan                |
| 0x001B | networkFoundHandler      |
| 0x001C | scanCompleteHandler      |
| 0x001D | stopScan                 |
| 0x001E | formNetwork              |
| 0x001F | joinNetwork              |
| 0x0020 | leaveNetwork             |
| 0x0021 | findAndRejoinNetwork     |
| 0x0022 | permitJoining            |
| 0x0023 | childJoinHandler         |
| 0x0024 | trustCenterJoinHandler   |
| 0x0025 | zllClearTokens           |

| ID     | Name                         |
|--------|------------------------------|
| 0x0026 | getEui64                     |
| 0x0027 | getNodeld                    |
| 0x0028 | getNetworkParameters         |
| 0x0029 | getParentChildParameters     |
| 0x002A | clearBindingTable            |
| 0x002B | setBinding                   |
| 0x002C | getBinding                   |
| 0x002D | deleteBinding                |
| 0x002E | bindingIsActive              |
| 0x002F | getBindingRemoteNodeId       |
| 0x0030 | setBindingRemoteNodeId       |
| 0x0031 | remoteSetBindingHandler      |
| 0x0032 | remoteDeleteBindingHandler   |
| 0x0033 | maximumPayloadLength         |
| 0x0034 | sendUnicast                  |
| 0x0035 | getDutyCycleState            |
| 0x0036 | sendBroadcast                |
| 0x0037 | proxyBroadcast               |
| 0x0038 | sendMulticast                |
| 0x0039 | sendReply                    |
| 0x003A | sendMulticastWithAlias       |
| 0x003B | joinNetworkDirectly          |
| 0x003C | clearStoredBeacons           |
| 0x003D | getFirstBeacon               |
| 0x003E | getNeighborFrameCounter      |
| 0x003F | messageSentHandler           |
| 0x0040 | setDutyCycleLimitsInStack    |
| 0x0041 | sendManyToOneRouteRequest    |
| 0x0042 | pollForData                  |
| 0x0043 | pollCompleteHandler          |
| 0x0044 | pollHandler                  |
| 0x0045 | incomingMessageHandler       |
| 0x0046 | macFilterMatchMessageHandler |
| 0x0047 | customFrame                  |
| 0x0048 | energyScanResultHandler      |
| 0x0049 | getRandomNumber              |
| 0x004A | getChildData                 |
| 0x004B | getDutyCycleLimits           |
| 0x004C | getCurrentDutyCycle          |

| ID     | Name                        |
|--------|-----------------------------|
| 0x004D | dutyCycleHandler            |
| 0x004E | getTimer                    |
| 0x004F | getTrueRandomEntropySource  |
| 0x0050 | unicastCurrentNetworkKey    |
| 0x0051 | sendRawMessageExtended      |
| 0x0052 | getConfigurationValue       |
| 0x0053 | setConfigurationValue       |
| 0x0054 | customFrameHandler          |
| 0x0055 | setPolicy                   |
| 0x0056 | getPolicy                   |
| 0x0057 | unassigned                  |
| 0x0058 | invalidCommand              |
| 0x0059 | incomingRouteRecordHandler  |
| 0x005A | setSourceRouteDiscoveryMode |
| 0x005B | addressTableEntryIsActive   |
| 0x005C | setAddressTableRemoteEui64  |
| 0x005D | setAddressTableRemoteNodeId |
| 0x005E | getAddressTableRemoteEui64  |
| 0x005F | getAddressTableRemoteNodeId |
| 0x0060 | lookupNodeIdByEui64         |
| 0x0061 | lookupEui64ByNodeld         |
| 0x0062 | incomingSenderEui64Handler  |
| 0x0063 | getMulticastTableEntry      |
| 0x0064 | setMulticastTableEntry      |
| 0x0065 | readAndClearCounters        |
| 0x0066 | addOrUpdateKeyTableEntry    |
| 0x0067 | sendTrustCenterLinkKey      |
| 0x0068 | setInitialSecurityState     |
| 0x0069 | getCurrentSecurityState     |
| 0x006A | getKey                      |
| 0x006B | clearTransientLinkKeys      |
| 0x006C | updateTcLinkKey             |
| 0x006D | getTransientKeyTableEntry   |
| 0x006E | switchNetworkKeyHandler     |
| 0x006F | aesMmoHash                  |
| 0x0070 | gpSinkTableInit             |
| 0x0071 | getKeyTableEntry            |
| 0x0072 | setKeyTableEntry            |
| 0x0073 | broadcastNextNetworkKey     |

| ID     | Name                                       |
|--------|--------------------------------------------|
| 0x0074 | broadcastNetworkKeySwitch                  |
| 0x0075 | findKeyTableEntry                          |
| 0x0076 | eraseKeyTableEntry                         |
| 0x0077 | becomeTrustCenter                          |
| 0x0078 | dsaVerifyHandler                           |
| 0x0079 | getNeighbor                                |
| 0x007A | neighborCount                              |
| 0x007B | getRouteTableEntry                         |
| 0x007C | idConflictHandler                          |
| 0x007D | incomingManyToOneRouteRequestHandler       |
| 0x007E | setExtendedTimeout                         |
| 0x007F | getExtendedTimeout                         |
| 0x0080 | incomingRouteErrorHandler                  |
| 0x0081 | echo                                       |
| 0x0082 | replaceAddressTableEntry                   |
| 0x0083 | mfglibStart                                |
| 0x0084 | mfglibEnd                                  |
| 0x0085 | mfglibStartTone                            |
| 0x0086 | mfglibStopTone                             |
| 0x0087 | mfglibStartStream                          |
| 0x0088 | mfglibStopStream                           |
| 0x0089 | mfglibSendPacket                           |
| 0x008A | mfglibSetChannel                           |
| 0x008B | mfglibGetChannel                           |
| 0x008C | mfglibSetPower                             |
| 0x008D | mfglibGetPower                             |
| 0x008E | mfglibRxHandler                            |
| 0x008F | launchStandaloneBootloader                 |
| 0x0090 | sendBootloadMessage                        |
| 0x0091 | getStandaloneBootloaderVersionPlatMicroPhy |
| 0x0092 | incomingBootloadMessageHandler             |
| 0x0093 | bootloadTransmitCompleteHandler            |
| 0x0094 | aesEncrypt                                 |
| 0x0095 | setRadioleee802154CcaMode                  |
| 0x0096 | sendRawMessage                             |
| 0x0097 | macPassthroughMessageHandler               |
| 0x0098 | rawTransmitCompleteHandler                 |
| 0x0099 | setRadioPower                              |
| 0x009A | setRadioChannel                            |

| ID     | Name                                |
|--------|-------------------------------------|
| 0x009B | zigbeeKeyEstablishmentHandler       |
| 0x009C | energyScanRequest                   |
| 0x009D | delayTest                           |
| 0x009E | generateCbkeKeysHandler             |
| 0x009F | calculateSmacs                      |
| 0x00A0 | calculateSmacsHandler               |
| 0x00A1 | clearTemporaryDataMaybeStoreLinkKey |
| 0x00A2 | setPreinstalledCbkeData             |
| 0x00A3 | dsaVerify                           |
| 0x00A4 | generateCbkeKeys                    |
| 0x00A5 | getCertificate                      |
| 0x00A6 | dsaSign                             |
| 0x00A7 | dsaSignHandler                      |
| 0x00A8 | removeDevice                        |
| 0x00A9 | unicastNwkKeyUpdate                 |
| 0x00AA | getValue                            |
| 0x00AB | setValue                            |
| 0x00AC | setChildData                        |
| 0x00AD | setNeighborFrameCounter             |
| 0x00AE | setGpioRadioPowerMask               |
| 0x00AF | addTransientLinkKey                 |
| 0x00B0 | dsaVerify283k1                      |
| 0x00B1 | clearKeyTable                       |
| 0x00B2 | zllNetworkOps                       |
| 0x00B3 | zllSetInitialSecurityState          |
| 0x00B4 | zllStartScan                        |
| 0x00B5 | zllSetRxOnWhenIdle                  |
| 0x00B6 | zllNetworkFoundHandler              |
| 0x00B7 | zllScanCompleteHandler              |
| 0x00B8 | zllAddressAssignmentHandler         |
| 0x00B9 | setLogicalAndRadioChannel           |
| 0x00BA | getLogicalChannel                   |
| 0x00BB | zllTouchLinkTargetHandler           |
| 0x00BC | zllGetTokens                        |
| 0x00BD | zllSetDataToken                     |
| 0x00BE | isZIINetwork                        |
| 0x00BF | zIISetNonZIINetwork                 |
| 0x00C0 | gpProxyTableLookup                  |
| 0x00C1 | getSourceRouteTableEntry            |

| ID     | Name                           |
|--------|--------------------------------|
| 0x00C2 | getSourceRouteTableFilledSize  |
| 0x00C3 | getSourceRouteTableTotalSize   |
| 0x00C4 | unassigned                     |
| 0x00C5 | gpepIncomingMessageHandler     |
| 0x00C6 | dGpSend                        |
| 0x00C7 | dGpSentHandler                 |
| 0x00C8 | gpProxyTableGetEntry           |
| 0x00C9 | gpProxyTableProcessGpPairing   |
| 0x00CA | setSecurityKey                 |
| 0x00CB | setSecurityParameters          |
| 0x00CC | resetToFactoryDefaults         |
| 0x00CD | getSecurityKeyStatus           |
| 0x00CE | getTransientLinkKey            |
| 0x00CF | zllSetSecurityStateWithoutKey  |
| 0x00D0 | setRoutingShortcutThreshold    |
| 0x00D1 | getRoutingShortcutThreshold    |
| 0x00D2 | unusedPanIdFoundHandler        |
| 0x00D3 | findUnusedPanId                |
| 0x00D4 | zllSetRadioIdleMode            |
| 0x00D5 | setZIINodeType                 |
| 0x00D6 | setZIIAdditionalState          |
| 0x00D7 | zllOperationInProgress         |
| 0x00D8 | zllRxOnWhenIdleGetActive       |
| 0x00D9 | getZllPrimaryChannelMask       |
| 0x00DA | getZllSecondaryChannelMask     |
| 0x00DB | setZIIPrimaryChannelMask       |
| 0x00DC | setZIISecondaryChannelMask     |
| 0x00DD | gpSinkTableGetEntry            |
| 0x00DE | gpSinkTableLookup              |
| 0x00DF | gpSinkTableSetEntry            |
| 0x00E0 | gpSinkTableRemoveEntry         |
| 0x00E1 | gpSinkTableFindOrAllocateEntry |
| 0x00E2 | gpSinkTableClearAll            |
| 0x00E3 | setLongUpTime                  |
| 0x00E4 | setHubConnectivity             |
| 0x00E5 | isUpTimeLong                   |
| 0x00E6 | isHubConnected                 |
| 0x00E7 | setParentClassificationEnabled |
| 0x00E8 | generateCbkeKeys283k1          |

| ID     | Name                                     |
|--------|------------------------------------------|
| 0x00E9 | generateCbkeKeysHandler283k1             |
| 0x00EA | calculateSmacs283k1                      |
| 0x00EB | calculateSmacsHandler283k1               |
| 0x00EC | getCertificate283k1                      |
| 0x00ED | savePreinstalledCbkeData283k1            |
| 0x00EE | clearTemporaryDataMaybeStoreLinkKey283k1 |
| 0x00EF | setBeaconClassificationParams            |
| 0x00F0 | getParentClassificationEnabled           |
| 0x00F1 | readCounters                             |
| 0x00F2 | counterRolloverHandler                   |
| 0x00F3 | getBeaconClassificationParams            |
| 0x00F4 | setMacPollFailureWaitTime                |
| 0x00F5 | unassigned                               |
| 0x00F6 | unassigned                               |
| 0x00F7 | sendLinkPowerDeltaRequest                |
| 0x00F8 | multiPhyStart                            |
| 0x00F9 | multiPhyStop                             |
| 0x00FA | multiPhySetRadioPower                    |
| 0x00FB | multiPhySetRadioChannel                  |
| 0x00FC | getPhyInterfaceCount                     |
| 0x00FD | getRadioParameters                       |
| 0x00FE | writeNodeData                            |
| 0x00FF | getRadioChannel                          |
| 0x0100 | getTokenCount                            |
| 0x0101 | getTokenInfo                             |
| 0x0102 | getTokenData                             |
| 0x0103 | setTokenData                             |
| 0x0104 | resetNode                                |

# **Simplicity Studio**

One-click access to MCU and wireless tools, documentation, software, source code libraries & more. Available for Windows, Mac and Linux!

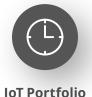

www.silabs.com/IoT

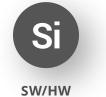

www.silabs.com/simplicity

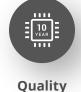

www.silabs.com/quality

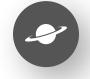

Support & Community www.silabs.com/community

#### Disclaimer

Silicon Labs intends to provide customers with the latest, accurate, and in-depth documentation of all peripherals and modules available for system and software implementers using or intending to use the Silicon Labs products. Characterization data, available modules and peripherals, memory sizes and memory addresses refer to each specific device, and "Typical" parameters provided can and do vary in different applications. Application examples described herein are for illustrative purposes only. Silicon Labs reserves the right to make changes without further notice to the product information, specifications, and descriptions herein, and does not give warranties as to the accuracy or completeness of the included information. Without prior notification, Silicon Labs may update product firmware during the manufacturing process for security or reliability reasons. Such changes will not alter the specifications or the performance of the product. Silicon Labs shall have no liability for the consequences of use of the information supplied in this document. This document does not imply or expressly grant any license to design or fabricate any integrated circuits. The products are not designed or authorized to be used within any FDA Class III devices, applications for which FDA premarket approval is required or Life Support Systems without the specific written consent of Silicon Labs. A "Life Support System" is any product or system intended to support or sustain life and/or health, which, if it fails, can be reasonably expected to result in significant personal injury or death. Silicon Labs products are not designed or authorized for military applications. Silicon Labs product shall under no circumstances be used in weapons of mass destruction including (but not limited to) nuclear, biological or chemical weapons, or missiles capable of delivering such weapons. Silicon Labs disclaims all express and implied warranties and shall not be responsible or liable for any injuries or damages related to use of a Silicon Lab

#### **Trademark Information**

Silicon Laboratories Inc.<sup>®</sup>, Silicon Laboratories<sup>®</sup>, Silicon Labs<sup>®</sup>, SiLabs<sup>®</sup> and the Silicon Labs logo<sup>®</sup>, Bluegiga<sup>®</sup>, Bluegiga Logo<sup>®</sup>, EFM<sup>®</sup>, EFM32<sup>®</sup>, EFR, Ember<sup>®</sup>, Energy Micro, Energy Micro logo and combinations thereof, "the world's most energy friendly microcontrollers", Redpine Signals<sup>®</sup>, WiSeConnect, n-Link, ThreadArch<sup>®</sup>, EZLink<sup>®</sup>, EZRadio<sup>®</sup>, EZRadio<sup>®</sup>, Gecko<sup>®</sup>, Gecko OS, Gecko OS Studio, Precision32<sup>®</sup>, Simplicity Studio<sup>®</sup>, Telegesis, the Telegesis Logo<sup>®</sup>, USBXpress<sup>®</sup>, Zentri, the Zentri logo and Zentri DMS, Z-Wave<sup>®</sup>, and others are trademarks or registered trademarks of Silicon Labs. ARM, CORTEX, Cortex-M3 and THUMB are trademarks or registered trademarks of ARM Holdings. Keil is a registered trademark of ARM Limited. Wi-Fi is a registered trademark of the Wi-Fi Alliance. All other products or brand names mentioned herein are trademarks of their respective holders.

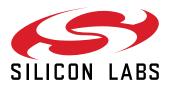

Silicon Laboratories Inc. 400 West Cesar Chavez Austin, TX 78701 USA

## www.silabs.com